**الجـمهورية الجزائرية الديمقراطية الشعبية République Algérienne démocratique et populaire** 

**وزارة التعليم الــعــالي و البحــث العــلمــي Ministère de l'enseignement supérieur et de la recherche scientifique**

> **جــامعة سعد دحلب البليدة Université SAAD DAHLAB de BLIDA**

> > **كلية التكنولوجيا Faculté de Technologie**

**قسم اإللكترونيـك Département d'Électronique**

# **Mémoire de Projet de Fin d'Études**

présenté par

AZOUZ Adel

&

SAHIH Miloud Rafik

pour l'obtention du diplôme de Master en Électronique option Systèmes de Vision Robotique

Thème

# **Etude et implémentation d'un modèle du convertisseur DC/DC « Boost » sur FPGA application au système photovoltaïque**

Proposé par : TADRIST Rezki & MAAMOUN Montassar

Année Universitaire 2013-2014

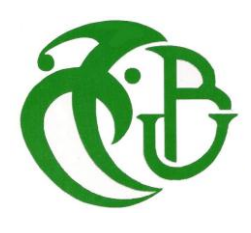

Tout d'abord, Nous remercions "*ALLAH*" le tout puissant, qui nous a gratifiés de santé, de moyens et de volonté ardente dans la quête du savoir*.*

Nos remerciements s'adressent aussi et en particulier à Monsieur *TADRIST Rezki*, M.A à l'Ecole Normale Supérieure de Kouba, qui, en tant que Promoteur de thèse, s'est toujours montré très disponible tout au long de la réalisation de ce travail, ainsi que pour l'aide compétente qu'il nous a apporté, pour sa patience et son encouragement. Son œil critique nous a été très précieux pour structurer ce travail.

 Notre profonde gratitude à Monsieur MAAMOUN Mountassar, M.C à l'université de Blida, pour son aide, ses compétences scientifiques, sa qualité humaine, l'importance et le soutien qu'il a accordé à notre travail.

 Nous remercions également nos chers collègues Mr DIKHAI Abdellatif et Mr BOUTAHARI Tahar, étudiants à l'université de Blida, pour leurs aides et leurs soutiens.

 Nos plus chaleureux remerciements s'adressent à nos familles, nos amis qui nous ont soutenu et encouragé tout au long de nos études.

 Nous remercions ainsi l'ensemble de nos enseignants pour la formation reçue durant ces années.

 Nous tenons à remercier tous ceux qui ont contribué, de près ou de loin, à l'accomplissement de ce projet.

Enfin, nous remercions les membres du jury d'avoir accepté d'évaluer notre travail.

## **Table des matières**

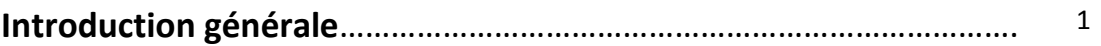

# **Chapitre 1 étude des générateurs photovoltaïques**

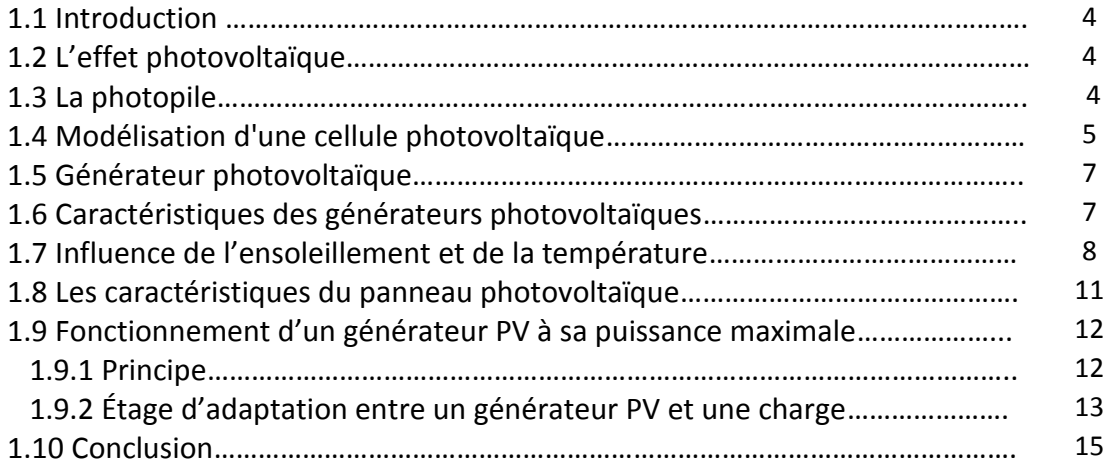

# **Chapitre 2 Etude théorique du convertisseur « Boost »**

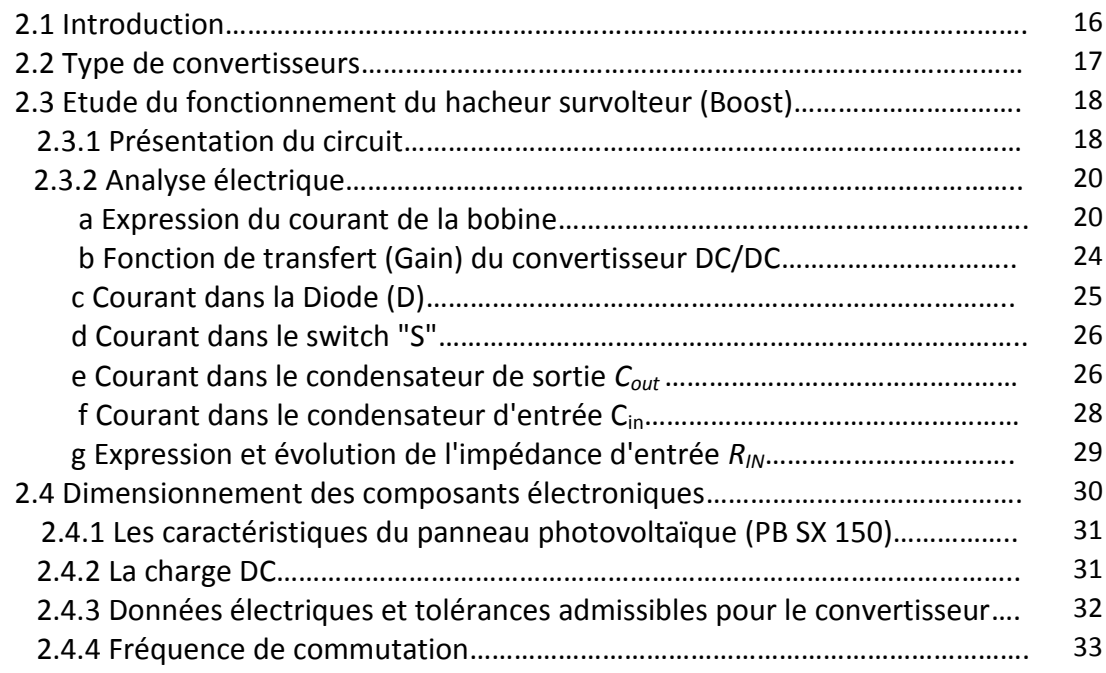

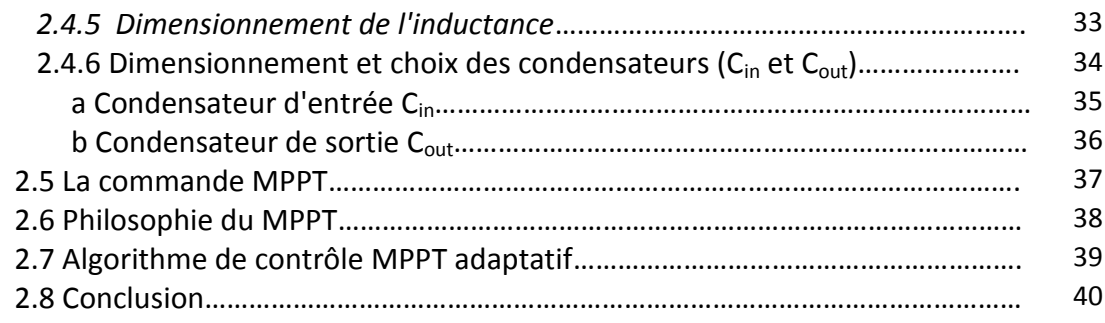

# **Chapitre 3 simulation sous SIMULINK**

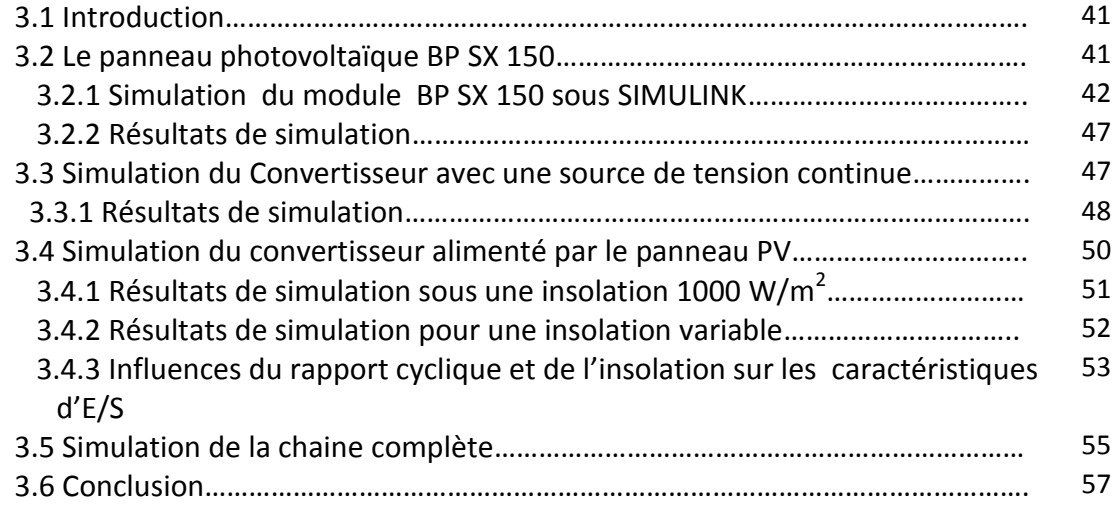

## **Chapitre 4**

# **Simulation sous XILINX system Generator**

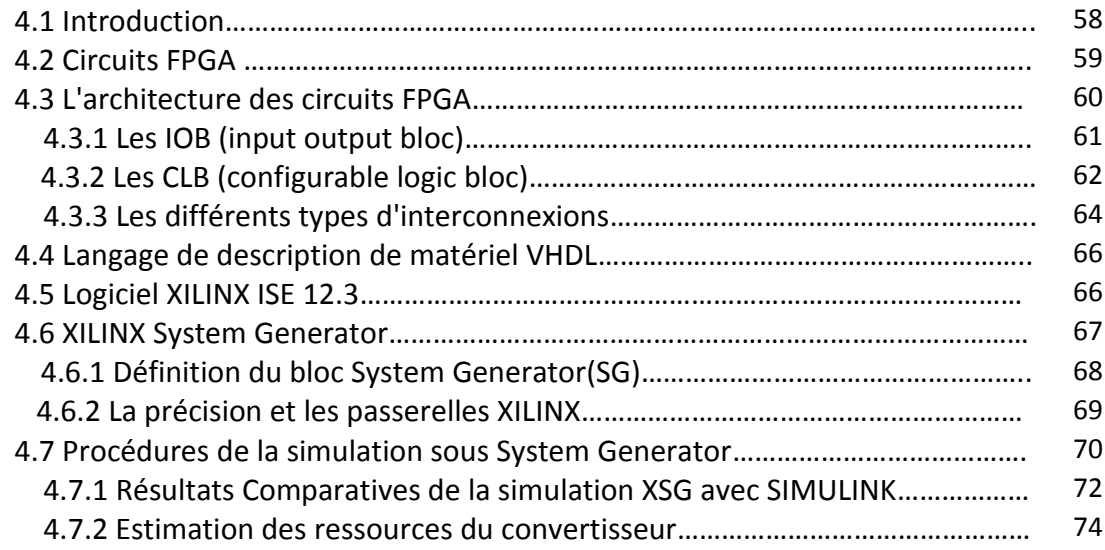

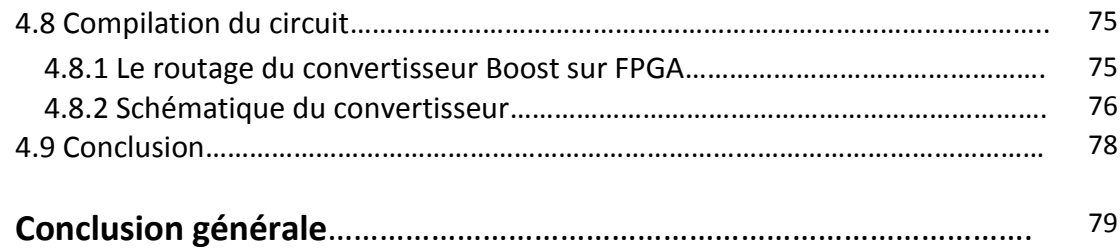

يهدف العمل المقدم في هذه المذكرة الى تطبيق نموذج محول DC-DC من نوع "Boost" المستعمل في الأنظمة الكهروضوئية على لوحة FPGA. دراسة وتصميم المحول أمر لا غنى عنه لتطوير هندسته في SIMULINK .XSGً تم تطبيق نمو ذج المحول Boost على Spartan 3E. الهندسة ظاهر ة على مخطط في بيئة XILINX.

.SIMULINK ,XILINX ,XSG ,FPGA ,DC-DC محول **:المفاتيح كلمات**

**ملخص:**

#### **Résumé :**

Le travail présenté dans ce mémoire a pour but l'implémentation du modèle d'un convertisseur DC-DC de type « Boost » appliqué aux systèmes PV sur une carte FPGA. L'étude et le dimensionnement du convertisseur Boost sont indispensables pour l'élaboration des architectures sous SIMULINK et XSG.L'implémentation du modèle de convertisseur Boost est faite sur le Spartan 3E, le circuit est illustré sous un schématique dans l'environnement XILINX.

**Mots clés :** convertisseur DC-DC; FPGA ; XSG; XILINX; SIMULINK.

#### **Abstract :**

The work presented in this thesis aims at the implementation of the model of a DC-DC converter type "Boost" applied to PV systems on an FPGA board. The study and design of the Boost converter is indispensable for the development of architectures in SIMULINK and XSG. The Boost converter implementation model is made on the Spartan 3E, the circuit is shown in a schematic in Xilinx environment.

**Keywords :** DC-DC converter ; FPGA ; XSG; XILINX; SIMULINK.

### **Listes des acronymes et abréviations**

PV: Photovoltaïque;

- GPV: Générateur Photovoltaïque;
- I<sub>sat</sub>: Le courant de saturation;
- K: La constante de Boltzmann (1,381.10<sup>-23</sup> Joules/Kelvin);
- T: la température effective des cellules (K);
- $T_r$ : Température de référence ( $T_r$ =298 K);
- $K_i$ : Coefficient de température de courant de court-circuit( $K_i=0.0017A$ /°C);
- $E_{g0}$ : Energie du gap= 1,1 eV ;
- λ : Irradiation du module PV(λ =1000W/m<sup>2</sup>);
- e: la charge d'un électron  $(1,6.10^{-19}C)($ ou bien 'q');
- A: Facteur d'idéalité = 1,6 ;

n: le facteur de non idéalité de la jonction;

 $I_{PV}$ : Le courant fourni par la cellule (A);

 $V_{PV}$ : La tension aux bornes de la cellule (V);

I<sub>ph</sub>: Le photon courant de la cellule dépendant de l'éclairement et de la température(A);

I<sub>SCr</sub>: Courant de court-circuit=4,75A;

 $R_s$ ,  $R_p$ : Sont respectivement la résistance série et la résistance parallèle ;

P<sub>PV :</sub> la puissance disponible en sortie du générateur photovoltaïque;

V<sub>OC</sub>: Tension de circuit-ouvert;

Pppm: Puissance maximale  $(V_m, I_m)$ ;

PPM: Point de puissance maximale;

MPPT: maximum power point tracking;

DC-DC : Direct-Current Direct-Current;

E: L'éclairement absorbé par la cellule,

STC: Standard Test Conditions (E=1000W/m² et T=25°C);

NOCT: Nominal Operating Cell Temperature(E=800  $W/m^2$  et T=20°C);

*:* Le rapport cyclique;

 $R_{DS}$ : La résistance de commutation;

- ΔV: Ondulation de la tension;
- ΔIL: Ondulation du courant inducteur;
- ΔQ: Variation de charge;
- TaK: La Température Variable;
- TrK: La Température de référence;
- XSG: Xilinx System Generator;
- FPGA: Field Programmable Gate Array.

Le travail présenté dans ce manuscrit est consacré à l'étude et implémentation d'un modèle de convertisseur sur circuit FPGA appliqué aux systèmes photovoltaïques. Ces derniers sont devenus la préoccupation de grande importance à l'échelle internationale vue les conséquences catastrophiques que provoquent les énergies faucilles.

Cette énergie solaire photovoltaïque, fluctuante, mais inépuisable et modulaire, est devenue une composante incontournable des politiques énergétiques progressant rapidement en termes d'efficacité, elle devrait être économiquement, compétitive dans les prochaines années. Les [investissements d'avenir](http://fr.wikipedia.org/wiki/Investissements_d%27avenir) et d'autres soutiens à la filière sont un enjeu stratégique pour l'approvisionnement énergétique, de développement industriel, d'emplois, de compétitivité et de lutte contre le [changement climatique.](http://fr.wikipedia.org/wiki/Changement_climatique)

Notre travail a consacré essentiellement à l'étage intermédiaire entre la charge et la source d'énergie photovoltaïque (Le panneau solaire). L'étude et le dimensionnement de celui-ci est basée sur un cahier de charge donné.

L'objectif tracé est atteint avec acceptance, en effet les résultats de simulation sous Simulink ont étés obtenus comme prévu.

La simulation dans l'environnement Xilinx system generator pour implémenter notre modèle du convertisseur a montré une bonne concordance des résultats avec Simulink. Les ressources exploités pour l'implémentation est favorablement admissible et économique.

Il est a noté dans ce travail que la maitrise des outils de Xilinx facilite la conception et

la mise en œuvre des systèmes électroniques embarqués.

Le projet que nous avons envisagé était très bénéfique pour nous. Il nous a permis de concrétiser et de consolider d'une manière pratique les différentes notions que nous avons acquis durant notre formation. En particulier, ce projet nous a permis de découvrir un domaine de recherche très prometteur et d'actualité. Ceci était très utile et pourrait guider et orienter nos futurs travaux. En bref, nous pouvons dire que ce projet était un bon complément pour notre formation.

En perspectives nous proposons la réalisation pratique de la chaine complète du système photovoltaïque, pour des applications nationales (Projet Desertec).

# **Liste des figures**

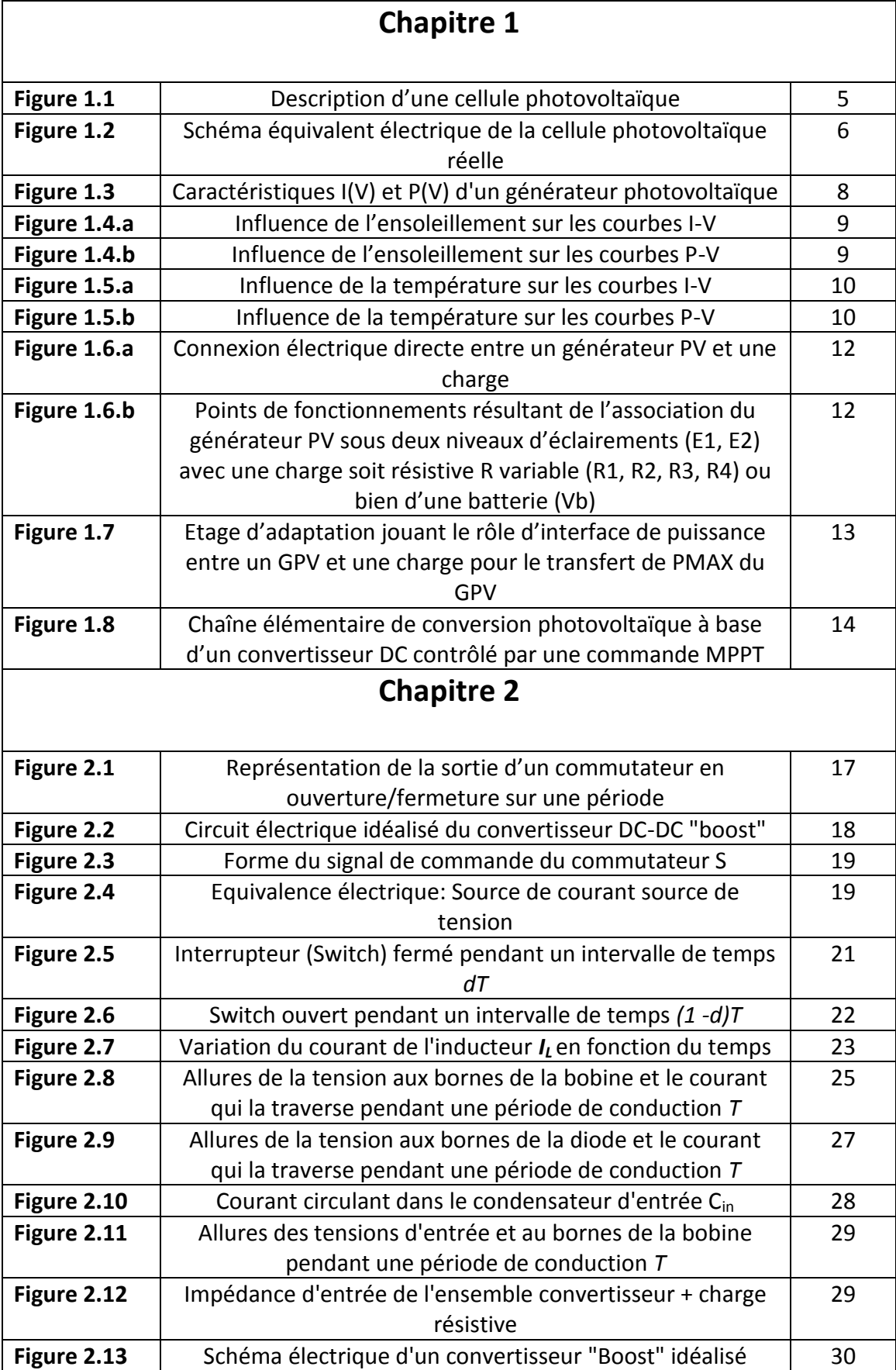

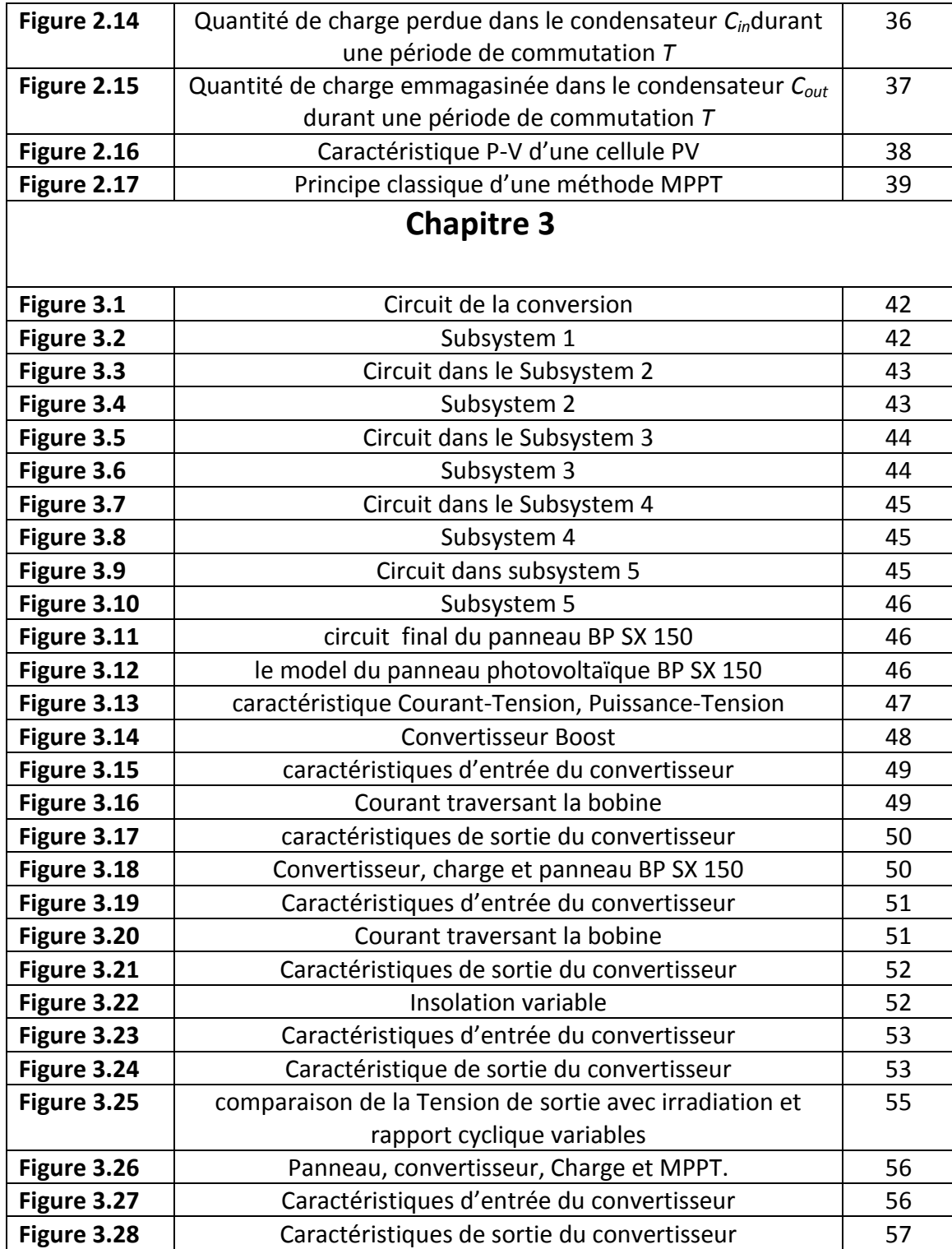

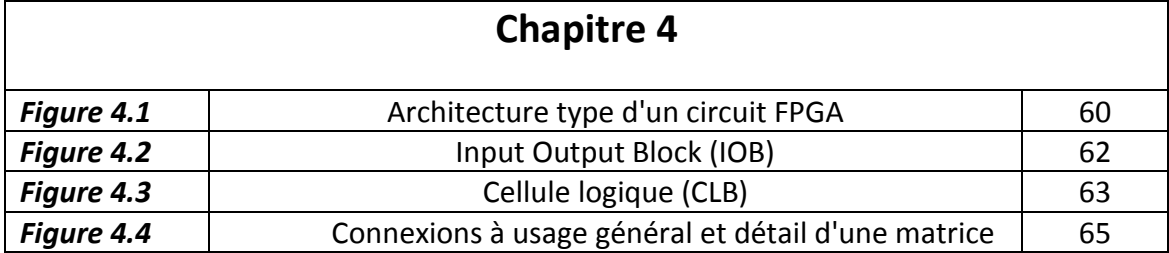

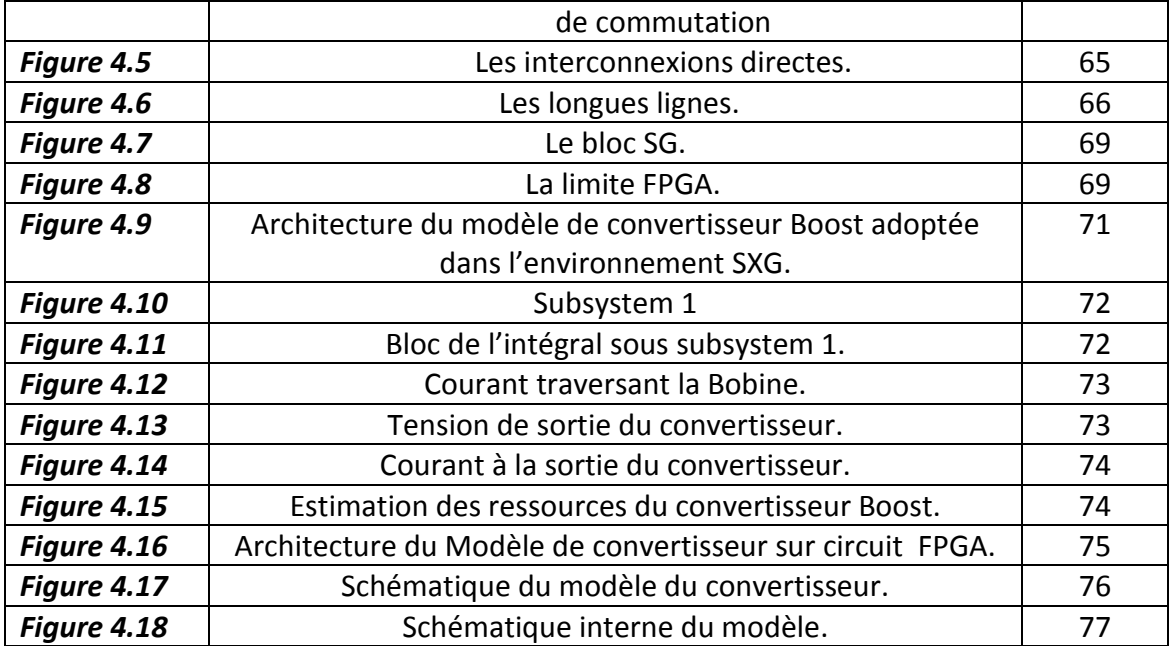

## **Liste des tableaux**

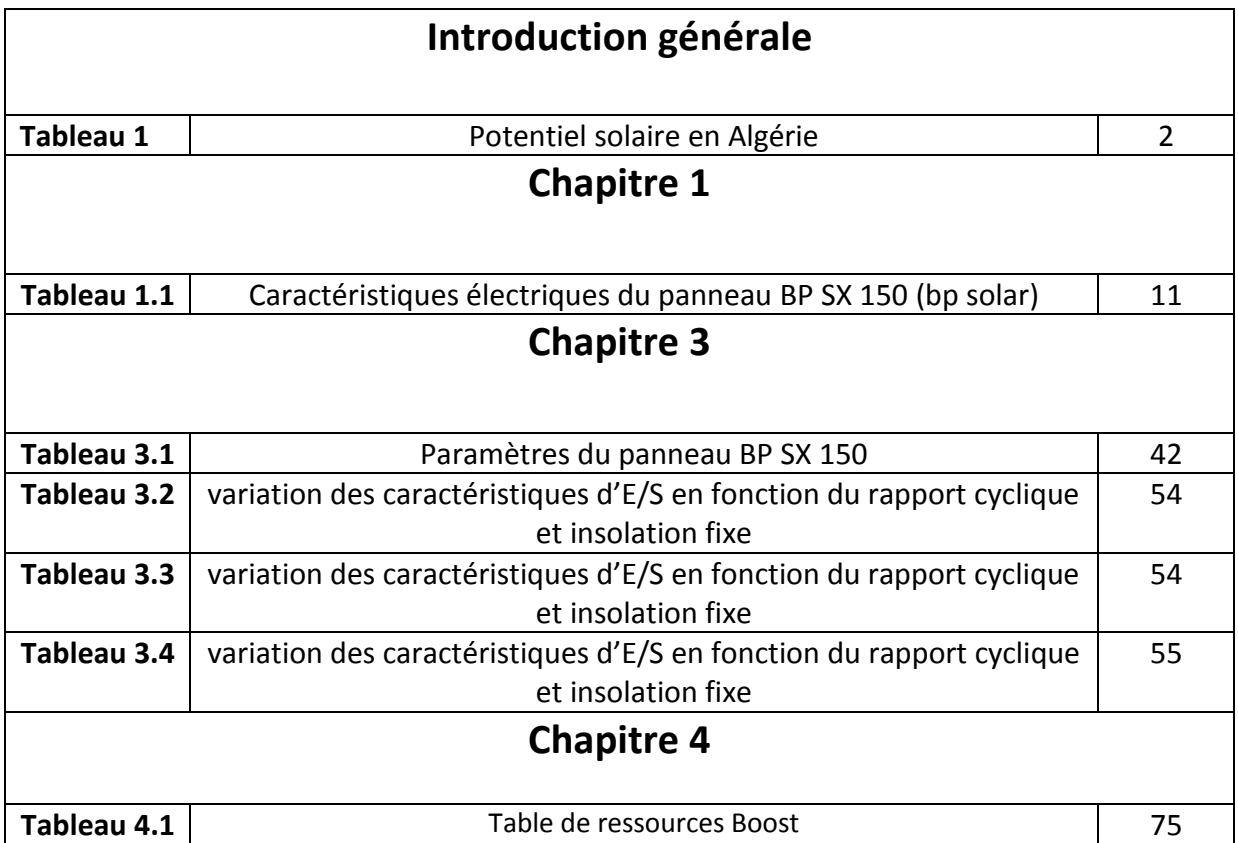

#### **1.1 Introduction**

 Un système photovoltaïque est un système d'alimentation électrique, constitué principalement d'un générateur photovoltaïque composé d'un seul ou plusieurs panneaux solaires, d'un ensemble de batteries pour le stockage d'énergie électrique, d'un ou de plusieurs convertisseurs continu-continu pour fournir les tensions d'alimentation adéquates pour les batteries et les charges continues, et un convertisseur continu-alternatif pour l'alimentation des autres appareils à courant alternatif. Ce chapitre décrit les concepts de base de systèmes photovoltaïques et de production d'électricité grâce à l'effet photovoltaïque. **[2]**

### **1.2 L'effet photovoltaïque**

 L'énergie photovoltaïque (PV) est la transformation directe de la lumière en électricité. On utilise pour cela une photopile. L'effet photovoltaïque fut observé la première fois en 1839 par le physicien français Edmond Becquerel. Toutefois, ce n'est qu'au cours des années 1950 que les chercheurs de la compagnie Bell Téléphone, aux États-Unis, parvient à fabriquer la première photopile, l'élément primaire d'un système photovoltaïque. **[3]**

#### **1.3 La photopile**

 Cette photopile, qu'on appelle aussi cellule solaire ou cellule photovoltaïque, est fabriquée à l'aide de matériaux semi-conducteurs. On peut la représenter comme une diode plate qui est sensible à la lumière.

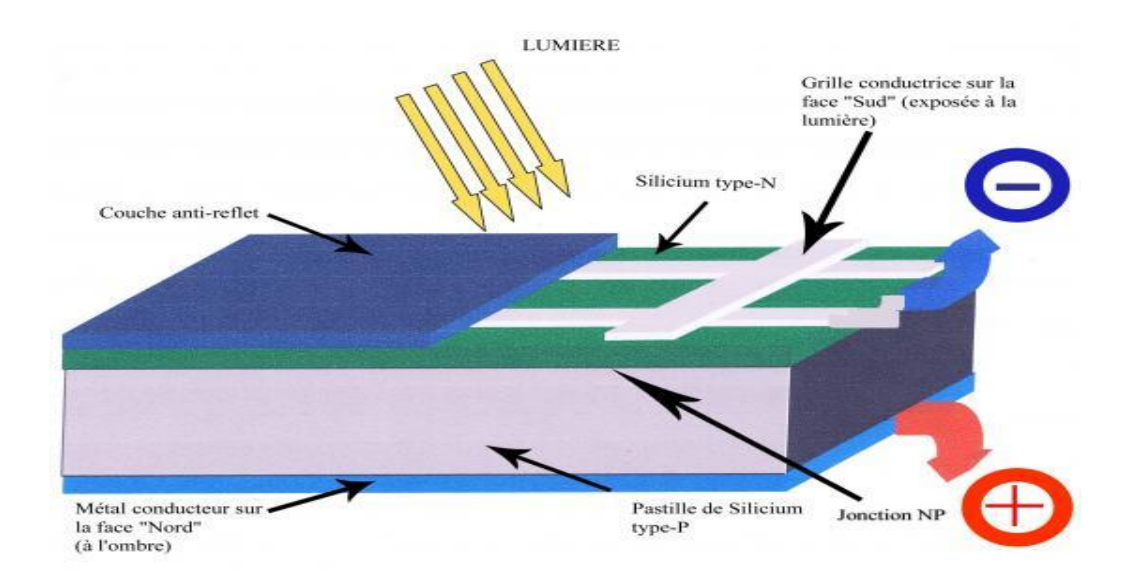

**Figure 1.1**. Description d'une cellule photovoltaïque.

Quand un photon, d'énergie suffisante, heurte un atome sur la partie négative de cette diode, il excite un électron et l'arrache de sa structure moléculaire, créant ainsi un électron libre sur cette partie. Une photopile est fabriquée de manière à ce que cet électron libre ne puisse se recombiner facilement avec un atome à charge positive, avant qu'il n'ait accompli. Un travail utile en passant dans un circuit extérieur. La cellule photovoltaïque produira de l'électricité à courant continu (CC), et son énergie produite sera fonction principalement de la lumière reçue par la photopile. **[3]**

### **1.4 Modélisation d'une cellule photovoltaïque**

 Lorsque la jonction est éclairée, elle présente la particularité de pouvoir fonctionner en générateur, en produisant un courant de court-circuit proportionnel à l'éclairement. **[4]**

Ce comportement en statique peut être décrit par l'équation électrique suivante:

$$
I_{PV} = I_{ph} - I_{sat} \left[ exp\left(\frac{e(V_{PV} + (I_{PV} * R_{ser}))}{nKT}\right) - 1\right] - \frac{V_{PV} + (I_{PV} * R_{ser})}{R_{shu}} \tag{1.1}
$$

Avec:

 $I_{\text{sat}}$ : Le courant de saturation (A); K: la constante de Boltzmann (1,381  $10^{-23}$  J/K); T: la température effective des cellules (°K);

e: la charge d'un électron (C);

n: le facteur de non idéalité de la jonction;

 $I_{PV}$ :Le courant fourni par la cellule lorsqu'elle fonctionne en générateur (A);

 $V_{PV}$ : La tension aux bornes de cette même cellule (V);

 $I_{ph}$ :Le photon courant de la cellule dépendant de l'éclairement et de la température (ou bien courant de court-circuit) (A);

 $R_{shu}$ :La résistance shunt caractérisant les courants de fuite de la jonction (Ω);

 $R_{ser}$ : La résistance série représentant les diverses résistances de contacts et de connexions (Ω).

Le modèle électrique correspondant à l'équation (1.1) est décrit ci–dessous: **[4]**

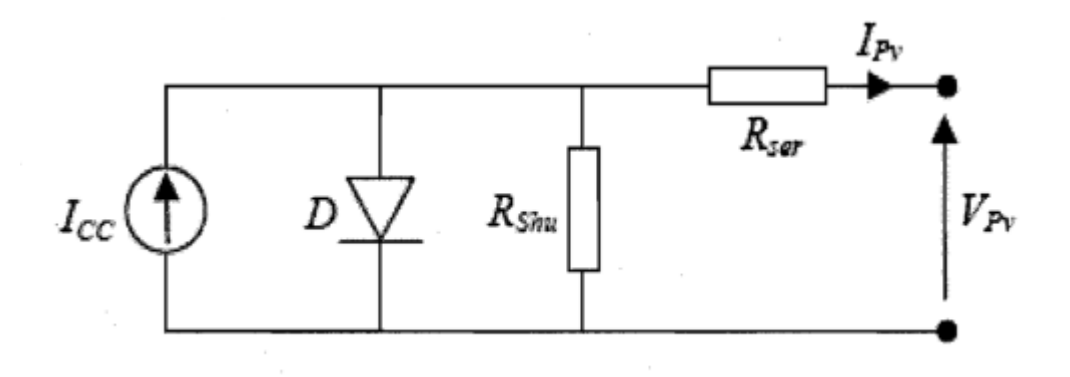

*Figure 1.2.* Schéma équivalent électrique de la cellule photovoltaïque réelle.

Ce modèle a l'avantage d'être simple et implantable sur un bon nombre de simulateurs. Il permet d'obtenir le comportement statique d'une cellule photovoltaïque sous polarisation. Toutefois, pour l'étude du comportement d'un générateur photovoltaïque dans les conditions réelles de fonctionnement, ce modèle permet de reproduire les principaux comportements interagissant avec le reste du système.

 En associant les cellules photovoltaïques en série (somme des tensions de chaque cellule) ou en parallèle (somme des intensités de chaque cellule), on peut constituer un générateur photovoltaïque selon les besoins des applications visées. Les deux types de regroupement sont en effet possibles et souvent utilisés afin d'obtenir en sortie des valeurs de tension et intensité souhaitées. Ainsi, pour  $N_s$  cellules en série, constituant

des branches elles-mêmes  $(N_P)$  en parallèle, la puissance disponible en sortie du générateur photovoltaïque est donnée par:

$$
P_{PV} = N_S \cdot N_P \cdot V_{PV} \cdot I_{PV} \tag{1.2}
$$

Si l'on désire avoir un générateur photovoltaïque ayant un courant de sortie plus intense, on peut soit faire appel à des cellules photovoltaïques de plus grande surface et de meilleur rendement, ou associer en parallèle plusieurs modules photovoltaïques de caractéristiques similaires. Ainsi, le générateur photovoltaïque constitué peut fonctionner de façon autonome.

#### **1.5 Générateur photovoltaïque**

 La cellule solaire, unité de base d'un panneau solaire photovoltaïque, produit typiquement une puissance de 1,3 W pour une surface de  $10 \text{cm}^2$ . Pour produire plus de puissance, des cellules solaires identiques sont assemblées pour former un module solaire (ou panneau photovoltaïque). La mise en série de plusieurs cellules solaires ajoute les tensions pour un même courant, tandis que la mise en parallèle addition les courants en conservant la tension. La plupart des panneaux solaires photovoltaïques destinés à un usage général sont composés de 36 cellules en silicium mono ou polycristallin connectées en série pour des applications en 12 V nominales. **[5]**

#### **1.6 Caractéristiques des générateurs photovoltaïques**

 Le panneau solaire photovoltaïque étant une association de cellules solaires individuelles, sa caractéristique I(v) est directement liée à la caractéristique de la cellule solaire de base. De même que pour la cellule, la tension qui est présente lorsqu'il ne circule aucun courant est appelée tension en circuit ouvert  $(V_{oc})$ . À l'opposé, le courant présent lorsqu'il n'y a aucune tension est appelé courant de courtcircuit  $(I_{cc})$  (Figure 1.3).

Dans ces deux situations, aucune puissance n'est extraite du panneau photovoltaïque. La meilleure combinaison des deux situations précédentes donne la puissance maximale du panneau, elle correspond à un point dite point de puissance maximale du panneau solaire photovoltaïque. La tension et le courant correspondants sont appelés tension à puissance maximale ( $V_{pmax}$ ) et courant à puissance maximale ( $I_{pmax}$ ). Le point de puissance maximale sert à déterminer le rendement nominal du panneau solaire et la puissance en ce point est exprimée en Wc (Watt crête).

Le courant solaire généré alors est donc forcément différent de  $I_{nmax}$  et la puissance solaire extraite du panneau photovoltaïque n'est pas égale à la puissance maximale. Ceci reste toujours vrai, même si l'ensoleillement est de 1000W/ $m^2$  et la température des cellules de 25°C.

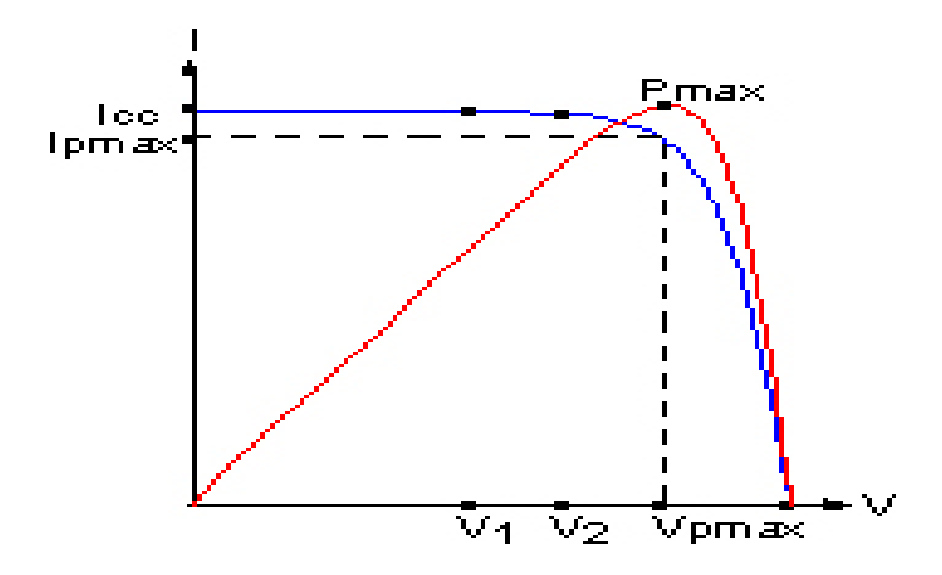

 *Figure 1.3.* Caractéristiques I(V) et P(V) d'un générateur photovoltaïque.

### **1.7 Influence de l'ensoleillement et de la température**

Le courant produit par la photopile  $I_{ph}$  est pratiquement proportionnel à l'éclairement solaire S. Par contre, la tension V aux bornes de la jonction varie peu car elle est fonction de la différence de potentiel de la jonction P-N du matériau lui-même. **[6]** La tension de circuit ouvert ne diminuera que légèrement avec l'éclairement. Ceci implique donc que:

• La puissance optimale de la cellule (*Pm*) est pratiquement proportionnelle à l'éclairement.

• Les points de puissance maximale se situent à peu près à la même tension ; voir (figure 1.4).

 L'influence de la température est non négligeable sur la caractéristique couranttension d'un semi-conducteur voir (figure 1.5). Pour une température qui varie, il est remarquable que la tension change considérablement tandis que le courant demeure constant. **[3]**

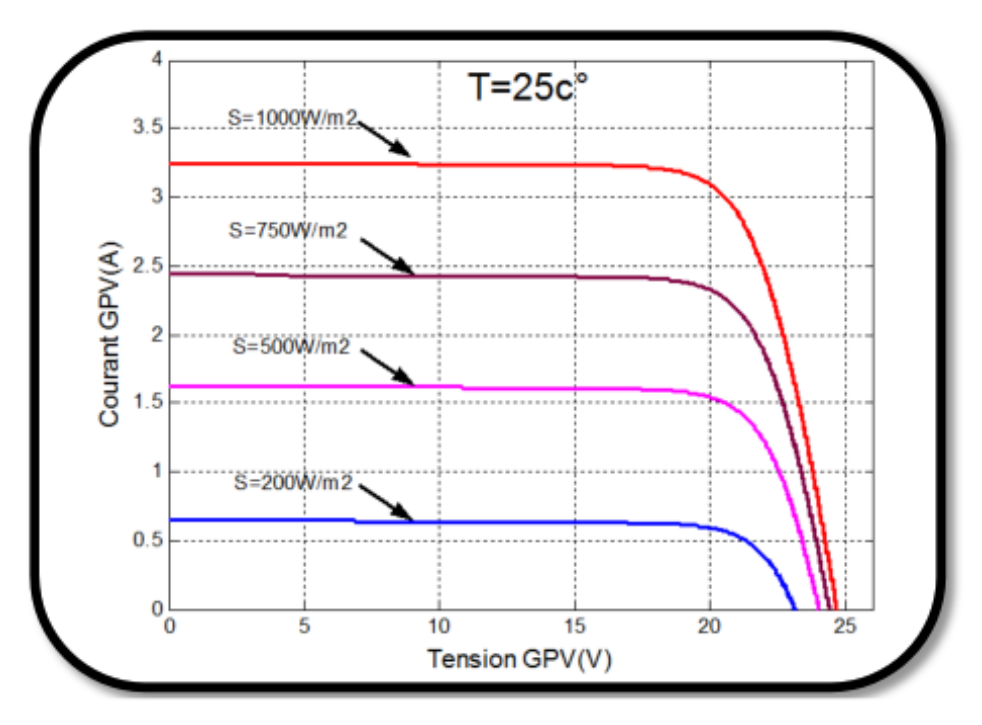

*Figure 1.4.a.* Influence de l'ensoleillement sur les courbes I-V.

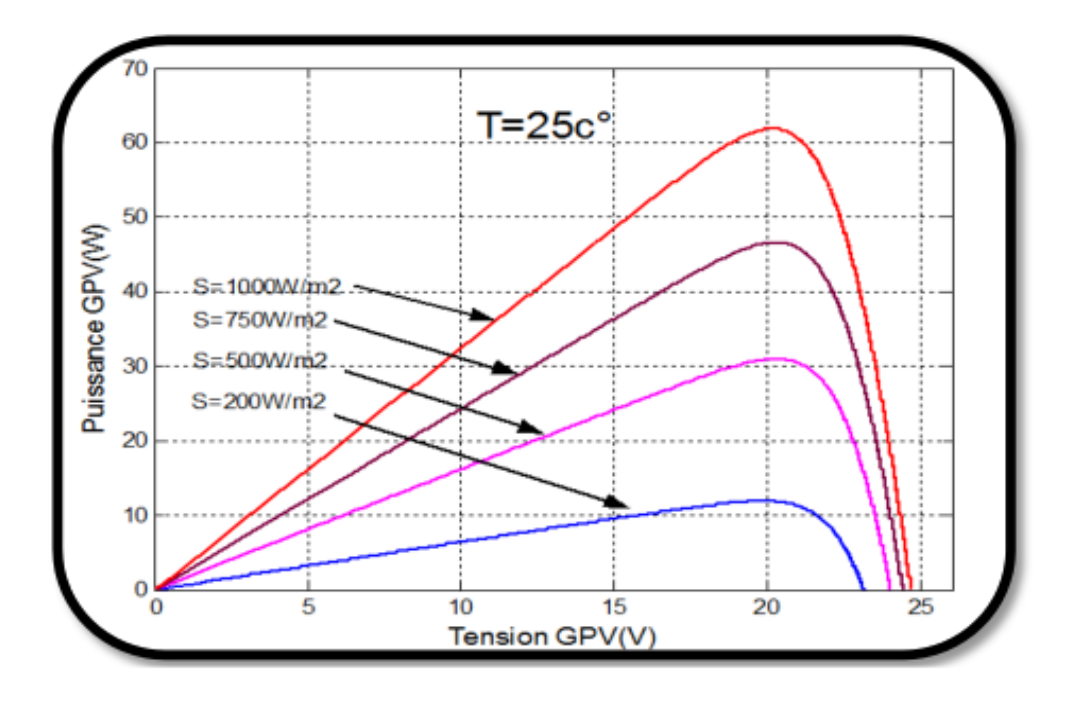

*Figure 1.4.b.* Influence de l'ensoleillement sur les courbes P-V.

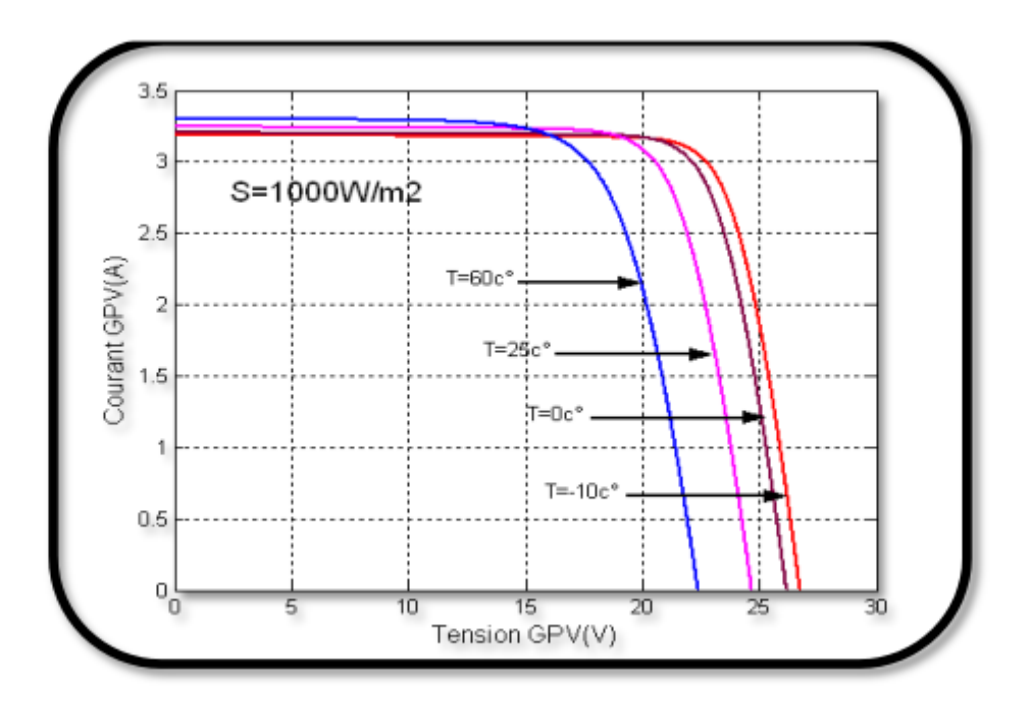

*Figure 1.5.a.* Influence de la température sur les courbes I-V.

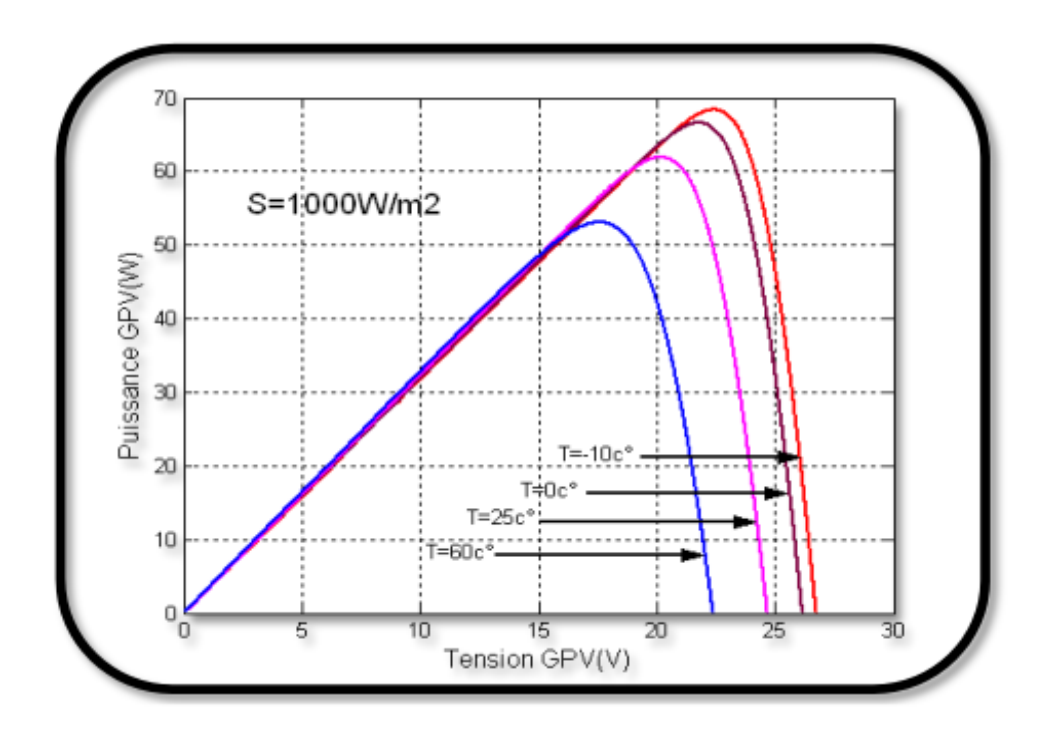

*Figure 1.5.b.* Influence de la température sur les courbes P-V.

### **1.8 Les caractéristiques du panneau photovoltaïque**

 La prédiction du comportement électrique d'un GPV est primordiale, car elle est à la base de la prédiction de l'énergie qui sera délivrée. Ceci est une étape cruciale de la conception de n'importe quel système PV. Les données disponibles généralement pour faire cette prédiction sont les informations données par le fabricant du module ou panneau PV, l'emplacement géographique et le climat local.

 Comme pour la cellule PV, les caractéristiques électriques d'un module données par le fabricant correspondent aux dites, conditions de test standard (STC: Standard Test Conditions, ensoleillement  $1000 W/m^2$ , température 25°C). Les caractéristiques électriques se résument généralement par le courant de court-circuit  $I_{sc}$ , la tension de circuit ouvert  $V_{oc}$  et la puissance maximale  $P_{max}$ . Une autre donnée, tout aussi importante, est la température de fonctionnement nominale de la cellule (NOCT: Nominal Operating Cell Temperature), qui est définie comme étant la température atteinte par les cellules lorsque le panneau est soumis à une irradiation de 800  $W/m^2$ et une température ambiante de 20°C.

 Le tableau suivant présente les caractéristiques électriques du panneau PV qui seront exploité dans notre travail (**BP SX 150 (bp solar))** fabriqué avec 72 cellules polycristallines en série.

| Caractéristiques électriques            |                         |
|-----------------------------------------|-------------------------|
| Puissance maximale $(P_{\text{max}})$   | 150W                    |
| Tension à $P_{\text{max}}(V_{mp})$      | 34.5V                   |
| Courant à $P_{\text{max}}(I_{mp})$      | 4.35A                   |
| Tension de circuit ouvert $(V_{oc})$    | 43.5V                   |
| Courant de court circuit $(I_{sc})$     | 4.75V                   |
| Coefficient de température de $I_{sc}$  | $0.065 \pm 0.015\%$ /°C |
| Coefficient de température de $V_{oc}$  | $-160 \pm 20$ mV /°C    |
| Coefficient de température de puissance | $-0.5 \pm 0.05\%$ /°C   |
| NOCT                                    | $47 \pm 2^{\circ}C$     |

*Tableau 1.1.* Caractéristiques électriques du panneau BP SX 150 (bp solar).

# **1.9 Fonctionnement d'un générateur PV à sa puissance maximale**

#### **1.9.1 Principe**

 La conception globale de systèmes photovoltaïques optimisés est par nature difficile. En effet, côté source, pour un générateur photovoltaïque (PV), la production de puissance varie fortement en fonction de l'éclairement, de la température, mais aussi du vieillissement global du système.

Chaque charge, que ce soit en continu (DC) (batteries, certains appareils électroménagers destinés à des réseaux continus isolés) a son comportement propre. De plus, souvent, la variation du comportement de la charge varie brutalement en fonction de la consommation des utilisateurs, ce qui est souvent difficile à prévoir surtout sur des petits réseaux locaux. Ainsi, pour qu'une connexion source-charge soit possible, un point de fonctionnement correspondant à l'intersection des caractéristiques électriques doit exister. Pour mieux comprendre ceci, prenons par exemple le cas d'une connexion directe entre un générateur PV et une charge. Nous remarquons l'influence de la nature de la charge qu'elle soit une simple charge résistive R ou bien même une batterie, comme illustré dans la figure 1.6 où les points PPM1 et PPM2 correspondent au fonctionnement optimal du générateur PV. **[7]**

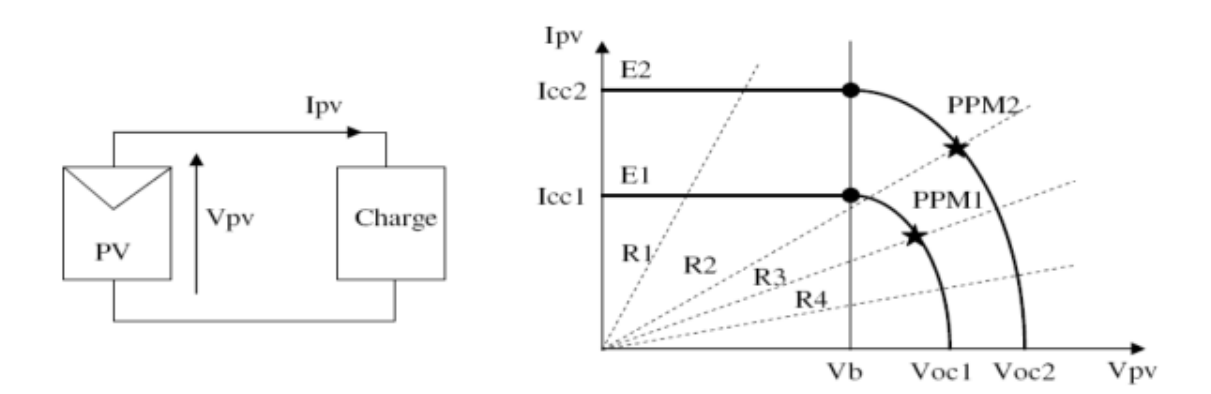

*Figure 1.6.* a) Connexion électrique directe entre un générateur PV et une charge. b) Points de fonctionnements résultant de l'association du générateur PV sous deux niveaux d'éclairements (E1, E2) avec une charge soit résistive R variable (R1, R2, R3, R4) ou bien d'une batterie (Vb).

 Il est constatable sur la figure 1.6 (b) que le fonctionnement du générateur PV dépend fortement des caractéristiques de la charge à laquelle il est associé. En effet, pour la charge résistive de différentes valeurs, l'adaptation optimale ne se produit que pour un seul point de fonctionnement particulier, nommé Point de Puissance Maximal (PPM) noté dans le cas précédant PPM1 et PPM2. Ceux-ci correspondent à la puissance maximale que peut délivrer un générateur PV pour une courbe I(V) donnée. Pour la charge de type batterie, le point de connexion source-charge n'est pas optimal. Ainsi, lorsqu'on réalise une connexion directe source-charge, le rendement de l'ensemble est alors rarement optimal, ceci nécessite un étage appelé étage d'adaptation, qui sera décrit dans le paragraphe suivant.

#### **1.9.2 Étage d'adaptation entre un générateur PV et une charge**

 Un GPV présente des caractéristiques I(V) non linéaires avec des PPM. Ces caractéristiques dépendent entre autre du niveau d'éclairement et de la température de la cellule. De plus, selon les caractéristiques de la charge sur laquelle le GPV débite, nous pouvons trouver un très fort écart entre la puissance potentielle du générateur et celle réellement transférée à la charge en mode connexion directe.

Afin d'extraire à chaque instant le maximum de puissance disponible aux bornes du GPV et de la transférer à la charge, la technique utilisée classiquement est d'utiliser un étage d'adaptation entre le GPV et la charge comme décrit dans la figure 1.7. Cet étage joue le rôle d'interface entre les deux éléments en assurant à travers une action de contrôle, le transfert du maximum de puissance fournie par le générateur pour qu'elle soit la plus proche possible de PMAX disponible. **[7]**

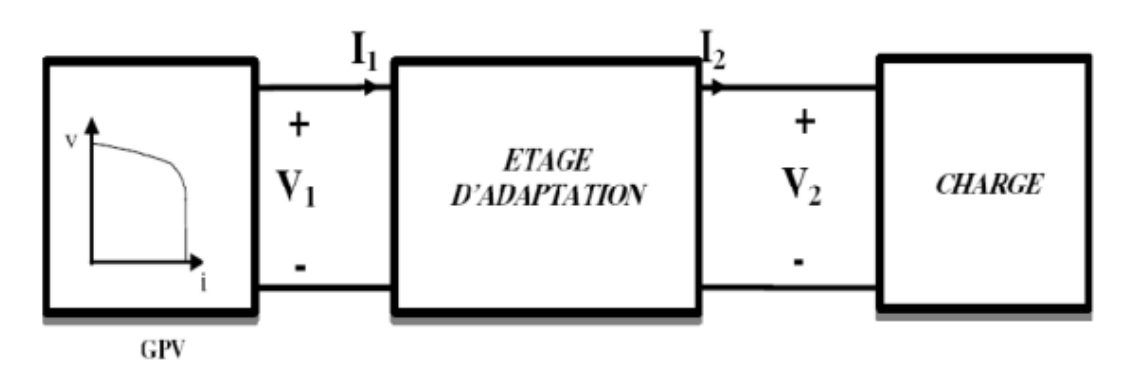

*Figure 1.7.* Etage d'adaptation jouant le rôle d'interface de puissance entre un GPV et une charge pour le transfert de PMAX du GPV.

 Ce dernier par le biais d'une commande spécifique est alors susceptible de permettre au générateur de délivrer sa puissance maximale notée  $P_{max}(P_{max} =$  $V_{opt}I_{opt}$ , où  $V_{opt}I_{opt}$ représentent respectivement les tensions et courants optimaux du générateur PV pour une courbe I(V) donnée) tout en assurant que la tension ou bien le courant de la charge correspond bien aux caractéristiques de cette dernière. Pour que le générateur PV fonctionne le plus souvent possible dans son régime optimal, la solution communément adoptée est alors d'introduire un convertisseur statique qui joue le rôle d'adaptateur source-charge (voir figure 1.8).

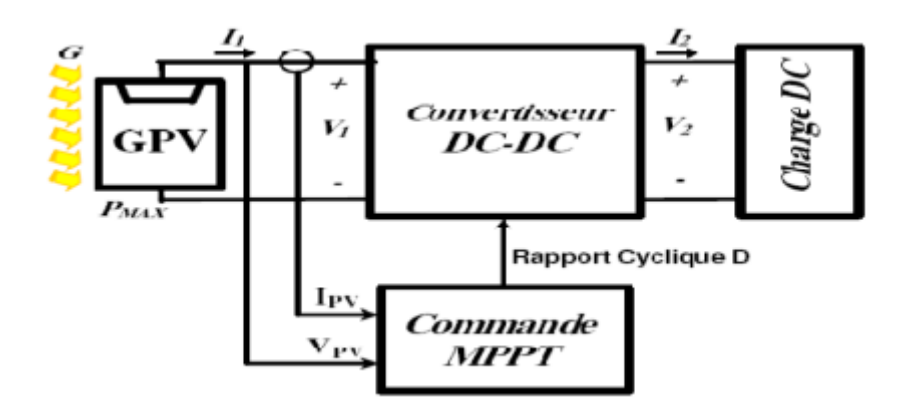

*Figure 1.8.* Chaîne élémentaire de conversion photovoltaïque à base d'un convertisseur DC contrôlé par une commande MPPT.

La figure 1.8 montre le schéma de principe décrivant les fonctions présentes dans un étage d'adaptation pour GPV réel conçu. Le principe de la commande MPPT délivre l'action de contrôle appropriée afin de suivre le point de puissance maximale en chaque instant.

Le choix de la structure de conversion est effectué en fonction de la charge DC à alimenter. Nous avons besoin de structures de conversion survoltrice ou dévoltrice en fonction de la caractéristique de cette charge. Par exemple, si nous supposons que la charge est une batterie au plomb, ce sont ses plages de tension de charge et de décharge qui vont établir la structure la plus adéquate. **[7] [8]**

**14**

### **1.10 Conclusion**

 Dans ce chapitre l'effet photovoltaïque de la cellule PV, les caractéristiques d'un générateur photovoltaïque, le fonctionnement d'un GPV à sa puissance maximale et l'étage d'adaptation entre un GPV et la charge connectée au système on était présenté. Un générateur photovoltaïque présente sur sa caractéristique tensionpuissance auquel celui-ci fournit le maximum de puissance qu'il faut poursuivre en appliquant différents algorithmes appelés MPPT.

Dans le chapitre qui suit les convertisseurs dc/dc, la modélisation du hacheur survolteur (Boost) seront étudiées.

#### **2.1 Introduction**

 L'utilisation des convertisseurs DC-DC permet le contrôle de la puissance électrique dans les circuits fonctionnant en courant continu avec une très grande souplesse et un rendement élevé. Dans cette partie le principe de fonctionnement des hacheurs sera présenté. Ces convertisseurs de type continu-continu, dont le rôle primordial est de transformer une puissance d'entrée  $P_{in} = V_{in}I_{in}$  en une puissance de sortie  $P_{out} = V_{out}I_{out}$  avec  $(V_{out} \neq V_{in})$  avec un rendement de conversion η  $=\frac{P}{I}$  $\frac{P_{out}}{P_{in}} = \frac{V_{in}}{V_{in}}$  $\frac{\partial u t \cdot \partial u t}{\partial \theta}$ élevé (proche de l'unité). En effet, contrairement aux alimentations classiques (linéaires) qui utilisent un transistor qui dissipe une puissance( $V_{in}$  –  $V_{out}$ ) $I_{out}$ , les alimentations à découpage mettent en œuvre un commutateur qui travaille en tout ou rien. **[9]**

Les circuits des hacheurs se composent de condensateurs, d'inductances et de commutateurs. Dans le cas idéal, tous ces dispositifs ne consomment aucune puissance active, c'est la raison pour laquelle on a de bons rendements. Le commutateur est réalisé avec un dispositif semi-conducteur, habituellement un transistor MOSFET connu par sa faible résistance drain source, quelques milliwatt à quelques Watt.

Pendant le fonctionnement du hacheur, le transistor sera commuté à une fréquence constante  $f_s$  allant de dizaine de kilohertz jusqu'à des centaines de kilohertz voir mégahertz avec un temps de fermeture égal à  $(d, T_s)$  et un temps d'ouverture égal a  $((1-d).T_s)$  ou:

- $\clubsuit$   $T_s$  est la période de commutation qui est égale à  $1/f_s$ .
- $\cdot$  *d* est le rapport cyclique du commutateur ( $d \in [0,1]$ ). (figure 2.1)

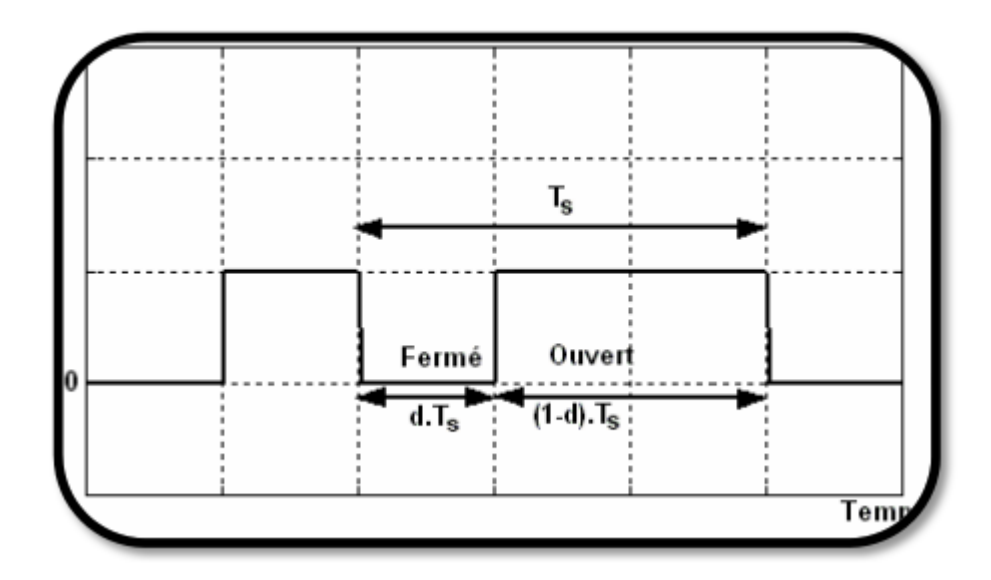

*Figure 2.1.* Représentation de la sortie d'un commutateur en ouverture/fermeture sur une période.

### **2.2 Type de convertisseurs**

 Il y a différents types de convertisseurs DC-DC. Une première distinction est à faire entre le convertisseur à isolement galvanique entre la sortie et l'entrée, et le convertisseur qui présente une borne commune entre l'entrée et la sortie (Notez que dans le cas de l'isolement galvanique le rendement se verra affecté d'au moins 10%, ce qui est inadmissible dans le cas par exemple des applications en énergie photovoltaïque). **[9]**

Dans les convertisseurs à stockage d'énergie, on distingue:

- ❖ Les élévateurs (BOOST) dans lesquels $V_{out} > V_{in}$ .
- ❖ Les abaisseurs (BUCK) dans lesquels $V_{out} < V_{in}$ .
- Il y a aussi un type (BUCK-BOOST): mélange entre les deux précédents qui comporte plusieurs topologies comme le BUCK-BOOST classique, le FLYBACK. SEPIC, et le FORWARD…

Dans notre étude, nous nous intéressons plus particulièrement au hacheur « BOOST » son étude sera présenté dans le paragraphe suivant:

### **2.3 Etude du fonctionnement du hacheur survolteur (Boost)**

#### **2.3.1 Deuxième section**

Le schéma de principe d'un hacheur Boost est donné par la figure 2.2. Cette structure est composée principalement d'une inductance *L* et d'interrupteur *T*qui est généralement un MOSFET et une diode *D* rapide.

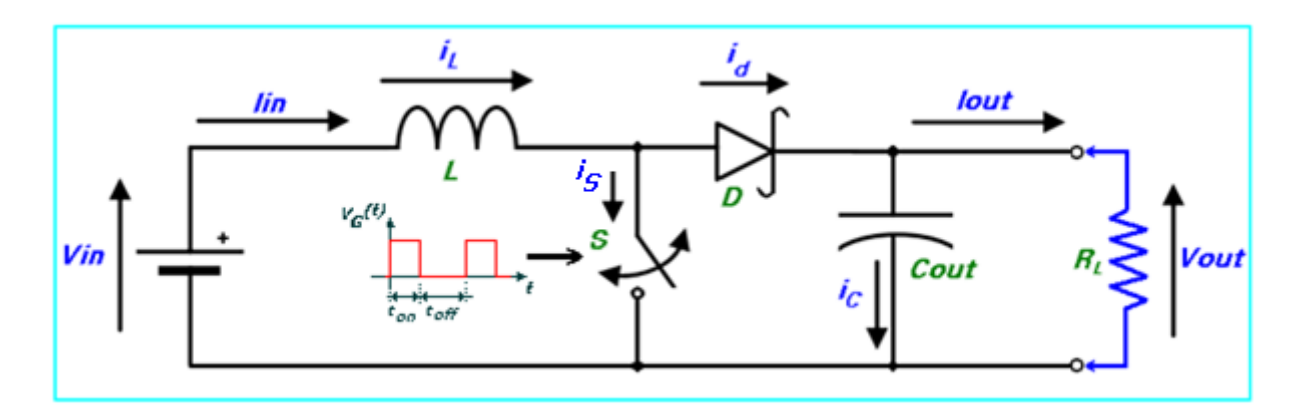

*Figure 2.2.* Circuit électrique idéalisé du convertisseur DC-DC "Boost".

Ici, le commutateur **S**, qui est souvent un transistor MOSFET, est actionné via un signal de commande de forme rectangulaire à la fréquence de commutation:

$$
f_S = \frac{1}{T} \tag{2.1}
$$

T: étant la période du signal de commande.

Le rapport cyclique **d** défini comme étant le rapport de fermeture du commutateur **ton** et la somme **T = ton + toff** des temps de fermeture et d'ouverture de ce commutateur:

$$
d = \frac{t_{on}}{t_{on} + t_{off}} = \frac{t_{on}}{T}
$$
 (2.2)

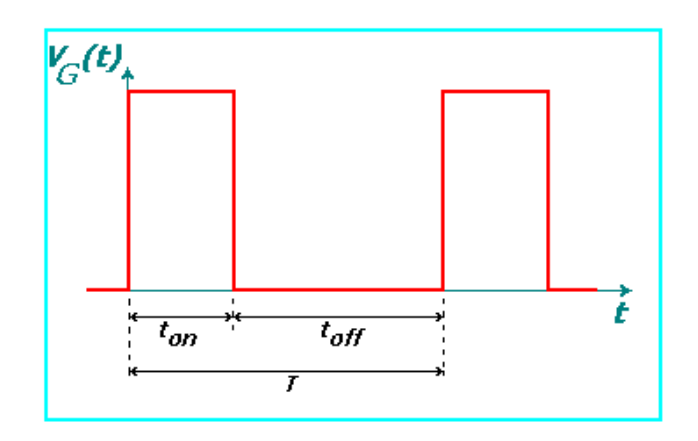

*Figure 2.3.* Forme du signal de commande du commutateur S.

Nous citons ici une caractéristique technique importante, le panneau photovoltaïque connecté à un convertisseur DC-DC, qui est la source de tension continue connectée à l'entrée (Vin) du convertisseur DC/DC, est en réalité équivalente à une source de courant, qui est d'ailleurs une modélisation la plus représentative d'un panneau photovoltaïque, à laquelle on connecte souvent en parallèle un condensateur de grande valeur. Ceci profite de la propriété intrinsèque du condensateur qui stipule que la tension à travers un condensateur ne peut pas changer instantanément. C'est ce qui justifie l'approximation suivante dans les analyses abordées lors de ce chapitre. **[10]**

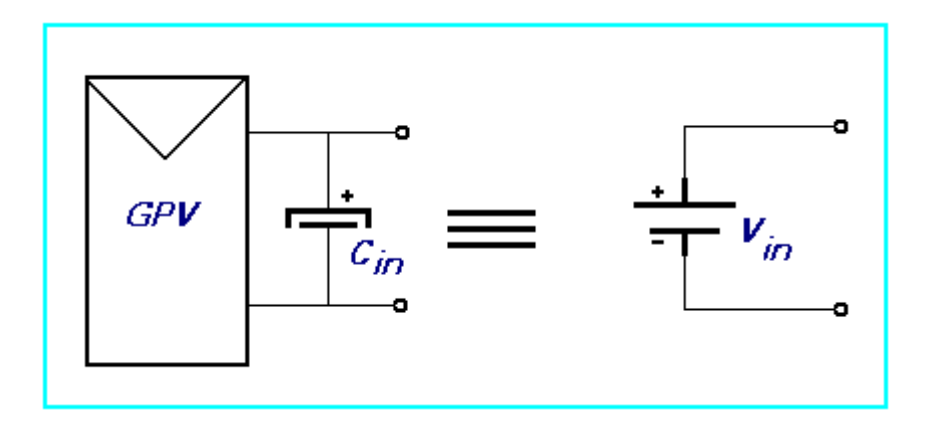

*Figure 2.4.* Equivalence électrique: Source de courant source de tension.

D'une manière générale, les convertisseurs DC/DC y compris le Boost, fonctionnent selon deux modes différents: Un mode de conduction continue (MCC), dont le courant de la bobine ne s'annule jamais. C'est un mode souvent utilisé pour la conversion efficace de puissance. Il est ajouté à celui-ci le mode de conduction discontinu (MCD), cette discontinuité est due au fait que le courant circulant dans la bobine s'annule

durant des intervalles de temps réguliers. Ce dernier mode est utilisé dans le transfert de faible puissance. Dans ce qui suit, l'analyse électrique ainsi que le dimensionnement de chaque composant du convertisseur sera dicté par le choix de faire fonctionner le convertisseur "Boost" en mode de conduction continue (MCC), sur la plage de fonctionnement la plus grande que possible. Dans ce mode de fonctionnement, l'énergie emmagasinée dans l'inductance L est transférée partiellement à la charge et le courant dans celle-ci ne s'annule jamais.

Avant d'entamer la phase d'analyse et de modélisation du convertisseur *DC-DC* considéré, on doit tout d'abord signaler que nos raisonnements ont été effectués tout en respectant les suppositions suivantes:

- i. On admet que les éléments de commutation (transistor MOSFET et diode) du convertisseur sont idéaux.
- ii. La résistance équivalent série (*ESR*) des condensateurs utilisés et les capacités parasites sont négligés.
- iii. On suppose également que les composants passifs du convertisseur (R, L, C) sont linéaires, invariables dans le temps et indépendants de la fréquence.
- iv. Le courant ne s'annule jamais dans l'inducteur.

Pour le convertisseur de type "Boost", en utilisant la théorie d'analyse de circuits électrique simple, nous pouvons facilement établir les relations fondamentales entre les différentes grandeurs électriques mis en jeux.

#### **2.3.2 Analyse électrique**

#### *a Expression du courant de la bobine*

 $\triangleright$  Courant moven:

En fonctionnement normal, le circuit est en "conduction continue", IL n'est jamais nul. Conformément aux suppositions, citées en haut, le circuit est supposé être sans pertes électriques (idéalisé avec un rendement de 100 %), ce qui nous permet d'écrire:

$$
P_{in} = P_{out} \ (\eta = 100 \%, \eta = \frac{P_{out}}{P_{in}})
$$
 (2.3)

D'où

$$
V_{\text{in}}. I_{\text{Lmoy}} = I_{\text{out}}. V_{\text{out}} \tag{2.4}
$$

Avec:

 $I_{Lmov} = I_{in}$ 

 $\triangleright$  Courant instantané:

En supposant qu'on est en mode de conduction continue (MCC), le circuit peut être décomposé en deux topologies distinctes, selon l'état du switch (*S*) durant une période "*T*" du signal de commande: soit l'interrupteur fermé ou l'interrupteur ouvert. Voir figures ci-dessous.

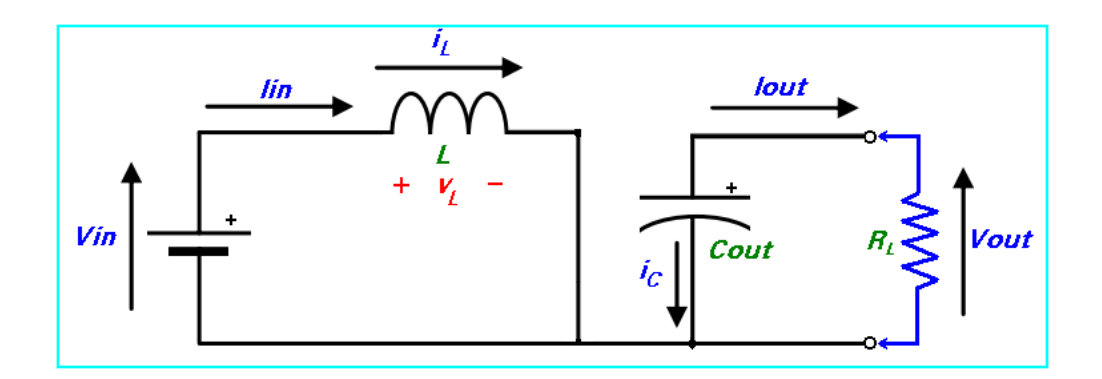

*Figure 2.5.* Interrupteur (Switch) fermé pendant un intervalle de temps *dT*.

• Pour  $0 \le t \le dT$  ou  $(0 \le t \le t_{on})$ : phase d'accumulation d'énergie

L'interrupteur "S" est fermé (état passant), cela entraîne l'augmentation du courant dans l'inductance donc le stockage d'une quantité d'énergie sous forme d'énergie magnétique. La diode D est alors bloquée et la charge est alors déconnectée de la source, dans ce cas IL augmente à un taux de:

$$
\frac{dI_L}{dt} = \frac{V_L}{L} = \frac{V_{in}}{L} \tag{2.5}
$$

En intégrant les deux partie de l'égalité, on trouve que:

$$
I_{L1}(t) = \frac{V_{in}}{L}t + I_{Lmin}
$$
 (2.6)

On voit bien que *IL(t) a* une pente positive, ce qui prouve que durant cette phase l'inducteur se charge.

À la fin de l'état passant, le courant *IL* a augmenté de:

$$
\Delta I_{Lon} = \int_0^{dT} dI_L = \int_0^{dT} \frac{V_{in} dt}{L} = \frac{V_{in}.d.T}{L}
$$
 (2.7)

Comme définit en haut, *d* étant le rapport cyclique. Il représente la durée de la période *T* pendant laquelle l'interrupteur "*S*" conduit. Il est compris entre 0 ("*S*" ne conduit jamais) et 1 ("*S*" conduit tout le temps).

• Pour  $dT \le t \le (1 - d)T$  ou  $(t_{on} \le t \le t_{off})$ : phase de roue libre.

L'interrupteur "S" est ouvert, l'inductance se trouve alors en série avec la source d'énergie. Sa f.e.m. s'additionne à celle du générateur (effet survolteur). Le courant traverse l'inductance, la diode D, le condensateur C et enfin la charge R. Il en résulte un transfert de l'énergie accumulée dans l'inductance vers la capacité, qui va fixer la tension de sortie. Le circuit électrique équivalent dans ce cas est donné par la figure (2.6).

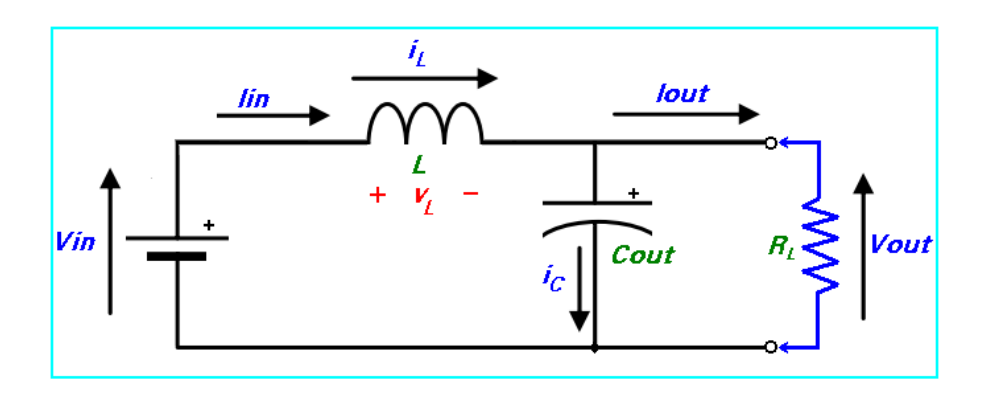

*Figure 2.6.* Switch ouvert pendant un intervalle de temps *(1 -d)T*.

Dans ce cas, IL diminue avec un taux de:

$$
\frac{dI_L}{dt} = \frac{V_L}{L} = \frac{V_{in} - V_{out}}{L}.\tag{2.8}
$$

En intégrant les deux partie de l'égalité, on trouve que:

$$
I_{L2}(t) = \frac{(V_{in} - V_{out})}{L}t + I_{LMAX}
$$
\n(2.9)

Dans le cas d'un convertisseur DC/DC "Boost" l'inégalité:  $V_{out} \geq V_{in}$  est toujours vérifiée. Donc, dans ce cas  $I_L(t)$  a une pente négative, ce qui prouve que durant cette phase la self se décharge.

La variation de *IL* durant cet état bloqué est:

$$
\Delta I_{Loff} = \int_{dT}^{(1-d)T} dI_L = \int_{dT}^{(1-d)T} \frac{(V_{in} - V_{out})dt}{L} = \frac{(V_{in} - V_{out})(1-d)T}{V}
$$
(2.10)

On remarque que durant les deux phases de conduction (selon que le commutateur " $S$ " est fermé ou ouvert) $I_L$  oscille (augmente puis diminue) dans une bande de largeur  $\Delta I_L$  autour d'une valeur moyenne  $I_{Lmoy}$  =  $I_{in}$ . Voir figure (2.7) cidessous.

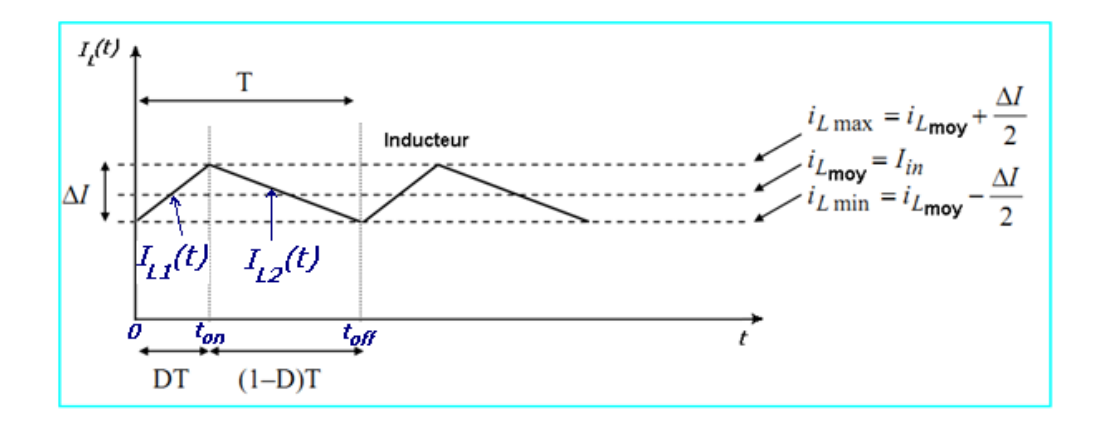

*Figure 2.7.* Variation du courant de l'inducteur *IL* en fonction du temps.

A travers la courbe d'évolution de *IL(t)*, on voit bien que pour garantir un fonctionnement en mode de conduction continu, un courant d'inducteur non nul, il faut toujours respecter la condition suivante:

$$
i_{Lmin} \ge 0 \tag{2.11}
$$

Ce qui est équivalent à:

$$
I_{in} \ge \frac{\Delta I_L}{2} \tag{2.12}
$$

#### *b Fonction de transfert (Gain) du convertisseur DC/DC*

En considérant que le régime permanent est atteint, l'énergie stockée dans l'inductance est donnée par:

$$
E = \frac{1}{2} L L_{L}^{2}
$$
 (2.13)

En conséquence, le courant traversant l'inductance est le même au début et à la fin de chaque cycle de commutation. Il devient donc:

$$
\Delta I_{Lon} + \Delta I_{Loff} = 0 \tag{2.14}
$$

Soit:

$$
\Delta I_{Lon} + \Delta I_{Loff} = \frac{V_{in}.d.T}{L} + \frac{(V_{in} - V_{out})(1-d)T}{L} = 0
$$
\n(2.15)

Après simplifications, nous pouvons réécrire cette équation de la façon suivante:

$$
V_{out} = \frac{V_{in}}{(1-d)}
$$
\n(2.16)

Ce qui donne la valeur moyenne de la tension de sortie *Vout*.

Et puisque par hypothèse, on avait: 
$$
P_{in} = P_{out}
$$
 (2.17)

Nous aurons également:  $I_{out} = (1-d).I_{in}$  (2.18)

Dans le cas ou: le rendement énergétique de l'étage est :  $\eta \neq 1$ , chose qui est trop proche de la réalité pratique. Nous pourrons également écrire:

$$
V_{out} = \eta \cdot \frac{V_{in}}{(1-d)}
$$
\n(2.19)

et  $I_{out} = \eta.(1-d).I_{in}$  (2.20)

Grâce à cette dernière expression, on peut voir que la tension de sortie est toujours supérieure à celle d'entrée (le rapport cyclique variant entre *0* et *1*),elle augmente avec *d* et que théoriquement elle peut être infinie lorsque *d* se rapproche de *1*.

Les figures ci-dessous (figure (2.8)) représentent l'allure des principaux signaux dans le convertisseur en mode de fonctionnement MCC.

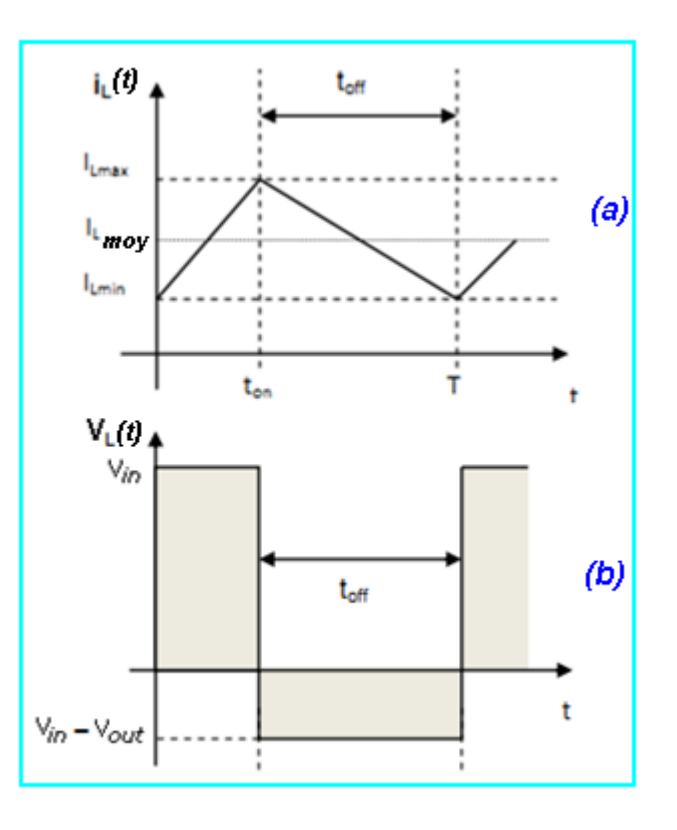

*Figure 2.8.* Allures de la tension aux bornes de la bobine et le courant qui la traverse pendant une période de conduction *T*.

#### **Courant circulant dans les éléments semi-conducteurs:**

- *c Courant dans la Diode (D)*
- Pour  $0 \le t \le dT$  ou  $(0 \le t \le t_{on})$ : phase d'accumulation d'énergie.

Dans cette phase, le switch "S" est fermé et conformément au schéma électrique de la figure (2.5), la diode est polarisée en sens inverse: le courant moyen la traversant est nul.

$$
I_D(t) = 0 \tag{2.21}
$$
• Pour  $DT \le t \le (1 - d)T$  ou  $(t_{on} \le t \le t_{off})$ : phase de roue libre.

Conformément au schéma électrique de la figure (2.6) et selon la loi des mailles, nous avons:

$$
I_D(t) = I_{L2}(t) = \frac{(V_{in} - V_{out})}{L}t + I_{LMAX}
$$
\n(2.22)

#### *d Courant dans le switch "S"*

• Pour  $0 \le t \le dT$  ou  $(0 \le t \le t_{on})$ : phase d'accumulation d'énergie

En suivant le même raisonnement que le précédent, et si on admet La résistance de commutation  $R_{DS\_on}$ est nulle, nous avons:

$$
I_S(t) = I_{L1}(t) = \frac{V_{in}}{L}t + I_{Lmin}
$$
 (2.23)

• Pour  $dT \le t \le (1 - d)T$  ou  $(t_{on} \le t \le t_{off})$ : phase de roue libre.

Le switch "S" est ouvert et si on maintient la supposition: La résistance de commutation  $R_{DS_{off}}$ est infinie, donc:

$$
I_{\mathcal{S}}(t) = 0 \tag{2.24}
$$

#### *e Courant dans le condensateur de sortie Cout*

• Pour  $0 \le t \le dT$  ou  $(0 \le t \le t_{on})$ : phase d'accumulation d'énergie.

En se référant au schéma de la figure (2.5), on voit bien que la diode est non conductrice, le condensateur mis en parallèle avec la charge  $R<sub>L</sub>$  alimente celle-ci, en se déchargeant, avec un courant constant l<sub>out</sub>et dont l'expression est donnée par:

$$
I_{out}(t) = \frac{V_{out}}{R_L} = \text{cste}
$$
 (2.25)

donc:

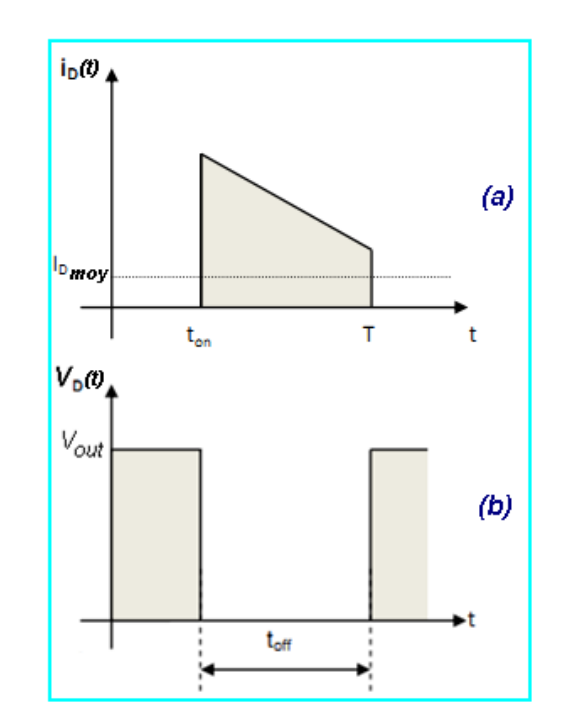

 $I_{\text{Cout}}(t) = I_{\text{out}}(t) = V$  $\sqrt{R_{\rm L}} = \text{cste}$  (2.26)

*Figure 2.9.* Allures de la tension aux bornes de la diode et le courant qui la traverse pendant une période de conduction *T*.

Pour  $dT \le t \le (1 - d)T$  ou  $(t_{on} \le t \le t_{off})$ : phase de roue libre.

Le condensateur est connecté à la source, via la bobine L, selon la loi des nœuds, nous avons:

$$
I_{\text{Cout}}(t) = I_{L2}(t) - I_{\text{out}} \tag{2.27}
$$

d'où:

$$
I_{Cout}(t) = \frac{(V_{in} - V_{out})}{L}t + I_{LMAX} - \frac{V_{out}}{R_L}
$$
 (2.28)

L'allure du courant circulant dans le condensateur *Cout* est illustrée dans la figure (2.11.c).

On note également par ici que seule la composante variable de *IL(t)* passe à travers Cout, l'autre composante, la composante continue sera directement transférée à la charge. Et selon le principe d'équilibre de la charge d'un condensateur au cours d'une période de commutation, le courant moyen circulant dans le condensateur est nul.

#### *f Courant dans le condensateur d'entrée Cin*

Pour  $0 \le t \le dT$  ou  $(0 \le t \le t_{on})$ : phase d'accumulation d'énergie.

Vu que C<sub>in</sub> est placé en aval du switch "S", alors, lors de tous les intervalles de commutation l'expression mathématique qui donne la valeur de I<sub>cin</sub>(t) sera toujours la même. En appliquant la loi des nœuds au schéma de la figure (2.10) on a:

$$
I_{\text{Cin}}(t) = I_{\text{in}} - I_{\text{L1}}(t) = I_{\text{Lmoy}} - I_{\text{L1}}(t) \tag{2.29}
$$

Pour  $dT \le t \le (1 - d)T$  ou  $(t_{on} \le t \le t_{off})$ : phase de roue libre.

En suivant le même raisonnement que celui adopté pour l'intervalle t<sub>on</sub>, on a:

$$
I_{\text{Cin}}(t) = I_{\text{in}} - I_{\text{L2}}(t) = I_{\text{Lmoy}} - I_{\text{L2}}(t) \tag{2.30}
$$

L'allure du courant circulant dans le condensateur *Cin* est illustrée dans la figure (2.11.b).

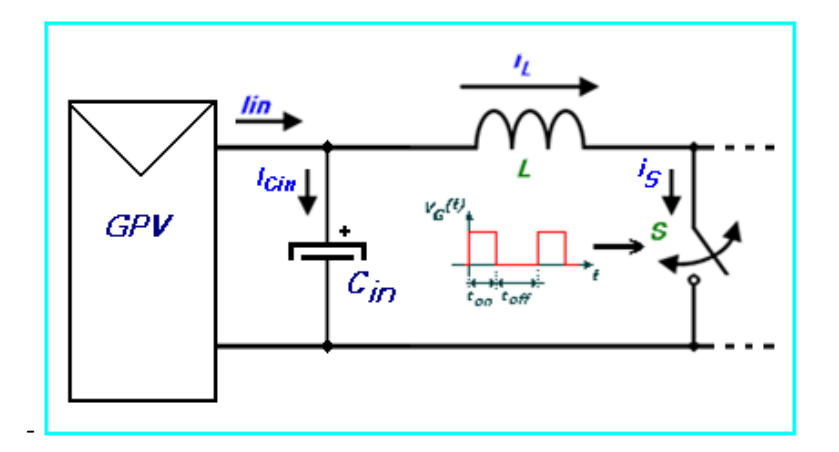

Figure 2.10. Courant circulant dans le condensateur d'entrée C<sub>in</sub>.

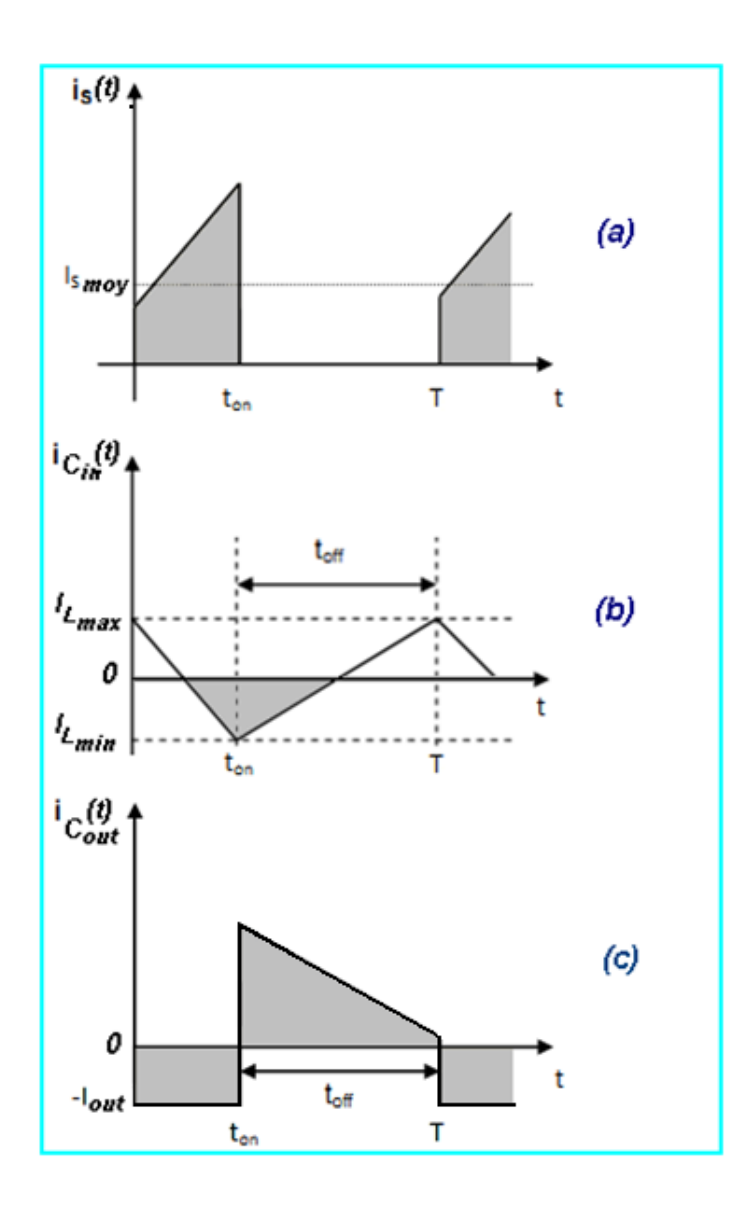

*Figure 2.11.* Allures des tensions d'entrée et au bornes de la bobine pendant une période de conduction *T*.

### *g Expression et évolution de l'impédance d'entrée RIN*

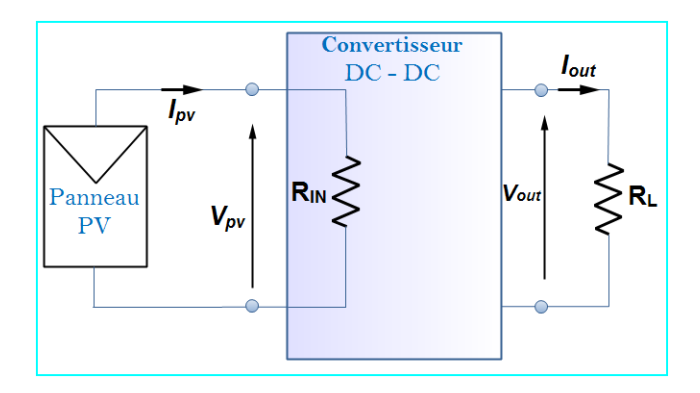

**Figure 2.12.** Impédance d'entrée de l'ensemble convertisseur + charge résistive.

D'après le schéma de la figure (2.12), on a:

$$
R_{IN} = \frac{V_{PV}}{I_{PV}} = \frac{V_{in}}{I_{in}} \tag{2.31}
$$

Et

$$
R_L = \frac{V_{out}}{I_{out}} \tag{2.32}
$$

En replaçant Vin et In dans (2.29) par leurs expressions dans les équations (2.16) et (2.18) on trouve:

$$
R_{IN} = \frac{(1-d)^2 V_{out}}{I_{out}}
$$
 (2.33)

*D* étant le rapport cyclique du signal de commande du switch "*S*".

Ce qui donne par la fin: 
$$
R_{IN} = (1-d)^2.R_L
$$
 (2.34)

# **2.4 Dimensionnement des composants électroniques**

Pendant toutes les étapes de dimensionnement, on se référera toujours au schéma électrique d'un convertisseur "Boost" idéalisé dressé dans la figure (2.13). La seule différence avec celui de la figure (2.2), utilisé lors de la phase de l'étude théorique, c'est qu'ici le switch "*S*" est remplacé par un transistor MOSFET jouant ainsi le rôle du commutateur électronique commandé par un signal rectangulaire, périodique à rapport cyclique variable conformément à la technique PWM (Pulse Wit Modulation).

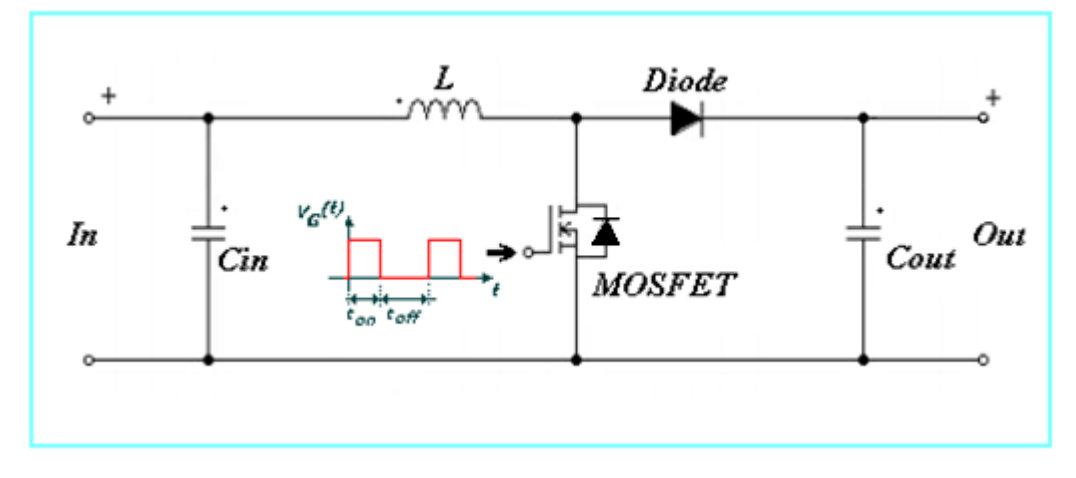

*Figure 2.13*. Schéma électrique d'un convertisseur "Boost" idéalisé.

Avant d'entamer la tâche de dimensionnement des différents constituants du convertisseur, il est tout d'abord important de déterminer les spécifications du système global. Pour notre cas, de telles spécification englobe, entre autres, les caractéristiques techniques du panneau à utiliser, la gamme de variation de la tension d'entrée, tension de sortie, courant de charge, tension d'ondulation de sortie, le type et la valeur de la charge DC, la fréquence du signal de commande, ... etc. D'autres spécifications typiques liées à l'espace restreint et à l'aisance du transfert thermique sont aussi à prendre en considération en phase de réalisation pratique. Alors, commençons par:

#### **2.4.1 Les caractéristiques du panneau photovoltaïque (BP SX 150)**

 $\bullet$  Intervalle de variation des grandeurs électriques de sortie:

 $V_{PV}$  = [0,  $V_{OC}$ ] V = [0, 43.5] V.

 $I_{PV}$  = [0,  $I_{CC}$ ] A = [0, 4.74] A.

Données de la puissance nominale:

*Vin\_mpp*= 34.5V.

 $I_{in\_mpo}$  = 4.35A (dans les conditions: G = 1000 W/m<sup>2</sup> et T = 25°C).

#### **2.4.2 La charge DC**

Dans le but de maintenir la tension de sortie  $V_{\text{out}}$ dans un état constant, la charge DC (la résistance RL) qu'on a l'intention de connecter à la sortie du convertisseur doit être capable de consommer toute la puissance générée par le panneau photovoltaïque. Ceci est équivalent à dire que sa valeur (en Ohms) doit impérativement satisfaire l'inégalité suivante:

$$
(V_{out})^2/R_L > P_{max}
$$
 (2.35)

Ce qui est équivalent à:

$$
R_L < (V_{out}^2/P_{max})
$$
 (2.36)

Avec:

P<sub>max</sub>: Puissance maximale que peut fournir le panneau photovoltaïque utilisé ≈ 150 W.

A travers cette dernière équation, on voit bien que pour déterminer *R<sup>L</sup>* il faut tout d'abord fixer *Vout*, *Pmax* étant une entité entièrement connu dans notre application. Mais selon l'équation (2.16), *Vout* dépend directement de la valeur du rapport cyclique du signal de commande et de *Vin*. Or dans les applications photovoltaïques, *Vin* varie énormément en fonction des conditions de quelques paramètres climatiques qui entourent l'installation, ce qui implique une variation correspondante du rapport cyclique *d*pour que la commande MPPT arrive à poursuivre les points de puissance maximales qui en résultent. D'ici, il apparait nécessaire de faire une analyse préliminaire des caractéristiques des connections électriques (GPV-Convertisseur-Charge) avant d'arriver à cerner sa plage de variation des variations possibles du rapport cyclique "*d*" et d'en déduire par la fin les valeurs admissibles de *RL*.

# **2.4.3 Données électriques et tolérances admissibles pour le convertisseur**

 $\Delta V_{in}$ = 1% V<sub>inmax</sub>= 0.345 V (Ondulation sur la tension d'entrée)

 $V_{\text{out}}$  = [0,  $V_{\text{out}}$  <sub>max</sub>], ( $V_{\text{out}}$  <sub>max</sub> peut varier selon la valeur instantanée de d, qui dans ce cas présent, dépend de la charge et de la valeur de l'irradiation solaire G qui y règne).

Suite à cette dernière constatation, on revient toujours à la nécessité de fixer tout d'abord la valeur exacte ou l'intervalle de variation du rapport cyclique "*d*". Une donnée critique pour la continuation du travail de dimensionnement.

D'après notre cahier de charge on a:

 $d = [d_{min}, d_{max}] = [0, 0.4]$ 

Ce qui représente la gamme de variation nominale du rapport-cyclique de service. Et d'après l'équation (2.16), il en suit que la variation de la tension de sortie est:

$$
V_{out_{min}} = \frac{V_{in_{min}}}{1 - d_{min}} = \frac{0}{1 - 0} = 0 \text{ V}
$$

$$
V_{out_{max}} = \frac{V_{in_{max}}}{1 - d_{max}} = \frac{34.5}{1 - 0.4} = 57.5 \text{ V}
$$

$$
V_{out} = [V_{out_{min}}, V_{out_{max}}] \approx [0, 57.5 \text{ V}]
$$

*ΔVout*= 2 V (Ondulation sur la tension de sortie),

On cible un rendement>= 90 %,

*ΔI<sup>L</sup>* = 0.5 A (Ondulation du courant inducteur, caractérisant la limite d'ensoleillement pour un mode de fonctionnement en mode continue (MCC)).

#### **2.4.4 Fréquence de commutation**

La fréquence de découpage des convertisseurs DC-DC se situe généralement dans la gamme de 20kHz à 1MHz au-delàs des fréquences audibles, en fonction de la vitesse des dispositifs semi-conducteurs. **[11]** Dans notre travail, nous avons choisi d'opérer à une fréquence de commutation de 25kHz.

#### **2.4.5 Dimensionnement de l'inductance**

A travers la courbe d'évolution de *IL(t)* dans la figure (2.7), on voit bien qu'une conséquence automatique de la première condition est qu'on doit toujours avoir:

$$
i_{Lmin} \ge 0 \tag{2.37}
$$

Ce qui est équivalent à:

$$
I_{in} \ge \frac{\Delta I_L}{2} \tag{2.38}
$$

En utilisant l'équation (2.7), on peut écrire:

$$
\Delta I_L = |\Delta I_{Lon}| = |\Delta I_{Loff}| = \frac{V_{in}.d.T}{L} \text{ avec } T = \frac{1}{f_s}
$$
 (2.39)

Et puisque dans le cas d'une connexion à un panneau photovoltaïque, on a:

$$
I_{in} = I_{PV} \text{ et } V_{in} = V_{PV} \tag{2.40}
$$

Nous aurons finalement:

$$
L \ge L_{min} = \frac{V_{PV}.d}{2.I_{PV}.f_s} \tag{2.41}
$$

D'après les équations (2.29) et (2.32) cette expression peut se mettre sous la forme:

$$
L \ge L_{min} = \frac{(1-d)^2.d.R_L}{2.f_S}
$$
 (2.42)

Et pour être plus précis encore, nous mettrons:

$$
L \ge \max(\frac{(1-d)^2.d.R_L}{2.f_S})
$$
\n(2.43)

Généralement, en pratique on prend  $L \geq 10$ .  $L_{min}$  comme marge admissible pour fixer la valeur préconisée de *L*.

Ceci est un traitement fait pour remplir la première condition. En ce qui concerne la deuxième condition, qui reste optionnelle et qui vise la limitation de l'ondulation du courant $\Delta I_L$ , une application directe de l'équation (2.36) nous conduira

à:

$$
L \ge L_{min} = \frac{V_{PV}.d}{\Delta l_L.f_s} \tag{2.44}
$$

 $d = 0.4$ ,  $V_{PV} = 34.5$ A,  $\Delta I_L = 0.5 V f_s = 25$ kHz ce qui donne: L<sub>min</sub>= 1.1 mH.

Il s'agit de la valeur minimale de l'inductance qui assure le mode de conduction continue, pour éviter de sortir de l'intervalle de garantie, il est conseillé de prendre une valeur supérieure à cette valeur, nous l'avons pris égale à 1.2 mH.

## **2.4.6 Dimensionnement et choix des condensateurs (Cin et Cout)**

Les deux condensateurs *Cin* et *Cout*, utilisés dans notre convertisseur, voir schéma de la figure (2.13), ont pour fonction de minimiser les ondulations de tension d'entrée et de sortie respectivement. Ceci explique la méthodologie empruntée pour le dimensionnement de ces deux composants. Leurs valeurs sont calculées en fonction de l'ondulation maximale de tension souhaitée.

#### *a Condensateur d'entrée Cin*

En plus du motif exposé au début du chapitre et qui concernent l'obligation du placement d'un condensateur d'une grande valeur à l'entrée des convertisseurs DC/DC utilisés dans les applications photovoltaïques. Nous ajoutons ici, une déclaration qui stipule qu'un condensateur *Cin* à l'entrée du Boost est aussi nécessaire pour protéger le générateur PV des oscillations, à haute fréquence, générées par les commutations du convertisseur. Le dimensionnement de ce condensateur fait encore l'objet d'études pour trouver un compromis entre la protection qu'il assure et la valeur trop élevée, qui change la nature de l'entrée du convertisseur (d'une source de courant en une source de tension). **[11]**

Pour le dimensionnement de ce condensateur, commençons par:

La charge *Q* du condensateur évolue au cours du temps. Lors de l'opération de charge, *Q* augmente. Ce débit de charge correspond à l'intensité de courant **i***.*

$$
i_C = \frac{dQ}{dt} \tag{2.45}
$$

Conformément au principe d'équilibre de charge, l'intégrale du courant du condensateur au cours d'une période de commutation est nul. Et puisque l'intégrale représente l'aire (la charge pour l'équation (2.42)), les aires en dessus et en dessous de l'axe des temps dans la figure (2.14) doivent avoir des valeurs égales (charge et décharge d'un condensateur).

Donc un simple calcul d'aire nous donnera (aire du triangle en bleu):

$$
\Delta Q = \frac{1}{2} \cdot (\frac{T}{2}) \cdot (\frac{\Delta I_L}{2}) = \frac{\Delta I_L}{8 \cdot f_S}
$$
 (2.46)

En plus, la relation charge-tension est donnée par:

$$
\Delta Q = C_{in} \Delta V_{in} \tag{2.47}
$$

Ceci nous conduira enfin à*:*

$$
C_{in} \ge \frac{\Delta I_L}{8. \Delta V_{in} f_S} \tag{2.48}
$$

D'après les données numériques du problème, nous avons:

 $\Delta I_L = 0.5A$  et  $\Delta V_{in max} = 0.345V$ 

Ce qui donne:

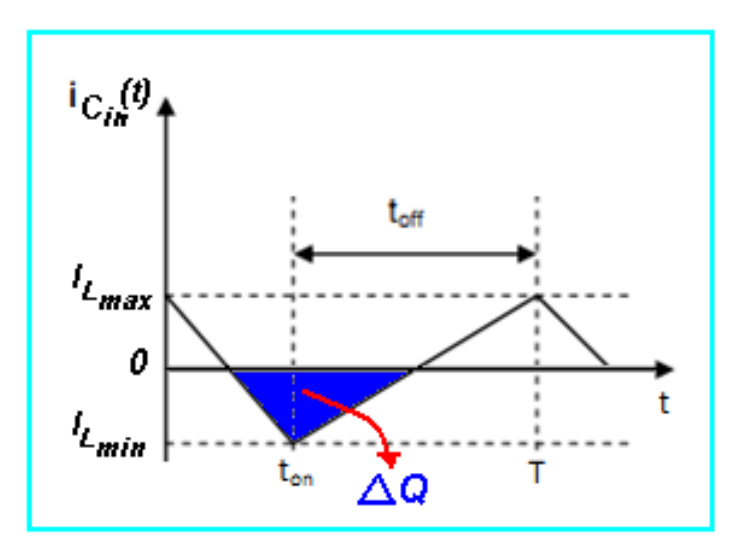

$$
C_{in} \geq 7.24 \,\mu\text{F}
$$

*Figure 2.14.* Quantité de charge perdue dans le condensateur *Cin* durant une période de commutation *T*.

#### *b Condensateur de sortie Cout*

Un autre condensateur *Cout* est nécessaire pour filtrer la tension de sortie. Il obéit aux règles de dimensionnement classiques en Electronique de Puissance. Pour le dimensionner, nous suivrons le même raisonnement que celui utilisé pour le condensateur d'entrée.

Comme on vient de le voir dans la figure (2.10), la forme d'onde de courant traversant le condensateur de sortie est donnée par la Figure (2.15). L'aire du rectangle en bleu représente la quantité de charge perdue durant un période (Qui est la même que celle emmagasinée durant une période). Et puisque le calcul d'aire du rectangle s'apprête mieux pour le calcul de la variation de charge dans ce cas, nous

avons utilisé cet intervalle pour avoir une idée sur la variation de charge dans ce condensateur durant une période de commutation.

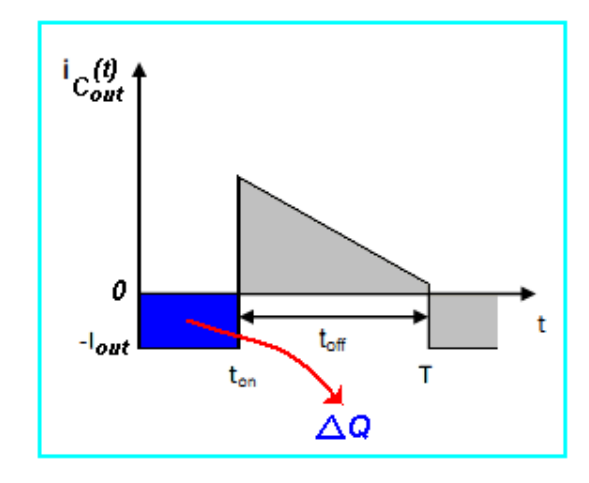

*Figure 2.15.* Quantité de charge emmagasinée dans le condensateur *Cout* durant une période de commutation *T*.

Nous aurons donc:

$$
\Delta Q = d. T. I_{out} \tag{2.49}
$$

En combinant cette dernière équation avec l'équation (2.44), on aura:

$$
C_{out} \ge \frac{d \cdot l_{out}}{\Delta V_{out} f_S} = \frac{d \cdot (1 - d) l_{in}}{\Delta V_{out} f_S} = \frac{d \cdot (1 - d) l_{PV\_max}}{\Delta V_{out} f_S}
$$
(2.50)

D'après les données numériques du problème, nous avons:

 $d = 0.4$ ,  $I_{pv\_max} = 4.35$ A et  $\Delta V_{out} = 2V$  ce qui donne:

$$
C_{out} \geq 20.88 \,\mu F
$$

### **2.5 La commande MPPT**

 La poursuite du point maximum de la puissance (MPPT) est une partie essentielle dans les systèmes photovoltaïque. Plusieurs techniques sont développées depuis 1968 dates de publication de la première loi de commande de ce type adaptées à une source d'énergie renouvelable de type PV. Ces techniques se différent entre eux par leur complexité, nombre de capteurs requis, la vitesse de convergence, coût, rendement et domaine d'application. **[11]**

## **2.6 Philosophie du MPPT**

Presque la plupart des méthodes de poursuite du PPM reposent sur la caractéristique P-V de la cellule PV (voir figure 2.16). **[9]**

La caractéristique P-V est découpée en deux demi plans:

• Le demi plan gauche ou la dérivée  $dp/dv$  > 0: Si on est dans cette zone donc on essaye d'augmenter la tension pour aller vers le PPM et cela se fait par la décrémentation du rapport cyclique  $d$  ce qui veut dire que:

 $d(k) = d(k-1) - C$  (Avec C: le pas d'incrémentation),

Le demi-plan droit ou la dérivée  $dp/dv$ < 0: Si on est dans cette zone donc on essaye de diminuer la tension pour aller vers le PPM et cela se fait par l'incrémentation du rapport cyclique D ce qui veut dire que:

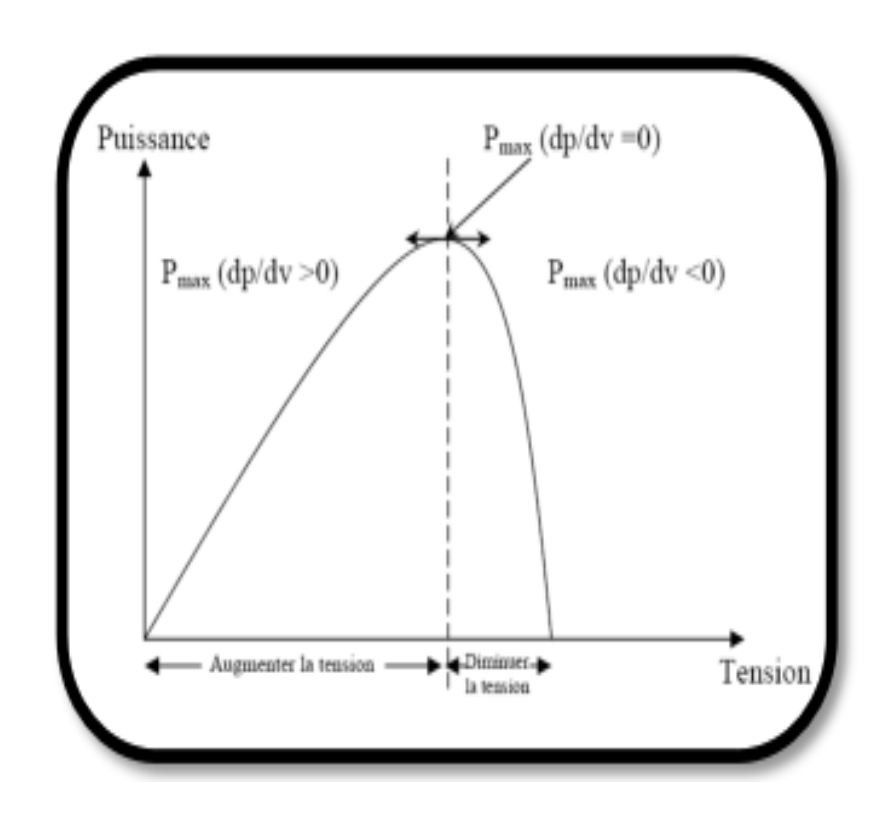

$$
d(k) = d(k-1) + C
$$

*Figure 2.16.* Caractéristique P-V d'une cellule PV.

Il existe plusieurs méthodes qui fonctionnent suivant cette philosophie, par exemple:

- L'Algorithme de contrôle MPPT adaptatif.
- L'Algorithme Perturbation et Observation simple (P & O simple).
- L'Algorithme de l'incrémentation de conductance.
- Méthodes MPPT par contre réaction de tension etc….

# **2.7 Algorithme de contrôle MPPT adaptatif**

 Le principe de cette méthode a été proposé par A.F. Boehringer. **[13]** L'algorithme est décrit comme illustré sur la (figure 2.17):

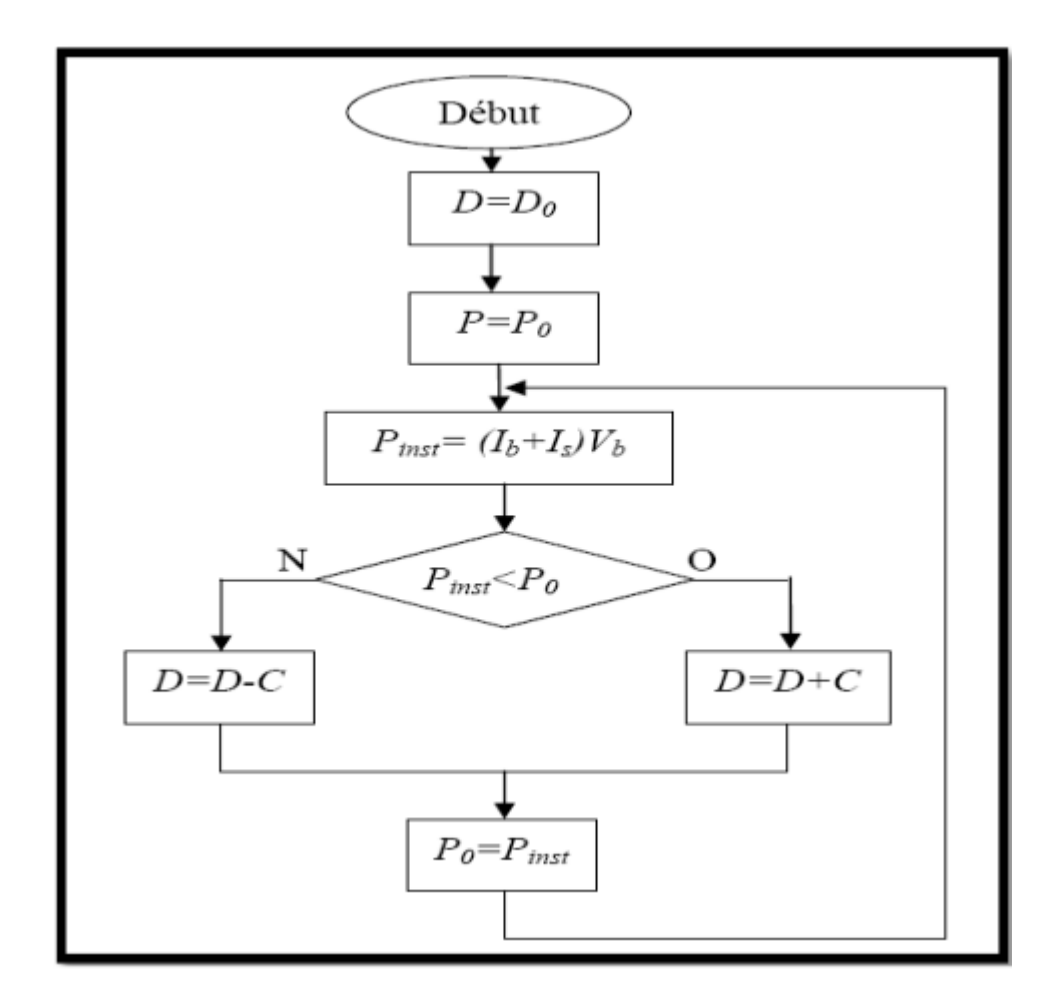

*Figure 2.17.*Principe classique d'une méthode MPPT.

Comme illustré sur le schéma de la figure (2.17), le système démarre avec un rapport cyclique initial  $D_0$  et une puissance initiale  $P_0$ , ensuite on mesure la puissance instantanée du générateur PV, et puis on la compare avec P<sub>0</sub>. Si $P_{inst}$  est inférieure à P<sub>0</sub> alors D est incrémenté, sinon D est décrémenté. Et enfin  $P_0$  prend la valeur  $P_{inst}$ .

## **2.8 Conclusion**

 Dans ce chapitre l'étude du fonctionnement et le dimensionnement d'un convertisseur de type Boost on était présenté, suivant un cahier de charge préalablement fixé. Par conséquent le dimensionnement et la modélisation du convertisseur de type Boost vu dans ce chapitre vont être utilisés dans le prochain chapitre qui sera dédié à la simulation du convertisseur.

## **3.1 Introduction**

Ce chapitre sera consacré à la simulation du système photovoltaïque dans l'environnement MATLAB/SIMULINK, il est préférable de faire une simulation séparée des différents blocs constituant le système. Nous abordons en premier lieu le panneau solaire, notre choix est porté sur le BP SX 150.L'exploitation des caractéristiques donnée par le constructeur (BP Solar) facilite la simulation. En deuxième lieu nous abordons la simulation du convertisseur Boost selon un dimensionnement qui détermine les valeurs de tous les composants constituant le circuit de ce dernier, nous obtenons en finale les courbes traduisant les caractéristiques du panneau, les courbes de la tension, du courant et de la puissance en entrée et en sortie du circuit. Enfin en dernière étape, la charge sera couplée au panneau PV par l'insertion du convertisseur Boost entre les deux. Le système est asservi par un bloc de recherche de maximum de puissance (MPPT) pour obtenir un meilleur rendement.

# **3.2 Le panneau photovoltaïque BP SX 150**

D'après les équations qui ont étés présentés dans le premier chapitre, nous avons fait la modélisation mathématique étape par étape du panneau photovoltaïque BP SX 150 selon ses caractéristiques.

Il est judicieux de procéder pour aboutir au circuit global du panneau de la manière suivante :

Réaliser chaque équation en un seul bloc appelé Subsystem.

Puis relier les différents Subsystem dans un seul circuit régissant le panneau solaire.

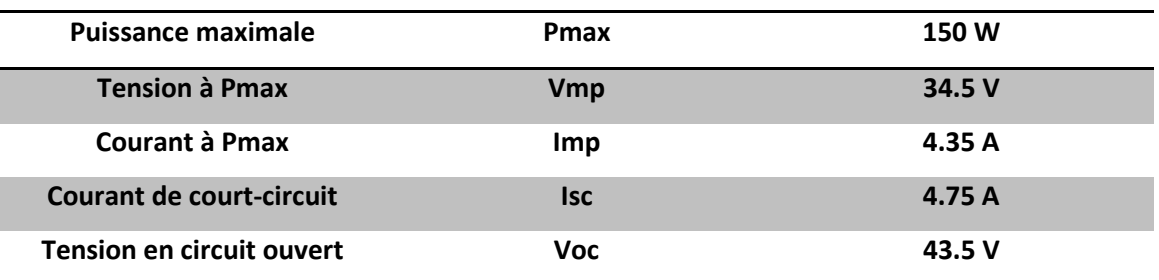

Nous rappelons ici les paramètres essentiels du panneau BP SX 150 :

*Tableau 3.1.* Paramètres du panneau BP SX 150.

## **3.2.1 Simulation du module BP SX 150 sous SIMULINK**

Etape 1 : le module démontré ci-dessous la figure 3.1 fait la Conversion de la température depuis degré Celsius (°C) en Kelvin (K).

L'équation de la conversion :

TrK=(273+25) K (température en référence) (3.1)

TaK=(273+Top) K (température variable) (3.2)

 $\frac{1}{\tau_{\text{op}}}$  $-1$  $T_0K$ 273 <u>ີ 2</u>  $\overline{\text{Tr}}$ Tk  $\frac{25}{\text{Tref}}$ 

*Figure 3.1.* Circuit de la conversion.

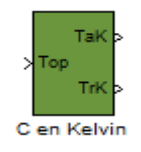

*Figure 3.2.*Subsystem 1.

Etape 2 : ce module ci-dessous figure 3.3 prend les valeurs dictées au-dessous

- Insolation/irradiation-( $\Lambda$ /1000) 1 KW/m<sup>2</sup> =1
- La Température Variable (TaK de 25 à 75 °C)
- La Température de référence (TrK=25°C)
- Le courant de court-circuit à la Température de référence 25°C (K<sub>i</sub>=0.0017 A/°C)

L'équation du courant du photon est donné par:

$$
"Iph = [Iscr + Ki(T - 298)] * \lambda/1000
$$
\n(3.3)

D'où  $\lambda$  est l'insolation

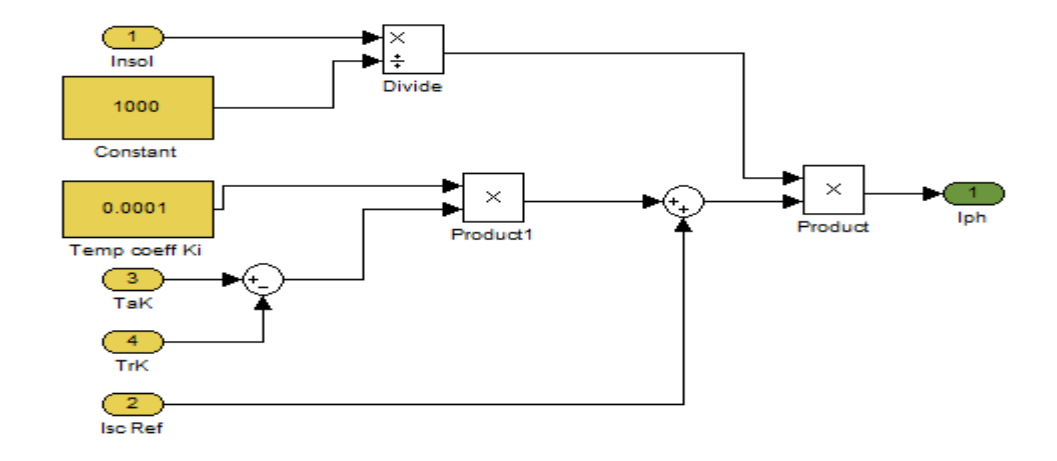

*Figure 3.3.* Circuit dans le Subsystem 2.

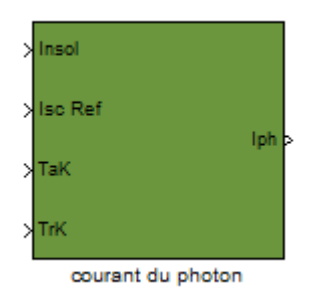

*Figure 3.4.*Subsystem 2.

Etape  $3$ : module du courant de saturation inverse de la diode (q= $1.6*10^{-19}$  C, Ns=72, A=1.6, I<sub>scr</sub>=4.75 A)

L'équation du courant de saturation inverse est donné par:

$$
Irs = Iscr/[exp(\frac{qVoc}{NsAKT}) - 1]
$$
\n(3.4)

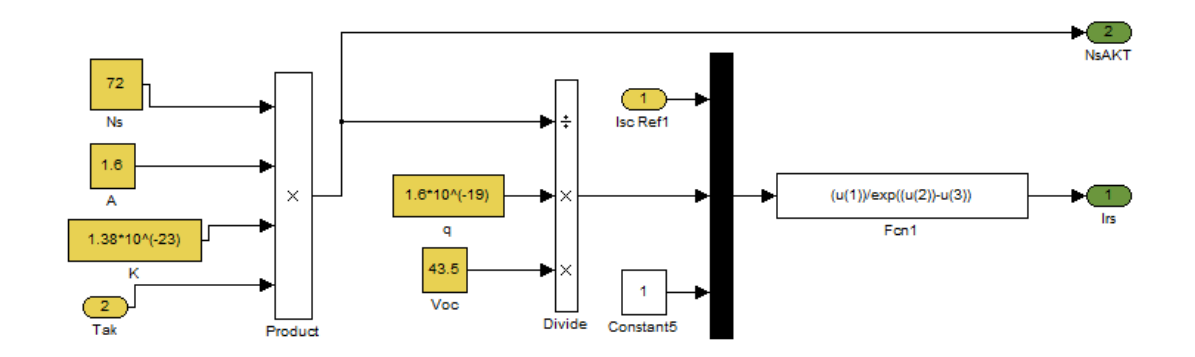

*Figure 3.5.*Circuit dans le Subsystem 3.

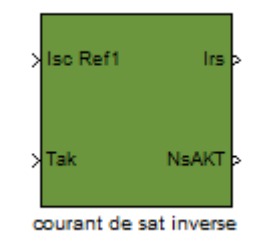

*Figure 3.6.*Subsystem 3.

Etape 4 : module du courant de saturation (Eg=1.1 eV)

L'équation de ce courant est la suivante:

$$
Is = Irs[T/Tr]^2 \exp[q * \frac{Eg}{A*K} \left\{ \frac{1}{Tr} - \frac{1}{T} \right\}]
$$
\n(3.5)

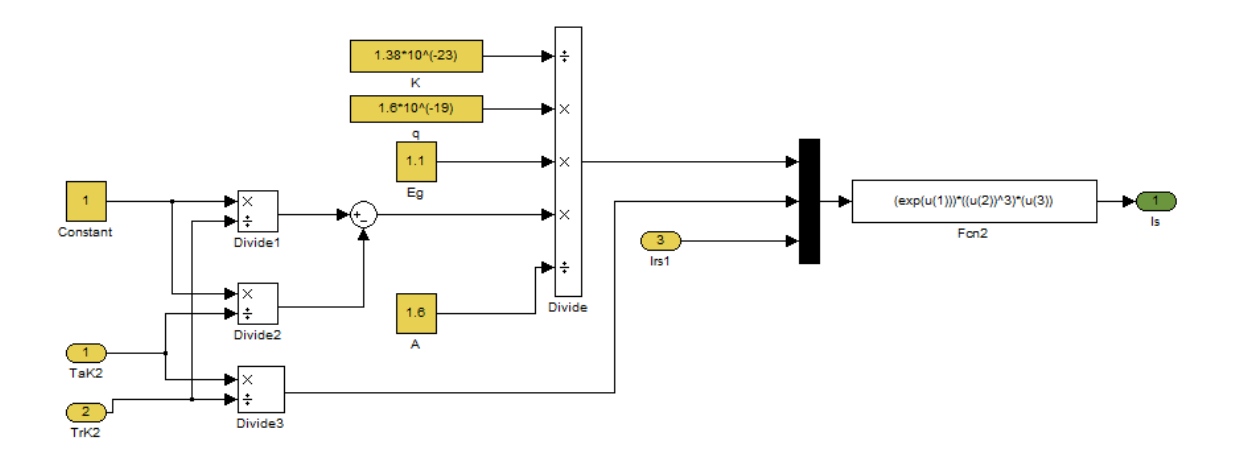

*Figure 3.7.*Circuit dans le Subsystem 4.

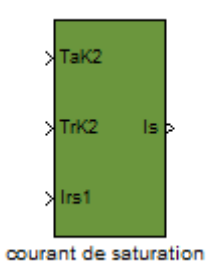

*Figure 3.8.*Subsystem 4.

Etape 5: module du courant à la sortie du panneau photovoltaïque (Ns=72, Np=1, Rs est prise d'une petite valeur).

L'équation du courant de sortie est:

$$
Ipv = Np * Iph - Np * Is[exp\left\{\frac{q(Vpv + Ipv * Rs)}{NsAKT}\right\} - 1]
$$
\n(3.6)

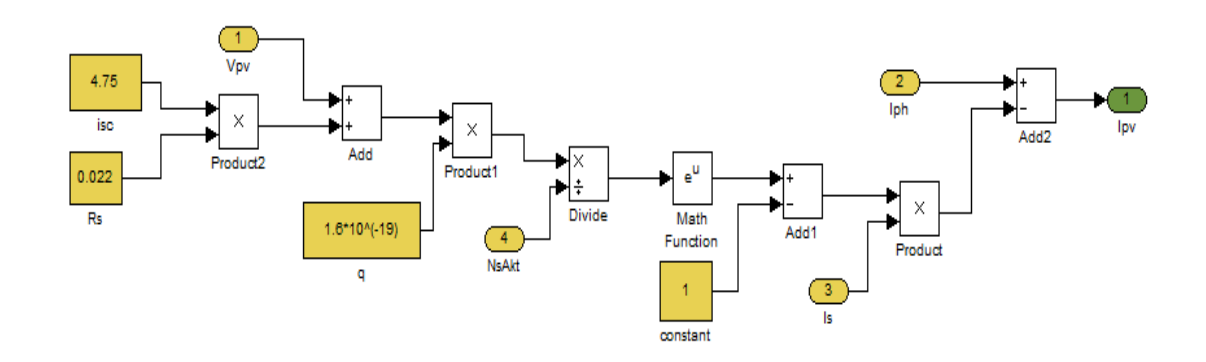

*Figure 3.9.* Circuit dans subsystem 5.

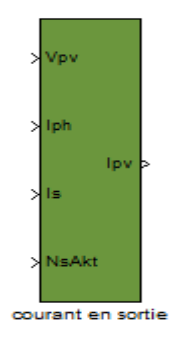

*Figure 3.10.*Subsystem 5.

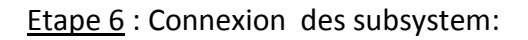

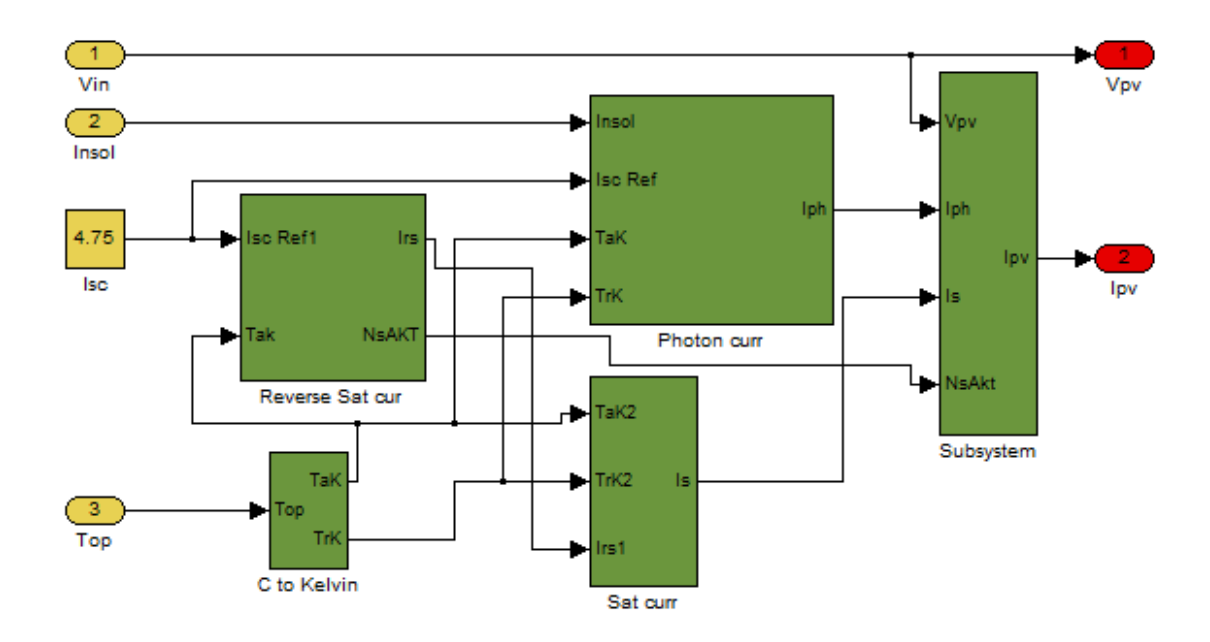

*Figure 3.11.*Circuit final du panneau BP SX 150.

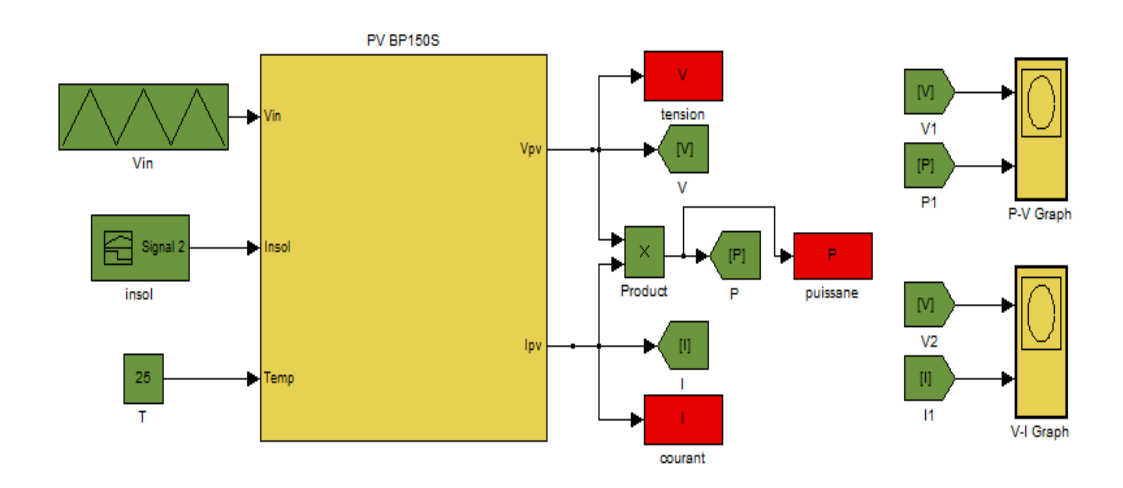

*Figure 3.12.*Le model du panneau photovoltaïque BP SX 150.

Le model final prend comme entrées la tension, l'insolation et la température. En sortie on obtient la tension et le courant du panneau ( $V_{pv}$  et I<sub>pv</sub>).

#### **3.2.2 Résultats de simulation**

Les résultats de simulation obtenus par l'architecture adoptée dans l'environnement SIMULINK montre bien une reproduction des caractéristiques I=f(V) et P=f(V) du panneau données par le constructeur. Les figures 3.13 montrent bien cette reproduction.

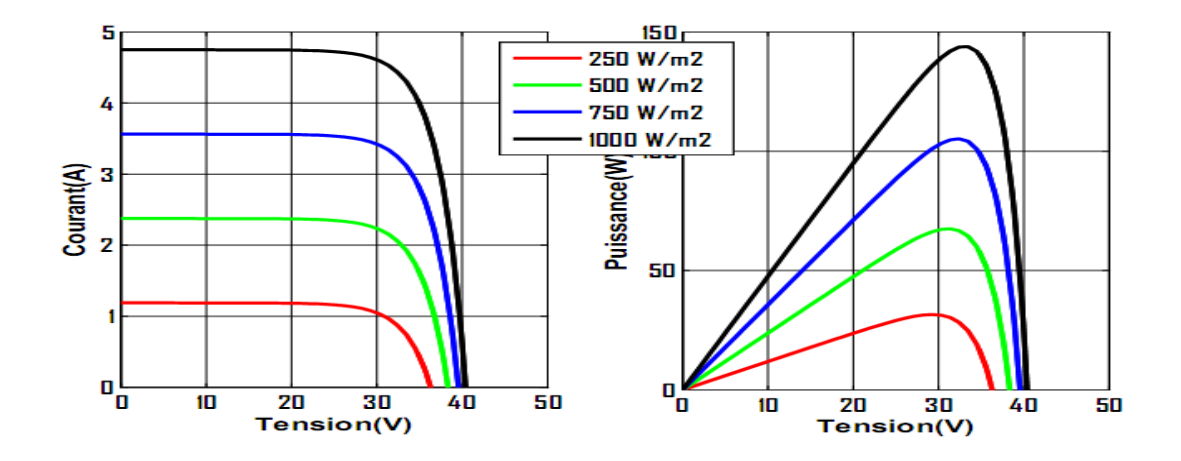

*Figure3.13.*Caractéristique Courant-Tension, Puissance-Tension.

# **3.3 Simulation du Convertisseur avec une source de tension continue**

La puissance du module PV varie continuellement avec la variation de l'irradiation et de la température. Pour extraire le maximum de puissance du module PV et la transférer à la charge, un convertisseur DC-DC (un Boost dans notre cas) piloté par une commande à base d'un algorithme MPPT est inséré entre les deux éléments. **[14]**

Le convertisseur Boost montré à la figure 3.14 est constitué principalement d'une tension d'entrée délivrée par une source de tension continue, d'une inductance L, d'un interrupteur (MOSFET), d'une diode rapide, d'une capacité de filtrage et d'une charge résistive. Les valeurs adoptées pour une première simulation sont lisibles sur la même figure.

La période du signal de commande est de 40 µs avec un rapport cyclique (pulse width) de 40%.

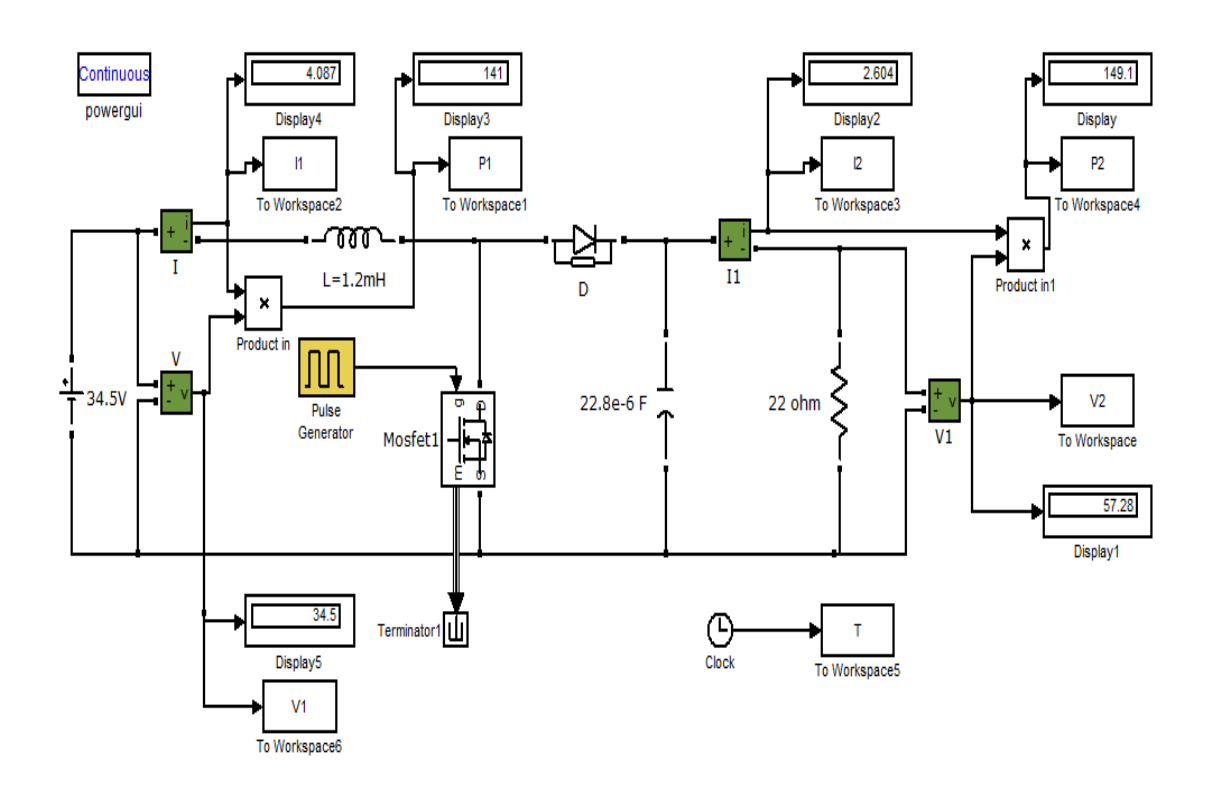

*Figure 3.14.* Convertisseur Boost.

## **3.3.1 Résultats de simulation**

Pour un premier essai, le panneau PV est simulé par une source de tension continue (alimentation 34.5V), le signal d'attaque du MOSFET est généré par un générateur d'impulsion (Pulse Generator) de caractéristiques citées ci-dessus.

Les courbes de la figure 3.15 ci-dessous représentent les caractéristiques à l'entrée du convertisseur. Le courant atteint une valeur I1=4.35A. La puissance d'entrée est de valeur P1=149w.

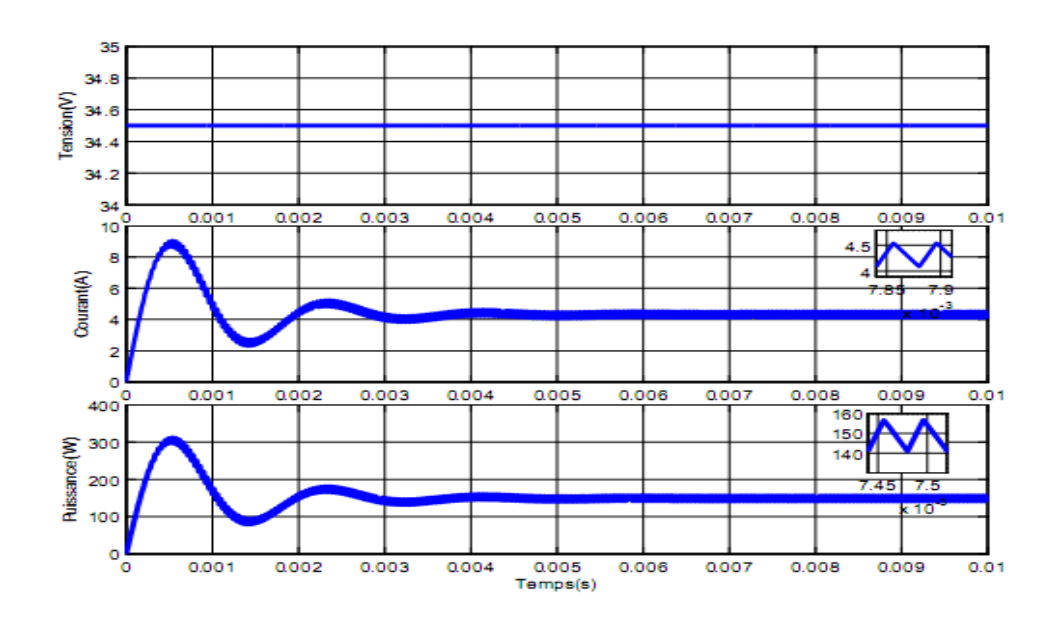

*Figure3.15.* Caractéristiques d'entrée du convertisseur.

La courbe de la figure 3.16 ci-dessous représentent le courant dans la bobine, on remarque qu'il est identique au courant d'entrée, sa valeur aussi IL=4.35A, avec une ondulation de l'ordre de ∆IL=0.4A inférieure à la valeur imposée par le cahier de charge.

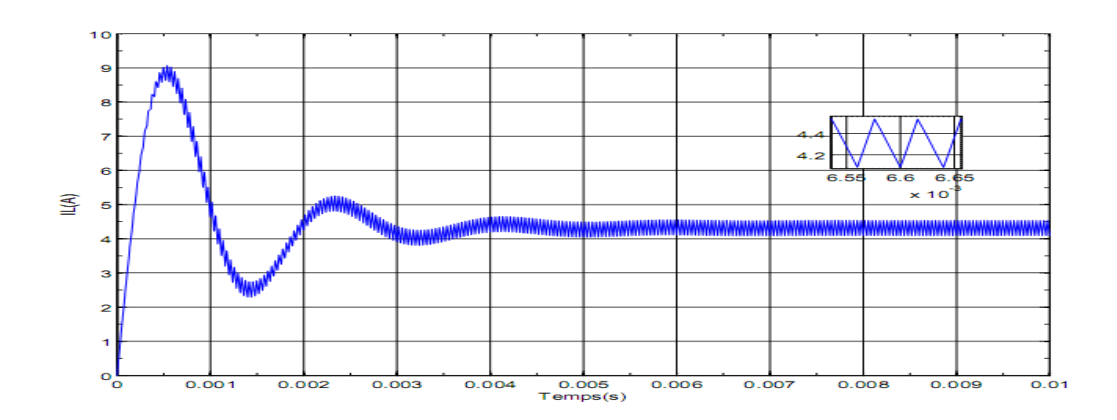

*Figure3.16.* Courant traversant la bobine.

Les caractéristiques de sortie du convertisseur sont représentées par la figure 3.17 ci-dessous, la tension au bornes de la charge est bien boostée telle que prévue lors du dimensionnement, sa valeur est de V2=57.2V. Par contre le courant dans la charge est abaissé à la valeur de I2=2.55A, chose assurée par le Boost.

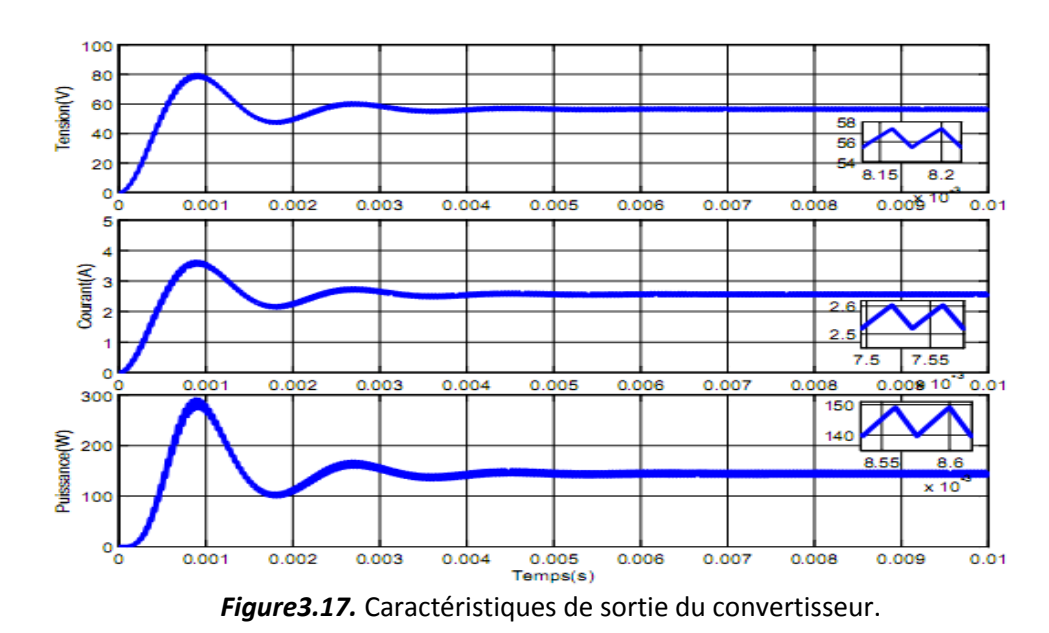

# **3.4 Simulation du convertisseur alimenté par le panneau PV**

Après la simulation du convertisseur alimenté par une source de tension continue, cette dernière sera remplacée par le panneau PV déjà étudié précédemment. Pour une première étape, les caractéristiques du notre système seront tracées pour les conditions météorologiques standard (Insolation=1000w/m<sup>2</sup>, Température=25C°). L'architecture sous SIMULINK est représentée par la figure 3.18.

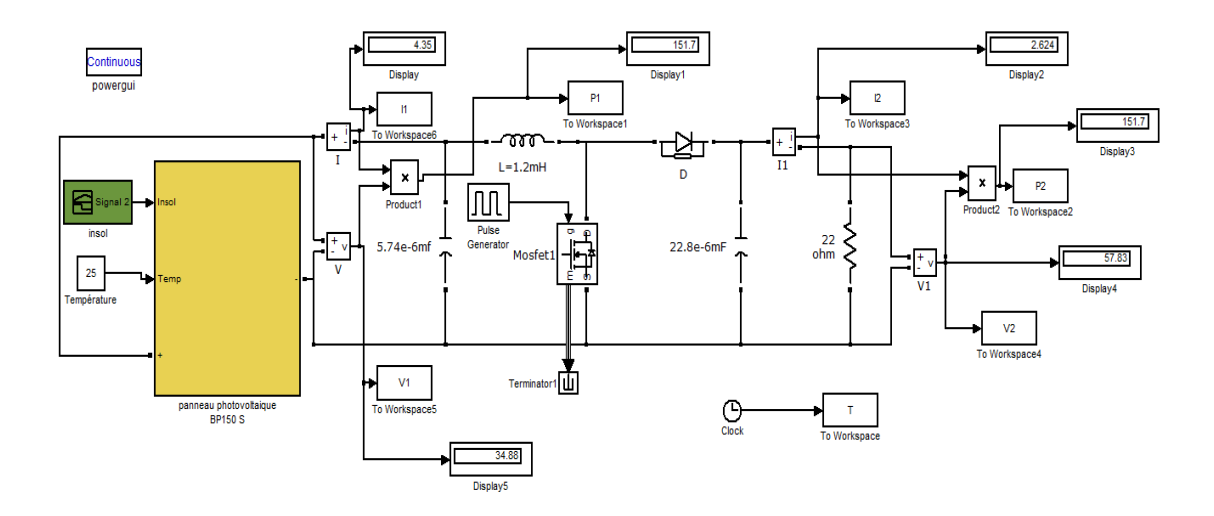

*Figure3.18.* Convertisseur, charge et panneau BP SX 150.

# **3.4.1 Résultats de simulation sous une insolation 1000 W/m<sup>2</sup>**

Les courbes à l'entrée et à la sortie du convertisseur obtenues dans ces conditions sont similaires à celles du paragraphe précèdent voir les figures 3.19 et figures 3.21 cidessous.

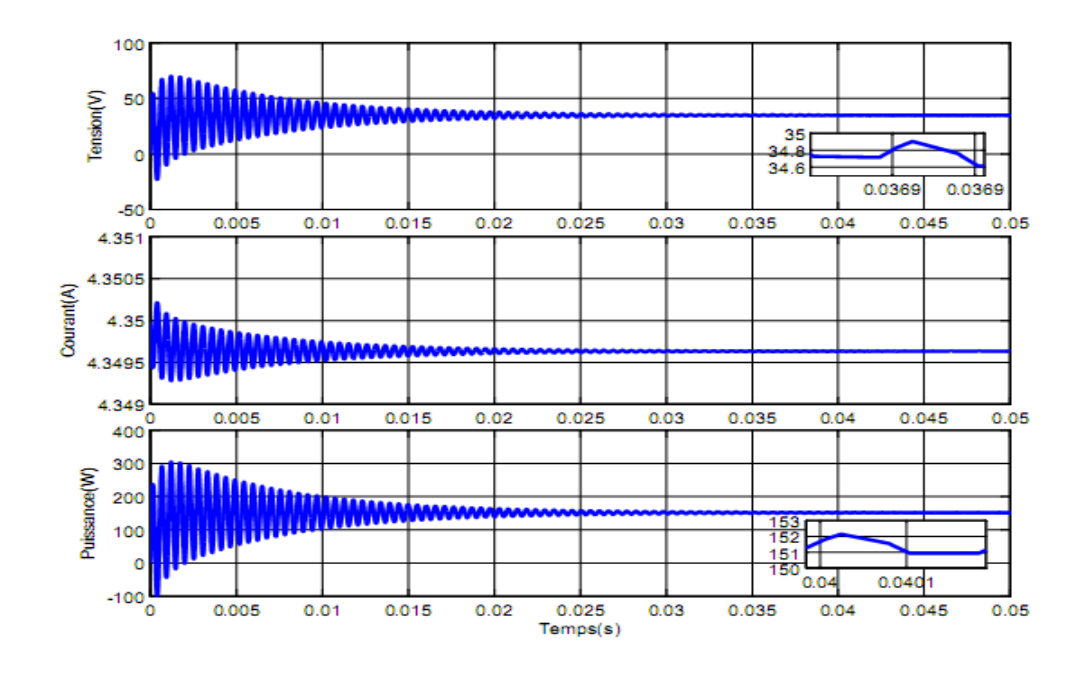

*Figure 3.19.* Caractéristiques d'entrée du convertisseur.

La figure 3.20 ci-dessous représente le courant dans la bobine. On remarque que la valeur moyenne de ce courant est IL=4.4A, l'ondulation de ce courant ne dépasse pas la valeur de ∆IL=0.4A, valeur imposée par le cahier de charge.

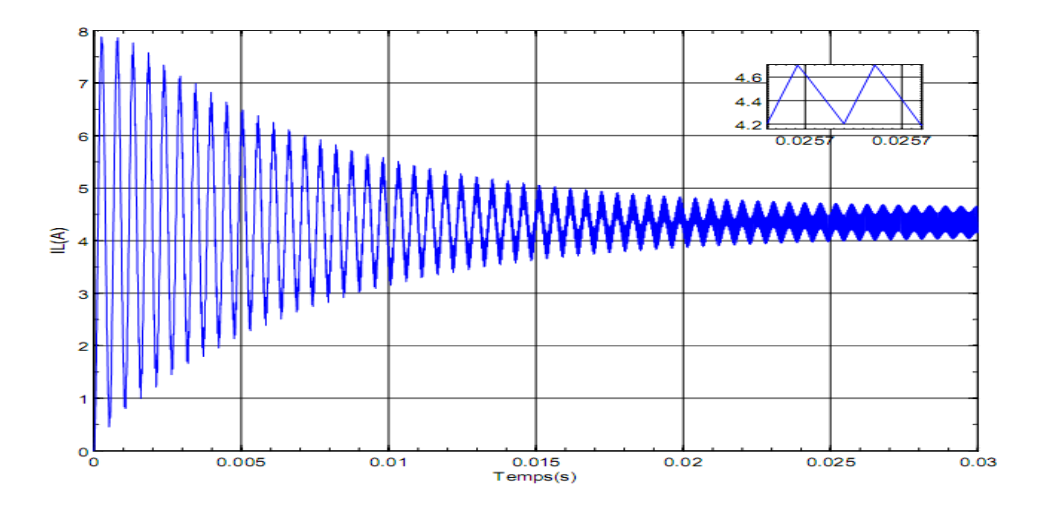

*Figure 3.20.* Courant traversant la bobine.

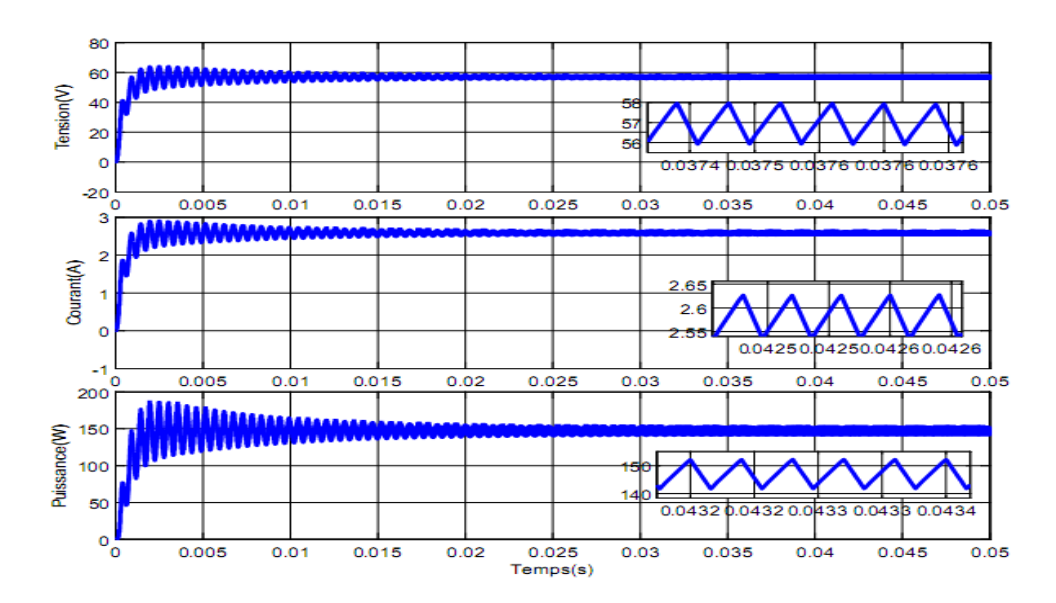

*Figure 3.21.* Caractéristiques de sortie du convertisseur.

### **3.4.2 Résultats de simulation pour une insolation variable**

Pour s'assurer du bon fonctionnement de notre système, nous avons procédé au changement brusque de l'insolation (voir figure 3.22 ci-dessous). Les réponses d'entrée et sortie obtenues sont montrées dans les figures 3.23 et 3.24

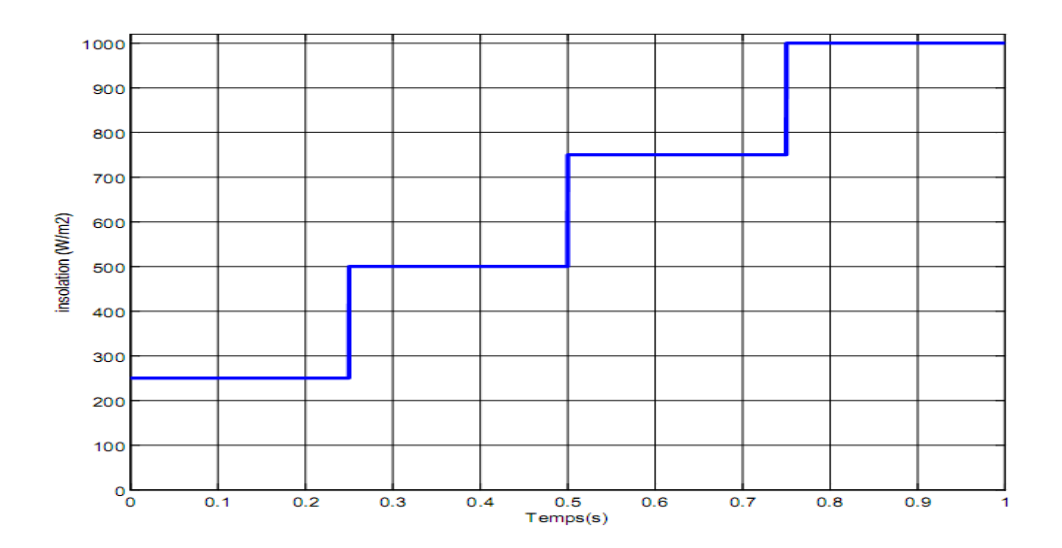

*Figure 3.22.* Insolation variable.

La figure ci-dessous 3.23 représente les caractéristiques à l'entrée du convertisseur. Il est clair que les variations de l'insolation influent directement sur le courant et la tension d'entrée (tension du panneau).

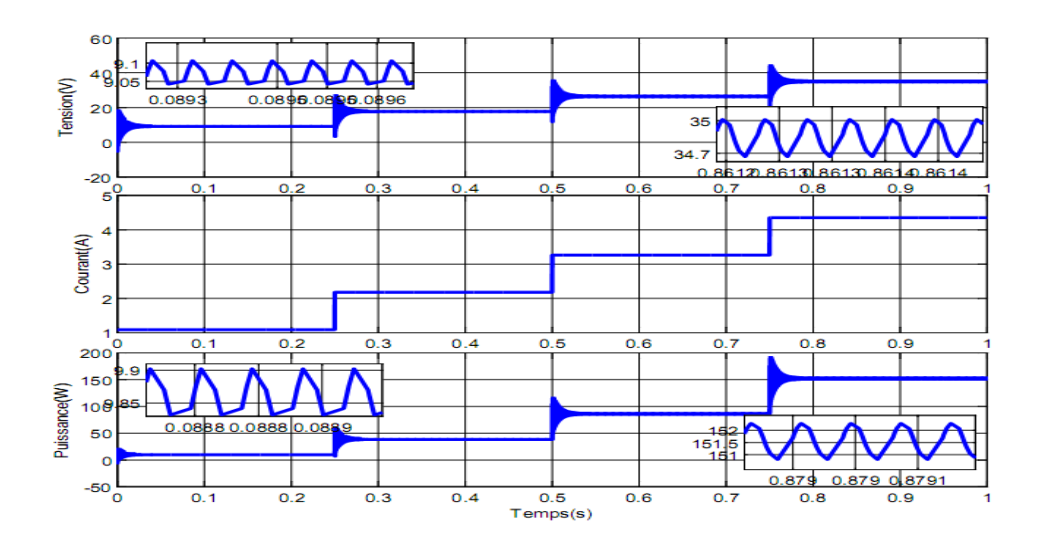

*Figure 3.23.* Caractéristiques d'entrée du convertisseur.

La figure 3.24 ci-dessous représente les caractéristiques de sortie du convertisseur. La tension atteint les valeurs V2=14.2V et V2=57V pour une insolation 250 W/ $m^2$  et 1000 W/m<sup>2</sup> respectivement. L'ondulation de la tension de sortie est de l'ordre de 0.5V.

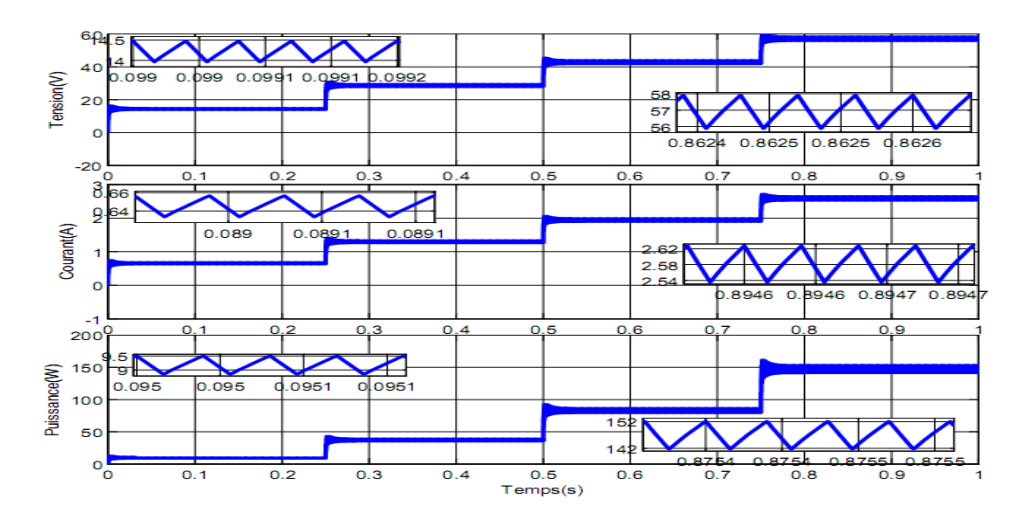

*Figure3.24.* Caractéristique de sortie du convertisseur.

# **3.4.3 Influences du rapport cyclique et de l'insolation sur les caractéristiques d'E/S**

Les tableaux ci-dessous résument les variations des caractéristiques à l'entrée et à la sortie du convertisseur en fonction du rapport cyclique et de l'irradiation. Pour avoir une meilleure lecture de ces tableaux, il est préférable de les traduire en un graphique représenté dans la figure 3.25 ci-dessous. On remarque sur ce graphique que la puissance délivrée à la sortie du convertisseur pour des insolations 750 w/m<sup>2</sup> avec un rapport cyclique de 20% et 1000 W/m<sup>2</sup> avec un rapport cyclique de 40% a la même valeur de 150w.

| Rapport  | à l'entrée |         |           | à La sortie |         |           |
|----------|------------|---------|-----------|-------------|---------|-----------|
| cyclique | Tension    | Courant | Puissance | Tension     | Courant | Puissance |
| 0.2      | 61.79      | 4.35    | 268.7     | 76.78       | 3.48    | 267.5     |
| 0.3      | 47.36      | 4.35    | 206       | 67.34       | 3.05    | 205.8     |
| 0.4      | 34.92      | 4.35    | 151.9     | 57.91       | 2.62    | 152.1     |
| 0.45     | 29.39      | 4.35    | 127.8     | 53.19       | 2.41    | 128.4     |
| 0.5      | 24.16      | 4.35    | 105.1     | 48.49       | 2.2     | 106.7     |
| 0.6      | 12.46      | 4.35    | 54.22     | 39.31       | 1.78    | 70.11     |
| 0.7      | 16.08      | 4.35    | 69.92     | 28.63       | 1.29    | 37.2      |

*a Irradiation-1000 W/m<sup>2</sup>et Température-25°C*

**Tableau 3.2.**variation des caractéristiques d'E/S en fonction du rapport cyclique et insolation fixe.

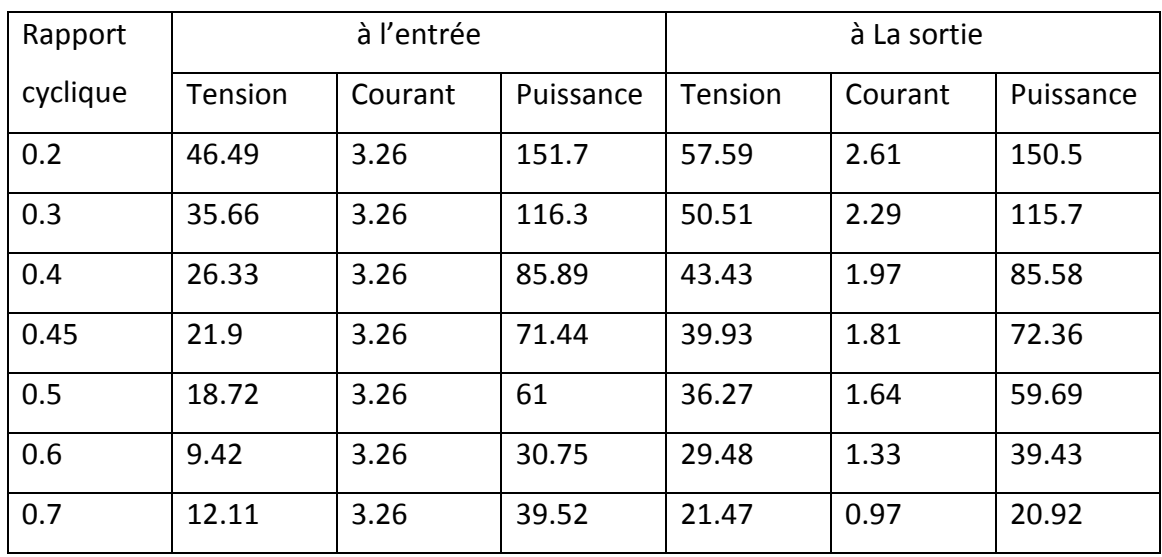

## *b Irradiation-750 W/m<sup>2</sup>et Température-25°C*

**Tableau 3.3.** Variation des caractéristiques d'E/S en fonction du rapport cyclique et insolation fixe.

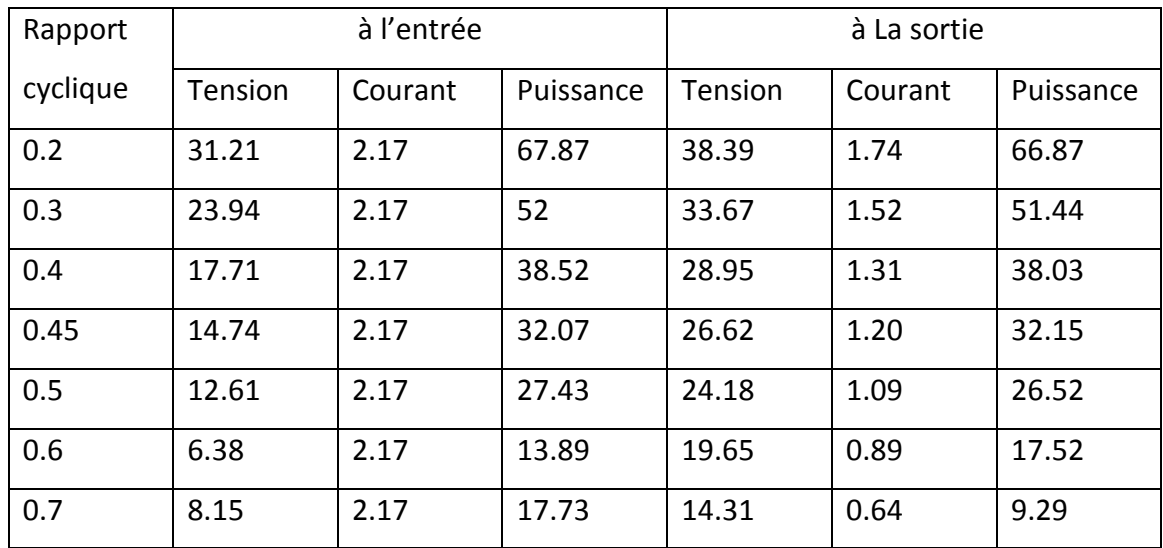

# *c Irradiation-500 W/m<sup>2</sup>et Température-25°C*

**Tableau 3.4.** Variation des caractéristiques d'E/S en fonction du rapport cyclique et insolation fixe.

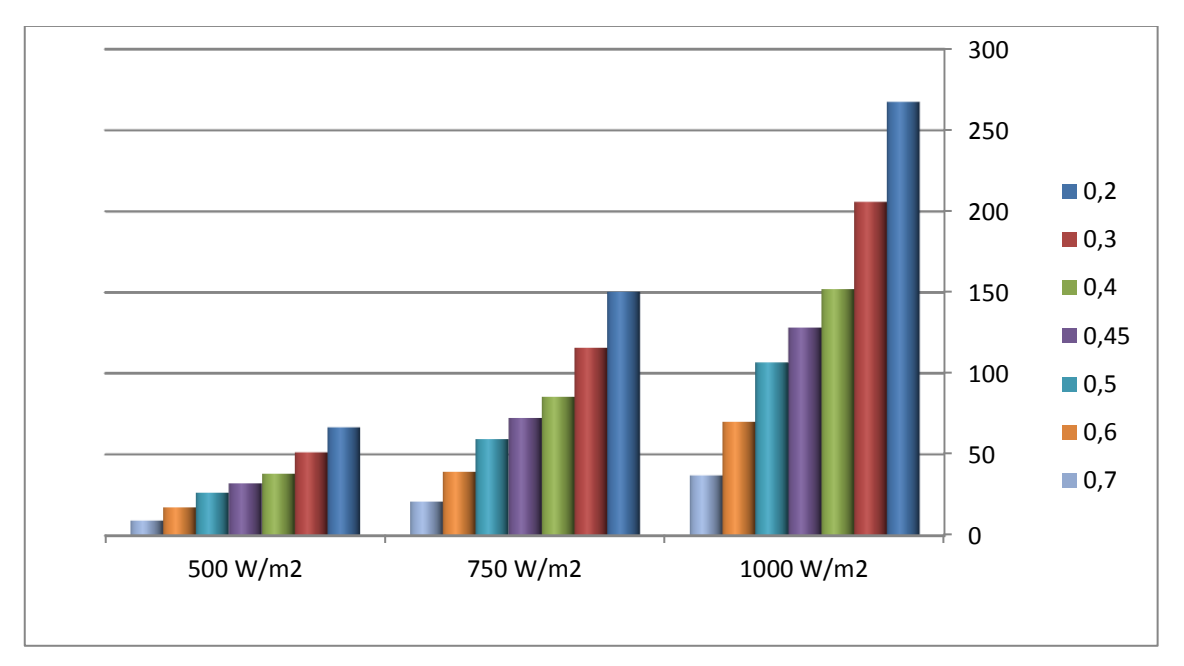

*Figure 3.25.* Comparaison de la puissance de sortie avec irradiation et rapport

cyclique variables

## **3.5 Simulation de la chaine complète**

Le suivi du point de puissance maximal s'effectue par l'introduction d'un bloc appelé MPPT doté d'un algorithme pour une meilleure adaptation de la source (panneau solaire) et la charge. L'architecture du système complet sous SIMULINK est représentée dans la figure 3.26 ci-dessous.

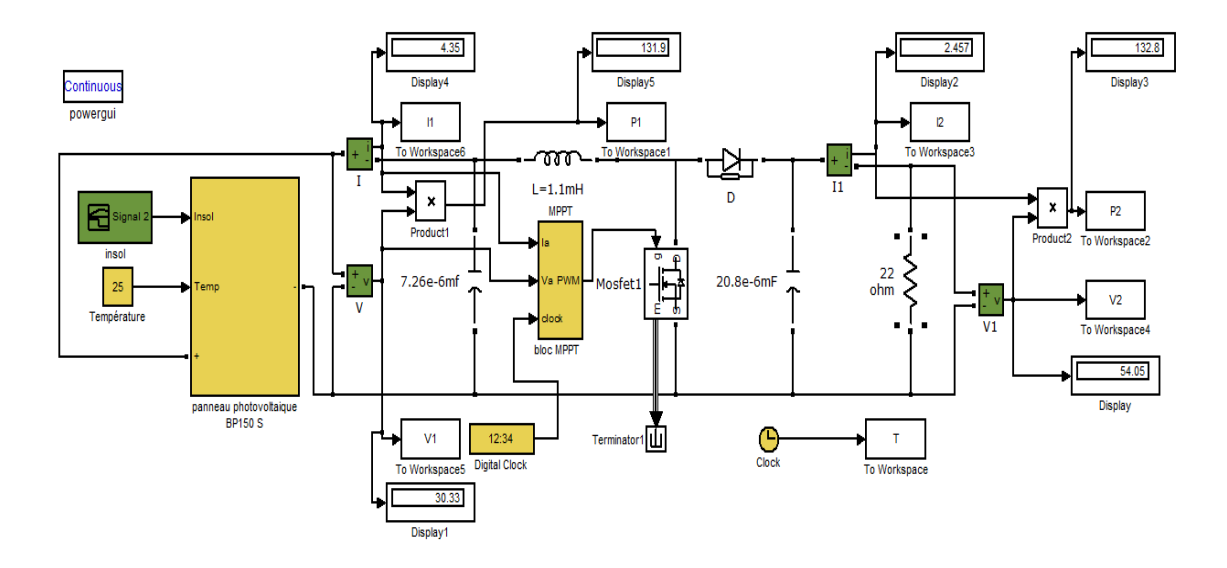

*Figure 3.26.* Panneau, convertisseur, Charge et MPPT.

Les figures ci-dessous représentent les caractéristiques d'entrée et sortie de la chaine complète. Nous remarquons que la commande MPPT atteint le point de maximum de puissance. En effet la valeur maximale de la puissance est atteint P=142w au bout d'un temps qui ne dépasse pas 0.025s.

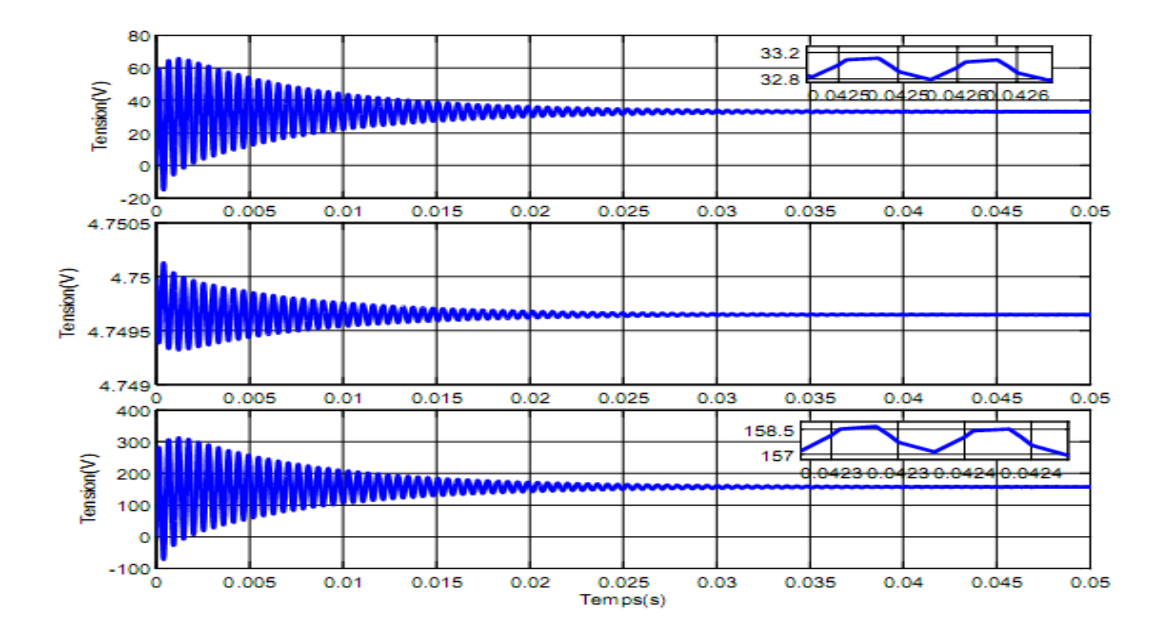

*Figure 3.27.* Caractéristiques d'entrée du convertisseur.

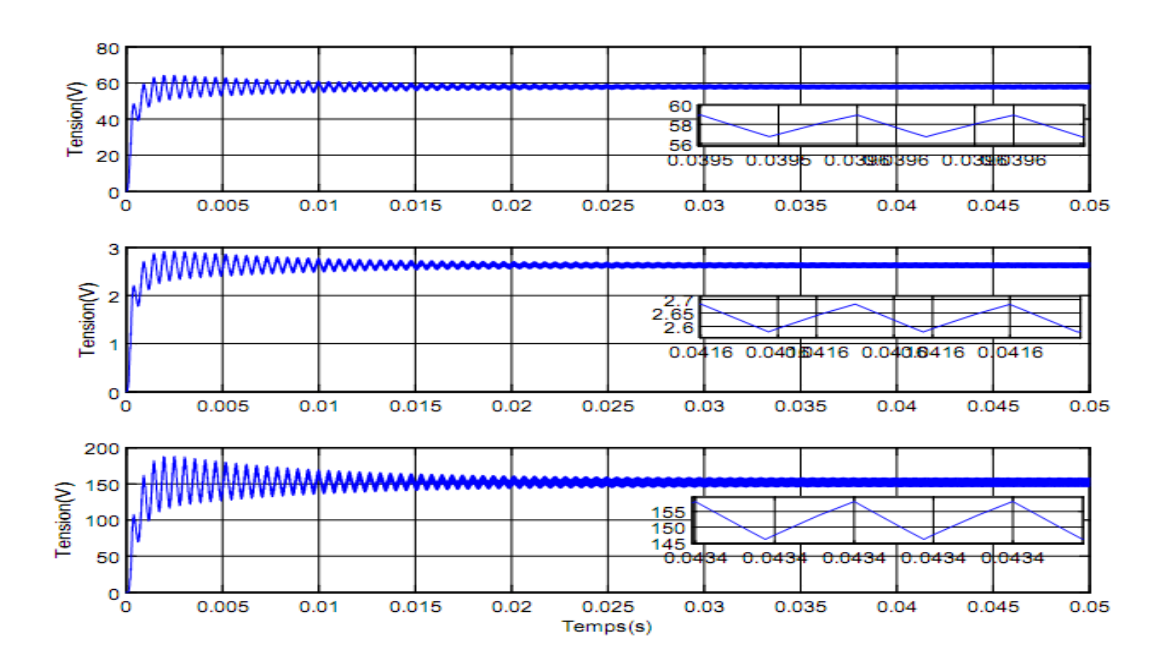

*Figure 3.28.* Caractéristiques de sortie du convertisseur.

## **3.6 Conclusion**

Dans ce chapitre nous avons abordé la simulation de la chaine PV complète. La simulation a été faite suivant un enchaînement de quatre étapes. Dans la première étape nous avons simulé le panneau PV BP SX 150, les caractéristiques obtenues sont assimilables à celles données par le constructeur. Dans la deuxième étape le panneau PV est simulé par une source de tension continue, le signal de commande de l'interrupteur est généré par un GBF. Dans la troisième étape nous avons couplé une charge résistive au panneau PV par l'étage intermédiaire (Boost) qui serve de régulateur de tension de sortie. Enfin dans la dernière étape le suivi du point maximale de puissance est assuré par un bloc MPPT perturbe and observe.

Pour une implémentation sur cible FPGA, le chapitre suivant sera consacré àla simulation du modèle de notre convertisseur sous SXG.

**57**

**Generator**

### **4.1 Introduction**

Actuellement les objets techniques utilisent de plus en plus la logique programmée (µP, Mémoires, µC, ...). Ces structures ont besoin de s'interfacer entre elles. Elles utilisent généralement pour réaliser ces interfaces des fonctions à base de circuits logiques élémentaires, compteurs, registres, .... Le nombre de circuits nécessaires pour remplir ces fonctions peut devenir très vite important. Pour diminuer les coûts de fabrication, de développement et de maintenance, les fabricants de circuits intégrés ont donné naissance aux Circuits Logique Programmable ou encore P.L.D. (Programmable LogicDevice).

Ces circuits sont capables pour un objet technique de réaliser plusieurs fonctions logiques dans un seul circuit. Si ces fonctions étaient réalisées à base de circuits logique classique, il en faudrait plusieurs circuits. Dans notre projet, l'utilisation de l'FPGA a pour but une simulation dynamique de notre convertisseur « Boost » conçu précédemment.

Pour cela, dans ce chapitre, l'architecture interne des FPGAs est présentée, puis le langage de description de matériel utilisé: VHDL « *Very Hardware Description Language »* et la génération du code VHDL par XILLINX System Generator. Finalement, les architectures du «Boost » conçu sous XSG sont présentées et les résultats obtenus lors de la simulation sont discutés et comparés aux résultats de la simulation vu en chapitre précèdent sous SIMULINK/MATLAB.

### **4.2 Circuits FPGA**

**58**

Le FPGA « Field Programmable GateArray » ou réseau logique programmable sur site inventés par la société XILINX en 1985, est un circuit logique reprogrammable. A l'aide de blocs logiques préconstruits et de ressources de routage programmables, c'est un circuit configurable afin de mettre en œuvre des fonctionnalités matérielles personnalisées, sans avoir jamais besoin d'utiliser une maquette ou un fer à souder. Il suffit de développer des taches de traitement numérique par logiciel et de les compiler sous forme de fichier de configuration ou de flux de bits (bit stream) contenant des informations sur la manière dont les composants doivent être reliés. En outre, les FPGAs sont totalement reconfigurables et peuvent adopter instantanément une nouvelle circuiterie si une nouvelle configuration du circuit est recompilée.

Les FPGA sont utilisés dans de nombreuses applications, on en cite dans ce qui suit quelques-unes:

- Prototypage de nouveaux circuits;
- Fabrication de composants spéciaux en petite série;
- Adaptation aux besoins rencontrés lors de l'utilisation;
- Systèmes de commande à temps réel;
- DSP (Digital Signal Processor);
- · Imagerie médicale.

Pour implémenter un circuit sur un FPGA, on site trois étapes indispensables pour y parvenir:

- Disposer de la description logique du circuit (schématique, diagrammes d'états ou code tel VHDL);
- L'environnement de développement est choisi en fonction du composant sur lequel le circuit sera implémenté spécialement le logiciel du fabricant du composant (ISE XILINX Integrated Software Environment);
- Une carte de développement pour implémenter le circuit et vérifier son comportement.

# **4.3 L'architecture des circuits FPGA**

L'architecture, retenue par XILINX, se présente sous forme de deux couches:

· Une couche appelée circuit configurable,

· Une couche réseau mémoire SRAM.

La couche dite 'circuit configurable' est constituée d'une matrice de blocs logiques configurables CLB permettant de réaliser des [fonctions combinatoires](http://proxacutor.free.fr/glossaire.htm) et des [fonctions](http://proxacutor.free.fr/glossaire.htm)  [séquentielles.](http://proxacutor.free.fr/glossaire.htm) Tout autour de ces blocs logiques configurables, nous trouvons des blocs entrées/sorties IOB dont le rôle est de gérer les entrées-sorties réalisant l'interface avec les modules extérieurs. La programmation du circuit FPGA appelé aussi LCA (LOGIC Cell ARRAY) qui signifie : réseau de cellules logiques consistera par le biais de l'application d'un potentiel adéquat sur la grille de certains transistors à effet de champ à interconnecter les éléments des CLB et des IOB afin de réaliser les fonctions souhaitées et d'assurer la propagation des signaux. Ces potentiels sont tout simplement mémorisés dans le réseau mémoire SRAM. La figure suivante (4.1) illustre sa structure générale. **[15]**

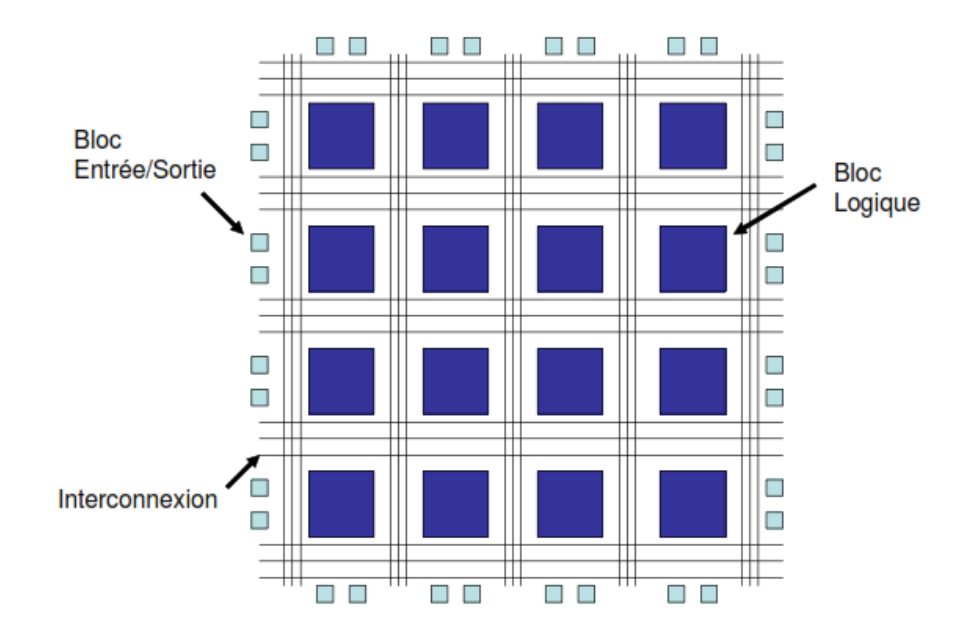

*Figure 4.1.* Architecture type d'un circuit FPGA

Les circuits FPGA du fabricant XILINX utilisent deux types de cellules de base:

· Les cellules d'entrées/sorties appelés IOB (input output bloc),

· Les cellules logiques appelées CLB (configurable logic bloc).

Ces différentes cellules sont reliées entre elles par un réseau d'interconnexions configurable.

#### **4.3.1 Les IOB (input output bloc)**

La figure (4.2) présente la structure de ce bloc. Ces blocs entrée/sortie permettent l'interface entre les broches du composant FPGA et la logique interne développée à l'intérieur du composant. Ils sont présents sur toute la périphérie du circuit FPGA. Chaque bloc IOB contrôle une broche du composant et il peut être défini en entrée, en sortie, en signaux bidirectionnels ou être inutilisé (haute impédance). **[15]**

**Configuration en entrée:** Premièrement, le signal d'entrée traverse un buffer qui selon sa programmation peut détecter soit des seuils TTL ou soit des seuils CMOS. Il peut être routé directement sur une entrée directe de la logique du circuit FPGA ou sur une entrée synchronisée. Cette synchronisation est réalisée à l'aide d'une bascule de type D, le changement d'état peut se faire sur un front montant ou descendant. De plus, cette entrée peut être retardée de quelques nanosecondes pour compenser le retard pris par le signal d'horloge lors de son passage par l'amplificateur. Le choix de la configuration de l'entrée s'effectue grâce à un multiplexeur (program controlled multiplexer). Un bit positionné dans une case mémoire commande ce dernier.

**Configuration en sortie:** Nous distinguons les possibilités suivantes:

- Inversion ou non du signal avant son application à l'IOB,
- Synchronisation du signal sur des fronts montants ou descendants d'horloge,
- Mise en place d'un " pull-up " ou " pull-down " dans le but de limiter la consommation des entrées sorties inutilisées,
- Signaux en logique trois états ou deux états. Le contrôle de mise en haute impédance et la réalisation des lignes bidirectionnelles sont commandés par le
signal de commande Out Enable lequel peut être inversé ou non. Chaque sortie peut délivrer un courant de 12mA. Ainsi toutes ces possibilités permettent au concepteur de connecter au mieux une architecture avec les périphériques extérieurs.

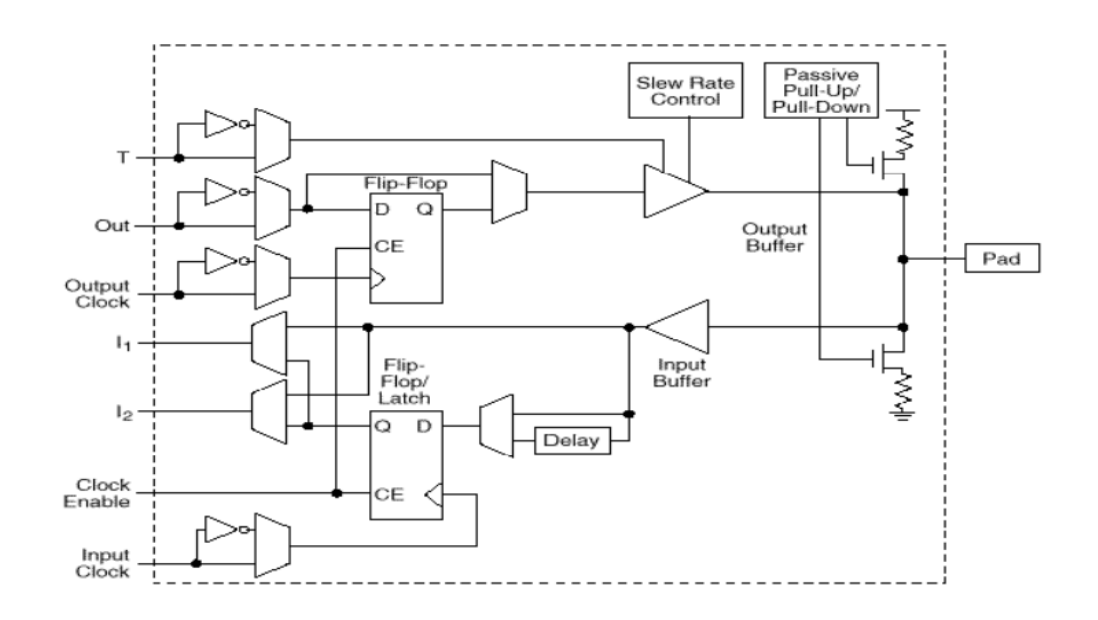

*Figure 4.2.* Input Output Block (IOB).

#### **4.3.2 Les CLB (configurable logic bloc)**

Les blocs logiques configurables sont les éléments déterminants des performances du FPGA. Chaque bloc est composé d'un bloc de logique combinatoire composé de deux générateurs de fonctions à quatre entrées et d'un bloc de mémorisation synchronisation composé dedeux bascules D. Quatre autres entrées permettent d'effectuer les connexions internes entre les différents éléments du CLB. La figure cidessous (4.3), nous montre le schéma d'un CLB.

Voyons d'abord le bloc logique combinatoire qui possède deux générateurs de fonctions F' et G' à quatre entrées indépendantes (F1...F4, G1...G4), lesquelles offrent aux concepteurs une flexibilité de développement importante car la majorité des fonctions aléatoires à concevoir n'excède pas quatre variables. Les deux fonctions sont générées à partir d'une table de vérité câblée inscrite dans une zone mémoire, rendant ainsi les délais de propagation pour chaque générateur de fonction indépendants de celle à réaliser. Une troisième fonction H' est réalisée à partir des sorties F' et G' et d'une troisième variable d'entrée H1 sortant d'un bloc composé de quatre signaux de contrôle H1, Din, S/R, Ec.

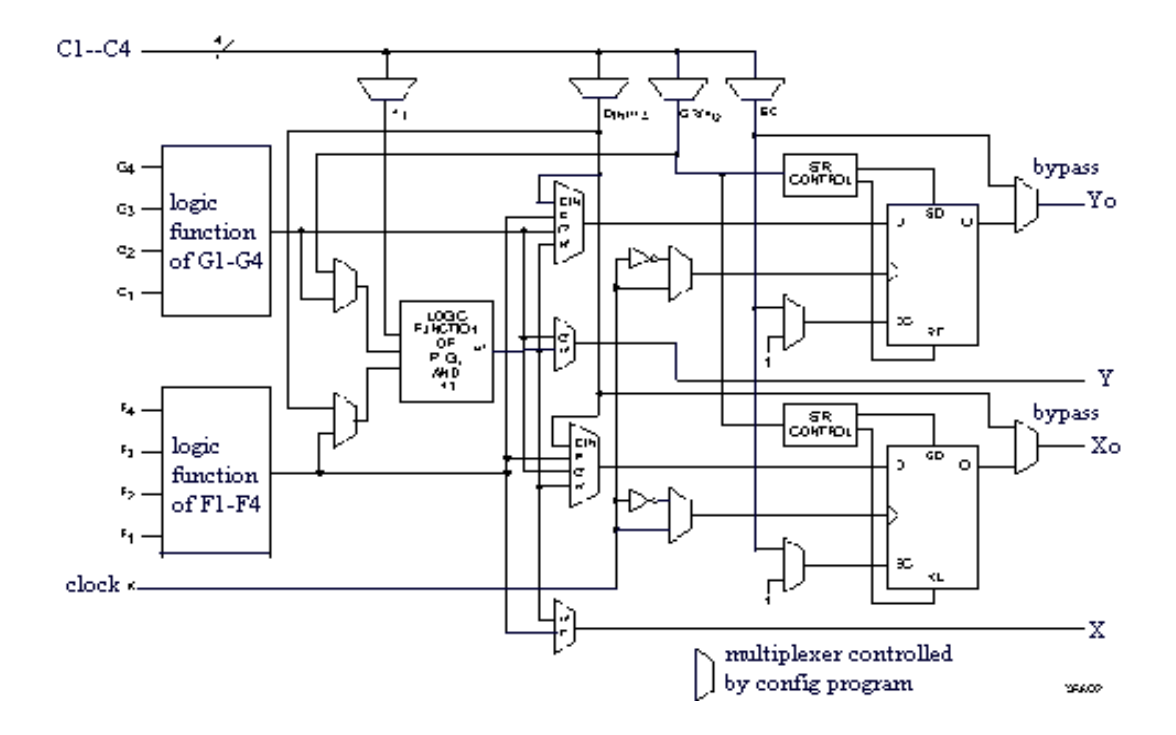

*Figure 4.3.* Cellule logique (CLB).

Les signaux des générateurs de fonction peuvent sortir du CLB, soit par la sortie X, pour les fonctions F' et G', soit Y pour les fonctions G' et H'. Ainsi un CLB peut être utilisé pour réaliser deux fonctions indépendantes à quatre entrées indépendantes ou une seule fonction à cinq variables ou deux fonctions, une à quatre variables et une autre à cinq variables. L'intégration de fonctions à nombreuses variables diminue le nombre de CLB nécessaires, les délais de propagation des signaux et par conséquent augmente la densité et la vitesse du circuit. Les sorties de ces blocs logiques peuvent être appliquées à des bascules au nombre de deux ou directement à la sortie du CLB (sorties X et Y). Chaque bascule présente deux modes de fonctionnement : un mode 'flip-flop' avec comme donnée à mémoriser, soit l'une des fonctions F', G', H' soit l'entrée directe DIN. La donnée peut être mémorisée sur un front montant ou descendant de l'horloge (CLK). Les sorties de ces deux bascules correspondent aux sorties du CLB XQ et YQ. Un mode dit de " verrouillage " exploite une entrée S/R qui peut être programmée soit en mode SET, mise à 1 de la bascule, soit en Reset, mise à zéro de la bascule. Ces deux entrées coexistent avec une autre entrée laquelle n'est

pas représentée sur la figure IV.4 appelée le global Set/Reset. Cette entrée initialise le circuit FPGA à chaque mise sous tension, à chaque configuration, en commandant toutes les bascules au même instant soit à '1', soit à '0'. Elle agit également lors d'un niveau actif sur le fil RESET lequel peut être connecté à n'importe quelle entrée du circuit FPGA. Un mode optionnel des CLB est la configuration en mémoire RAM de 16x2bits ou 32x1bit. Les entrées F1 à F4 et G1 à G4 deviennent des lignes d'adresses sélectionnant une cellule mémoire particulière. La fonctionnalité des signaux de contrôle est modifiée dans cette configuration, les lignes H1, DIN et S/R deviennent respectivement les deux données D0, D1 (RAM 16x2bits) d'entrée et le signal de validation d'écriture WE. Le contenu de la cellule mémoire (D0 et D1) est accessible aux sorties des générateurs de fonctions F' et G'. Ces données peuvent sortir du CLB à travers ses sorties X et Y ou alors en passant par les deux bascules. **[15]**

#### **4.3.3 Les différents types d'interconnexions**

Les connexions internes dans les circuits FPGA sont composées de segments métallisés. Parallèlement à ces lignes, nous trouvons des matrices programmables réparties sur la totalité du circuit, horizontalement et verticalement entre les divers CLB. Elles permettent les connexions entre les diverses lignes, celles-ci sont assurées par des transistors MOS dont l'état est contrôlé par des cellules de mémoire vive ou RAM. Le rôle de ces interconnexions est de relier avec un maximum d'efficacité les blocs logiques et les entrées/sorties afin que le taux d'utilisation dans un circuit donné soit le plus élevé possible. Pour parvenir à cet objectif, XILINX propose trois sortes d'interconnexions selon la longueur et la destination des liaisons:

 **Les interconnexions à usage général:** sont composées des segments verticaux et horizontaux qui entourent chaque bloc logique de base et qui peuvent être reliés entre eux par une matrice de communication.

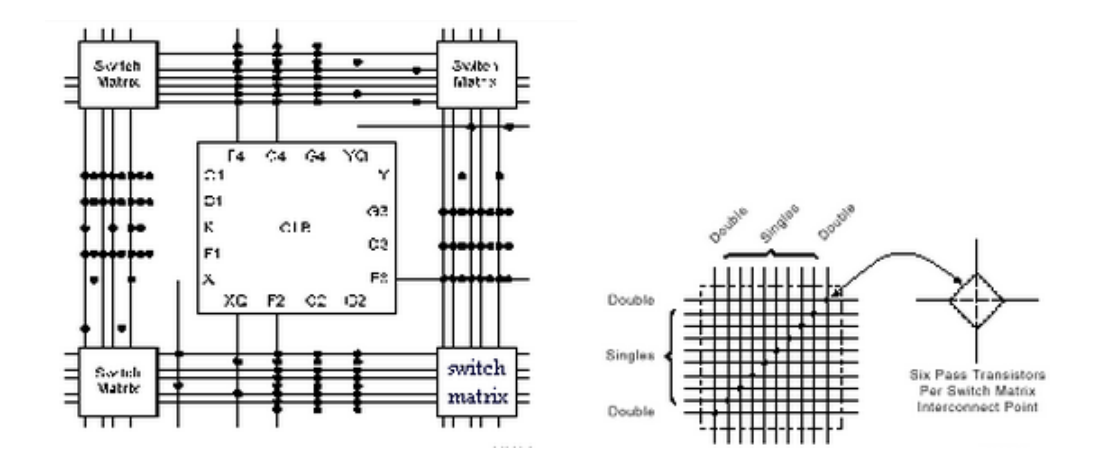

*Figure 4.4.* Connexions à usage général et détail d'une matrice de commutation.

 **Les interconnexions directes:** fournissant des chemins entre les blocs logiques de base adjacents et entre les blocs logiques de base et les interfaces d'entrés/sorties.

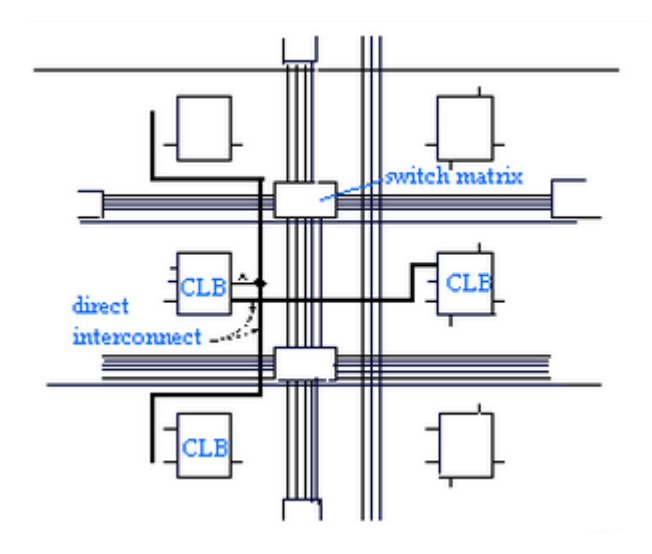

*Figure 4.5.* Les interconnexions directes.

 **Les longues lignes:** qui sont des lignes verticales et horizontales qui n'utilisent pas de matrices de communication. Elles parcourent toutes les zones d'interconnexion. Elles sont utilisées pour véhiculer les signaux qui doivent parcourir de long trajet. Ces lignes conviennent pour véhiculer les signaux d'horloge.

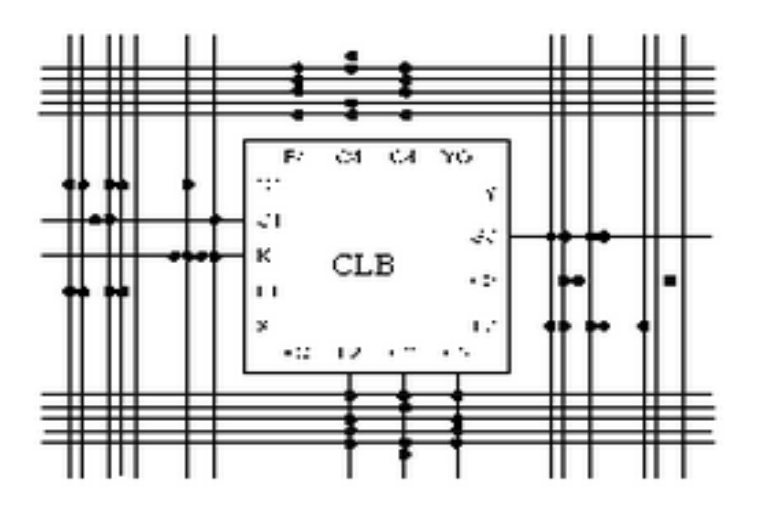

*Figure 4.6.* Les longues lignes.

### **4.4 Langage de description de matériel VHDL**

Le langage VHDL est un langage de description de matériel qui permet de synthétiser des fonctions logiques complexes. A l'aide de ce langage, la première description définit la fonctionnalité du circuit en terme de blocs définis " haut niveau ". Progressivement, les blocs sont détaillés précisément jusqu'à une description proche des ressources matérielles. En effet, le langage VHDL autorise trois niveaux de description:

- le niveau structurel décrit le câblage des composants élémentaires,
- le niveau flot de données décrit les transformations d'un flot de données de l'entrée à la sortie,
- le niveau comportemental décrit le fonctionnement par des blocs programmes appelés Processus qui échangent des données au moyen de signaux comprenant des instructions séquentielles.

## **4.5 Logiciel XILINX ISE 12.3**

L'offre logicielle dans le domaine de conception des circuits numériques est très varié et l'un de ces environnements que nous allons exploiter au cours de ce travail est XILINX ISE qui est un logiciel de création et de gestion de projet pour les circuits FPGA.

C'est un logiciel multi taches qui possède dans son soft de différents outils permettant la création de système sous circuits numériques, l'introduction de projets de manière textuelle ou graphique en vue d'une intégration dans un circuit logique programmable.

Ce logiciel XILINX ISE permet la simulation de la description et la synthèse du circuit logique équivalent puis le placement et le routage du circuit sur un prototype correspondant à une technologie FPGA bien précise et enfin lorsque toutes les vérification sont faites vient l'implantation sur un FPGA réel ce qui correspond à générer le fichier de configuration du circuit cible choisi afin d'établir les interconnections des cellules logiques correspondantes au circuit logique conçus avec optimisation de ressources disponibles au niveau du circuit programmable FPGA.

D'une manière générale, le XILINX ISE permet de réaliser toutes les étapes de conception et de programmation des circuits FPGA de XILINX et même pour d'autres circuits programmables tel que les CPLD.

La conception de circuits sur XILINX ISE met en œuvre 4 outils:

- **Un éditeur de texte ou entrée graphique :** Permet la description dans les logiciels CAO c'est-à-dire de dessiner ou de décrire le circuit avec une interface graphique ou textuelle.
- **Un simulateur :** La simulation du système est faite pour vérifier la validité du code avant-synthèse, après synthèse et placement –routage.
- **Un synthétiseur :** L'étape de synthèse et routage succéderons par la suite où la synthèse consiste à faire la transcription de la description d'une forme texte vers une graphique (RTL) à base de portes logiques.
- **Un placeur routeur :** Cette étape est une adaptation du circuit logique synthétisé sur les ressources disponibles dans le circuit FPGA ciblé. **[16]**

#### **4.6 XILINX System Generator**

XILINX System Generator fournit un ensemble de blocs SIMULINK (modèles) pour plusieurs opérations matérielles qui pourraient être mises en œuvre sur différents FPGA XILINX. Ces blocs peuvent être utilisés pour simuler les fonctions du système de matériel en utilisant SIMULINK. La nature de la plupart des applications DSP nécessite format virgule flottante pour la représentation des données. Bien que ce soit facile à mettre en œuvre sur plusieurs systèmes informatiques exécutant le logiciel de modélisation de haut niveau tels que SIMULINK, il est plus difficile dans le monde matériel en raison de la complexité de la mise en œuvre de l'arithmétique flottante. Ces défis augmentent avec les systèmes DSP portables où plus de contraintes limitant sont appliquées à la conception du système. Pour ces raisons XILINX System Generator utilise le format de point fixe pour représenter toutes les valeurs numériques dans le système. System Generator fournit des blocs de transformer les données fournies par la partie logicielle de l'environnement de simulation (dans notre cas, il est SIMULINK) et le côté matériel (blocs System Generator). Il s'agit d'un concept important à comprendre au cours du processus de conception en utilisant XILINX System Generator.

L'avantage d'utiliser XSG pour le prototypage rapide devient plus évident lorsqu'il est nécessaire de tester un bloc achevé. Il suffit de brancher aux entrées les données intermédiaires obtenues de la référence. En simulant, on recueille les données à la sortie pour ensuite les comparer avec les données de la référence. Notons qu'il peut y avoir une certaine erreur, car une précision arbitraire selon le nombre de bits des opérandes est employée. L'outil XSG est utilisé afin de produire un modèle qui va tout de suite fonctionner sur le matériel une fois achevé et validé. **[16]**

#### **4.6.1 Définition du bloc System Generator (SG)**

Le bloc System Generator permet de contrôler les paramètres du système et la simulation, et est utilisé pour appeler le générateur de code. Tous les modèles SIMULINK contenant les blocs de XILINX doit contenir au moins un bloc SG. Une fois ce dernier ajouté à un modèle, il est possible de spécifier la manière dont la génération de code et de simulation doivent être manipulée (figure 4.7). **[17]**

**68**

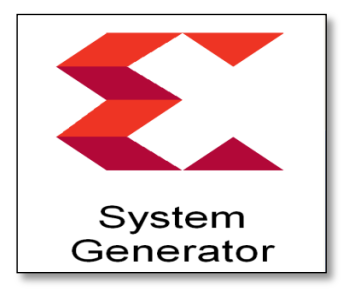

*Figure 4.7.* Le bloc SG.

### **4.6.2 La précision et les passerelles XILINX**

SG fonctionne avec les modèles SIMULINK standard. Deux blocs appelés "Gateway In" et "Gateway Out" définissent la limite du FPGA du modèle simulé en SIMULINK. La passerelle dans le bloc convertit l'entrée à un nombre à virgule fixe. **[16]**

- « Gateway In »block est utilisé pour définir la limite d'entrée FPGA et convertit la virgule flottante à point fixe.
- Le « Gateway Out » block est utilisé pour définir la limite de sortie FPGA et convertit à la double précision.

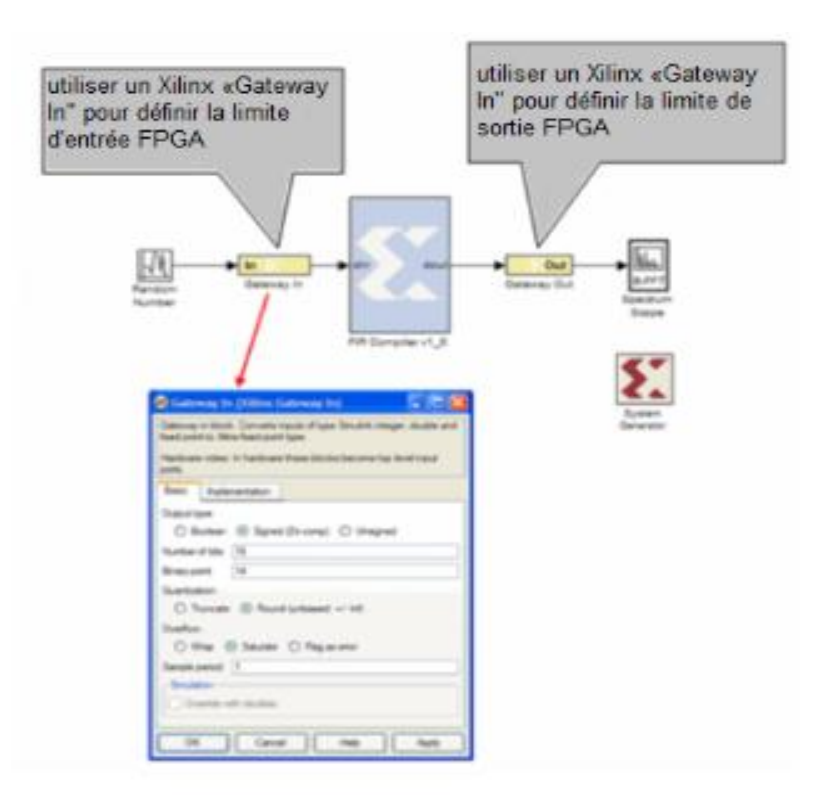

*Figure4.8.* La limite FPGA.

### *4.7* **Procédures de la simulation sous System Generator**

L'architecture sous XSG est construite à partir des équations d'état du modèle du convertisseur Boost. Les équations régissant le fonctionnement du convertisseur en mode continu sont mentionnées ci-dessous.

$$
v_L(t) = v_i(t) * T + (v_i(t) - v_o(t)) * \bar{T}
$$
\n(4.1)

$$
i_{C}(t) = i_{o}(t) * T + i_{L}(t) * \bar{T}
$$
\n(4.2)

$$
v_o = \frac{1}{C} \int i_c(t) dt = \frac{1}{C} \int -i_0(t) * T + i_L(t) * \bar{T}
$$
 (4.3)

Dont T et  $\bar{T}$  représentent la commande et la commande complémentaire respectivement de l'interrupteur, (MOSFET) pour notre cas.

L'architecture du modèle de convertisseur Boost adoptée dans l'environnement XSG est présentée dans la figure 4.9 ci-dessous. Celle-ci est construite sur la base des équations d'état précédentes.

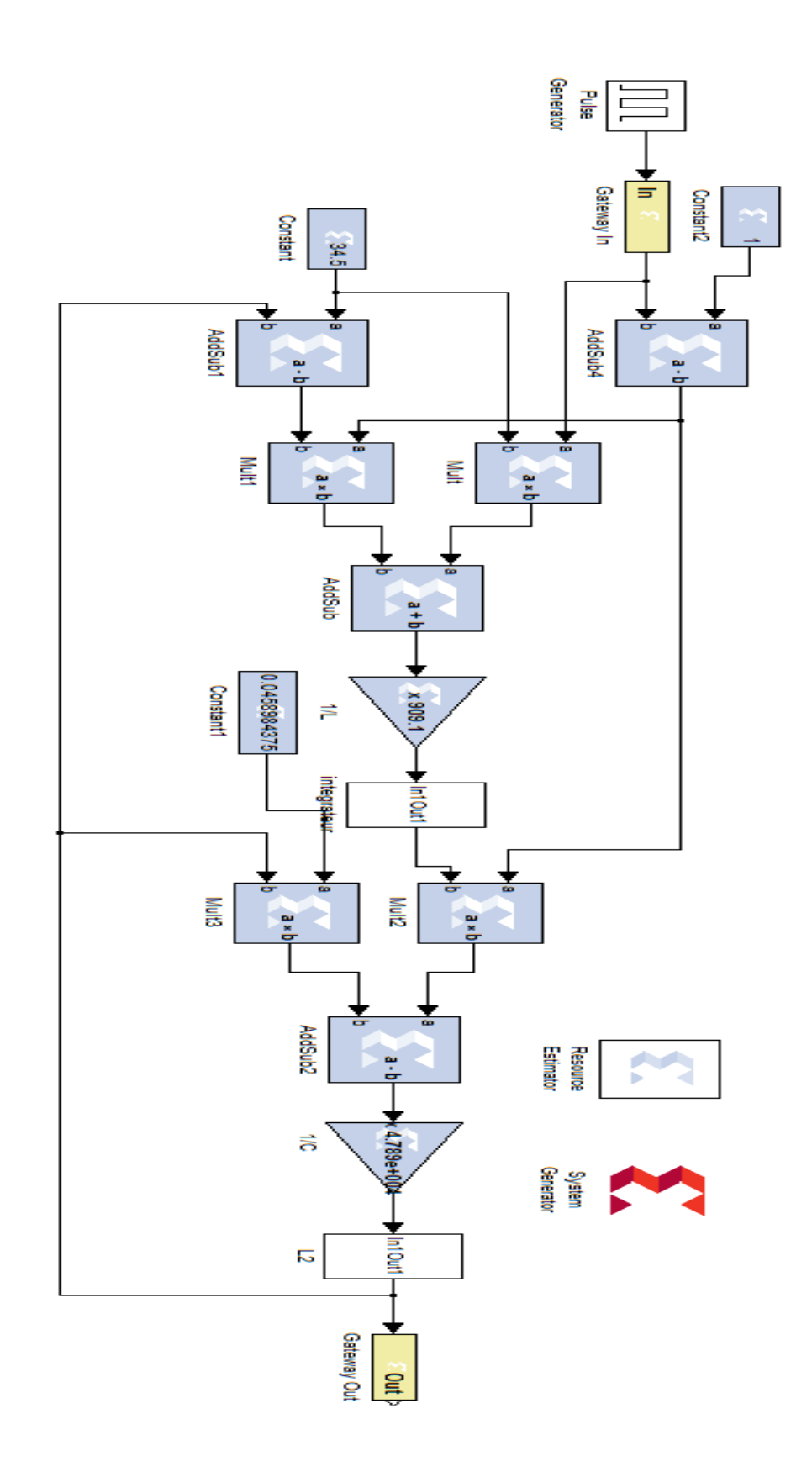

*Figure 4.9.* Architecture du modèle de convertisseur Boost adoptée dans l'environnement XSG.

La figure 4.10 ci-dessous est la représentation du bloc de l'intégral utilisé sous subsystem 1.

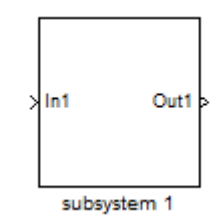

*Figure 4.10.* Subsystem 1.

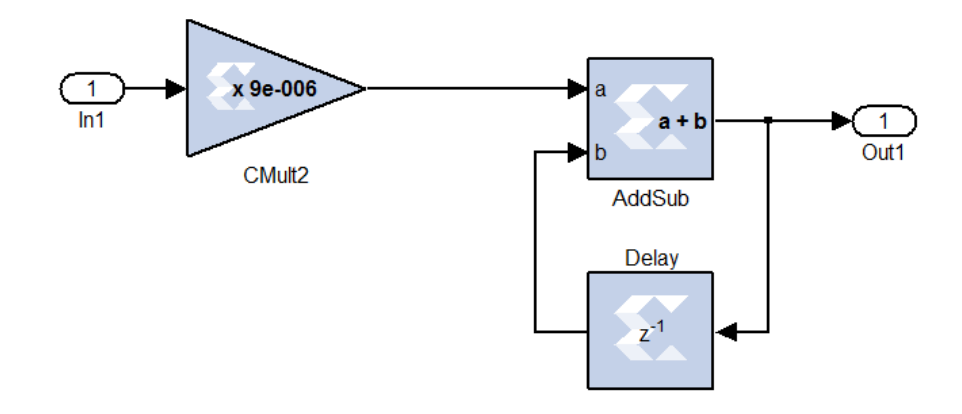

*Figure 4.11*. Bloc de l'intégral sous subsystem 1.

#### **4.7.1 Résultats Comparatives de la simulation XSG avec SIMULINK**

La représentation des courbes dans une même fenêtre nous facilitera la comparaison de ces deux résultats. Dans la figure 4.12 sont représentées les variations du courant dans la bobine sous Simulink et XSG. Il est clair que les résultats sont identiques, la valeur moyenne de celui-ci est de 4.35A avec une ondulation ΔI=0.5A, valeur fixée par cahier de charge. Les deux courbes de tension aux bornes de la charge pour les deux cas de simulation (Simulink et XSG) sont aussi identiques. La valeur moyenne de la tension est de Vout=57.5V, l'ondulation de cette dernières est de l'ordre ΔV=2V valeur aussi fixée par le cahier de charge. Le courant de sortie pour la charge R=22Ω atteint une valeur Iout=2.60A dans le cas de Simulink et 2.65A dans le cas de XSG. Cette superposition des résultats confirme le bon choix et l'optimisation de notre architecture dans l'environnement XSG. Ceci nous facilitera l'implémentation du

modèle du convertisseur sur cible FPGA avec un nombre de ressources acceptable. Le tableau 4.1 ci-dessous résume l'estimation des ressources utilisées.

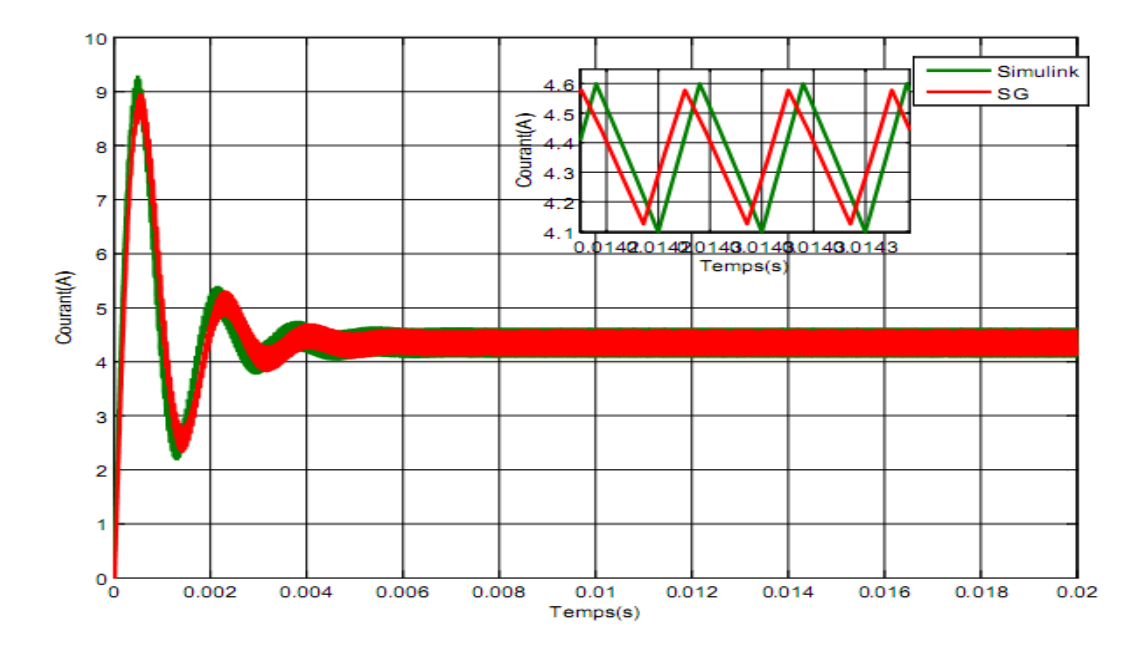

*Figure 4.12.* Courant traversant la Bobine.

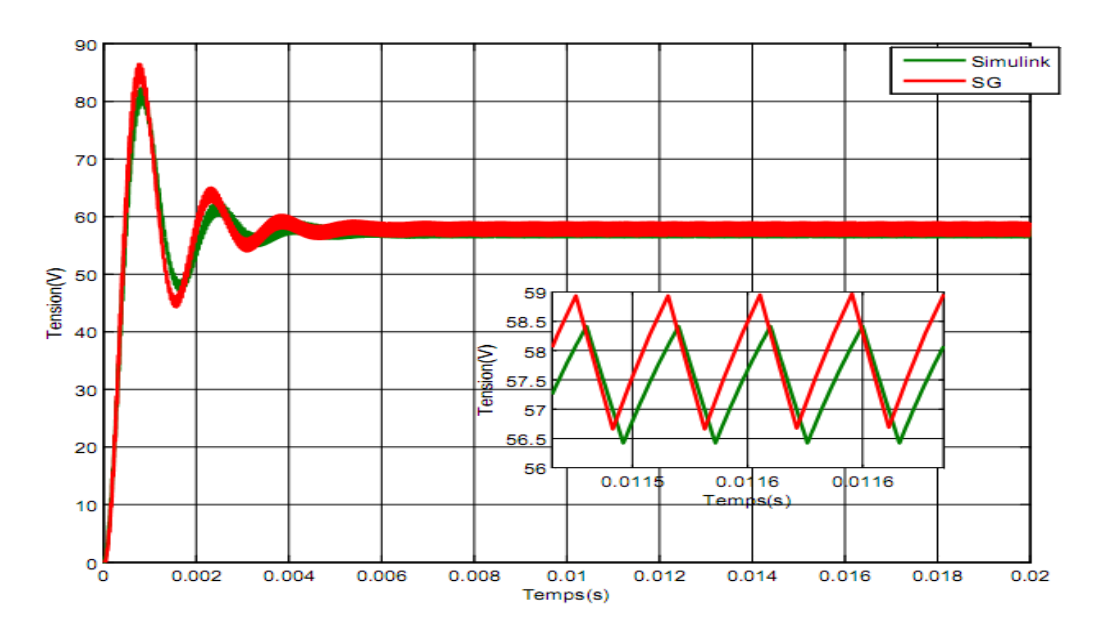

*Figure 4.13.* Tension de sortie du convertisseur.

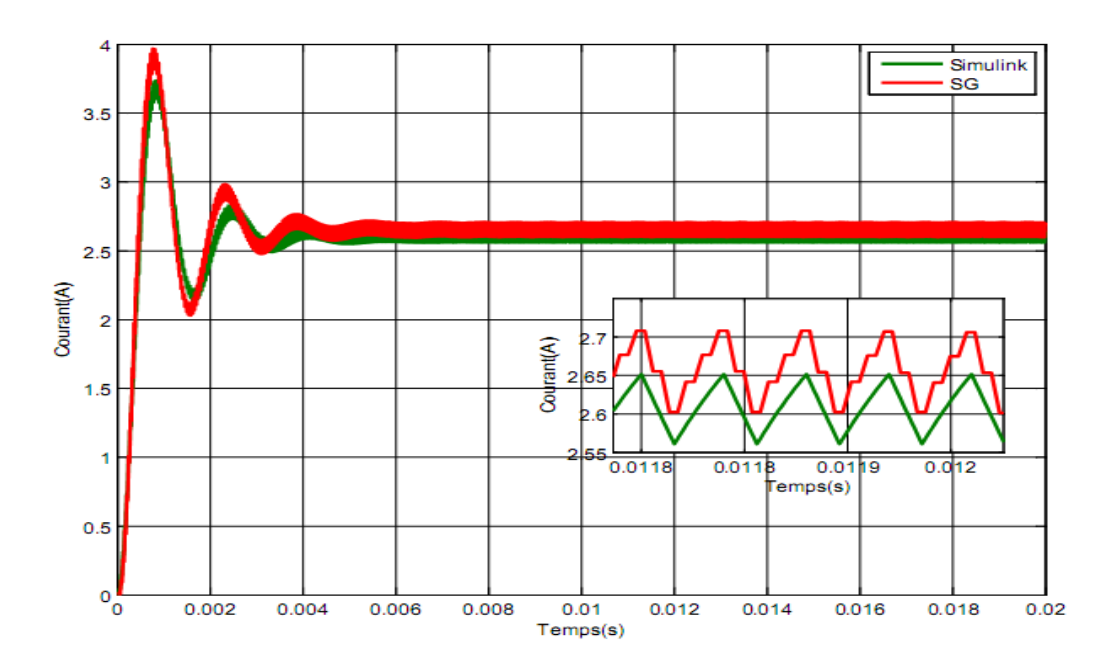

*Figure 4.14.* Courant à la sortie du convertisseur.

#### **4.7.2 Estimation des ressources du convertisseur**

L'utilisation des ressources FPGA est une mesure importante pour matérialiser un système. En minimisant l'utilisation des ressources est particulièrement important lorsque l'objectif est de trouver la meilleure performance comportemental du système.

Notre estimation des ressources est mise en œuvre dans l'environnement de conception du System Generator qui est résumé dans le tableau 4.1 ci-dessous. La cible utilisée dans notre est la carte SPARTAN3E xc3s1200e-5fg320.

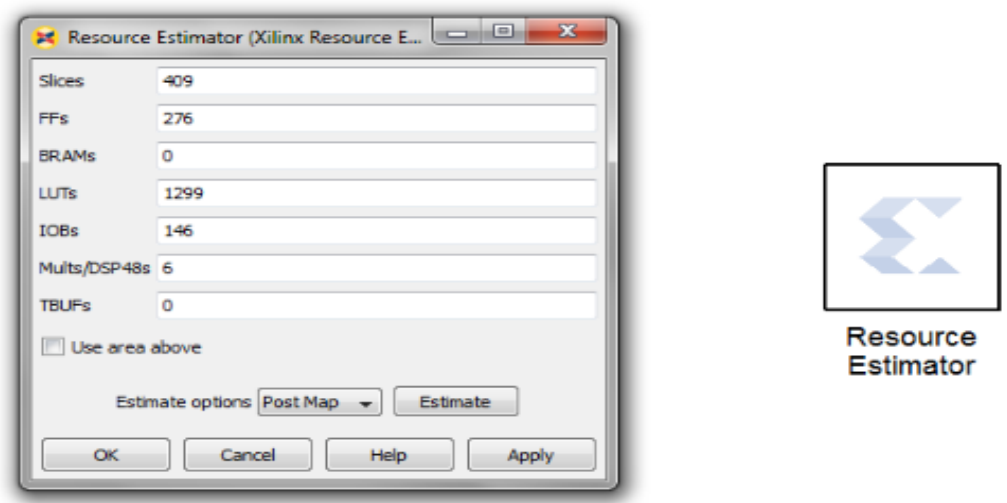

*Figure 4.15.* Estimation des ressources du convertisseur Boost.

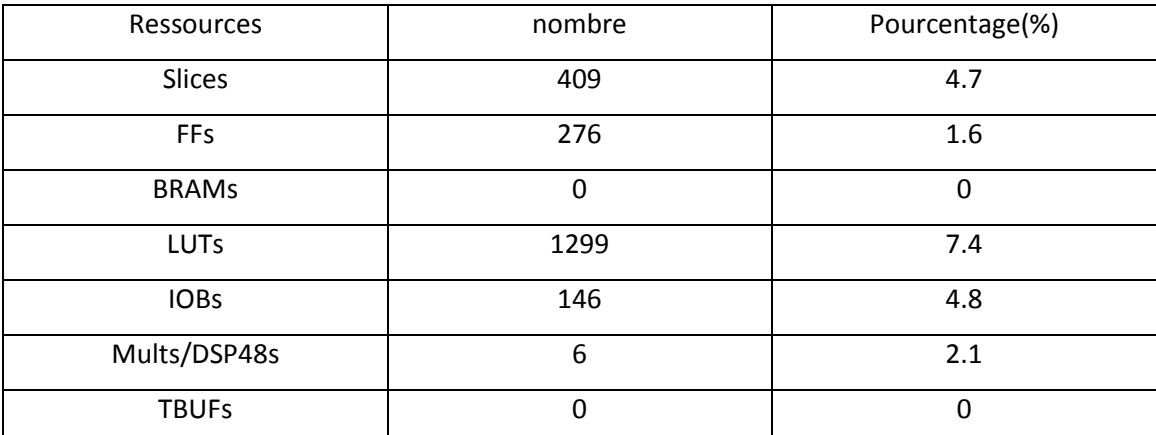

*Tableau 4.1.* Table de ressources Boost.

# *4.8* **Compilation du circuit**

### **4.8.1 le routage du convertisseur Boost sur FPGA**

Notre circuit est implémenté sur la carte FPGA SPARTAN3E xc3s1200e-5fg320. La figure 4.16 ci-dessous représente l'architecture du modèle de convertisseur sur le circuit FPGA.

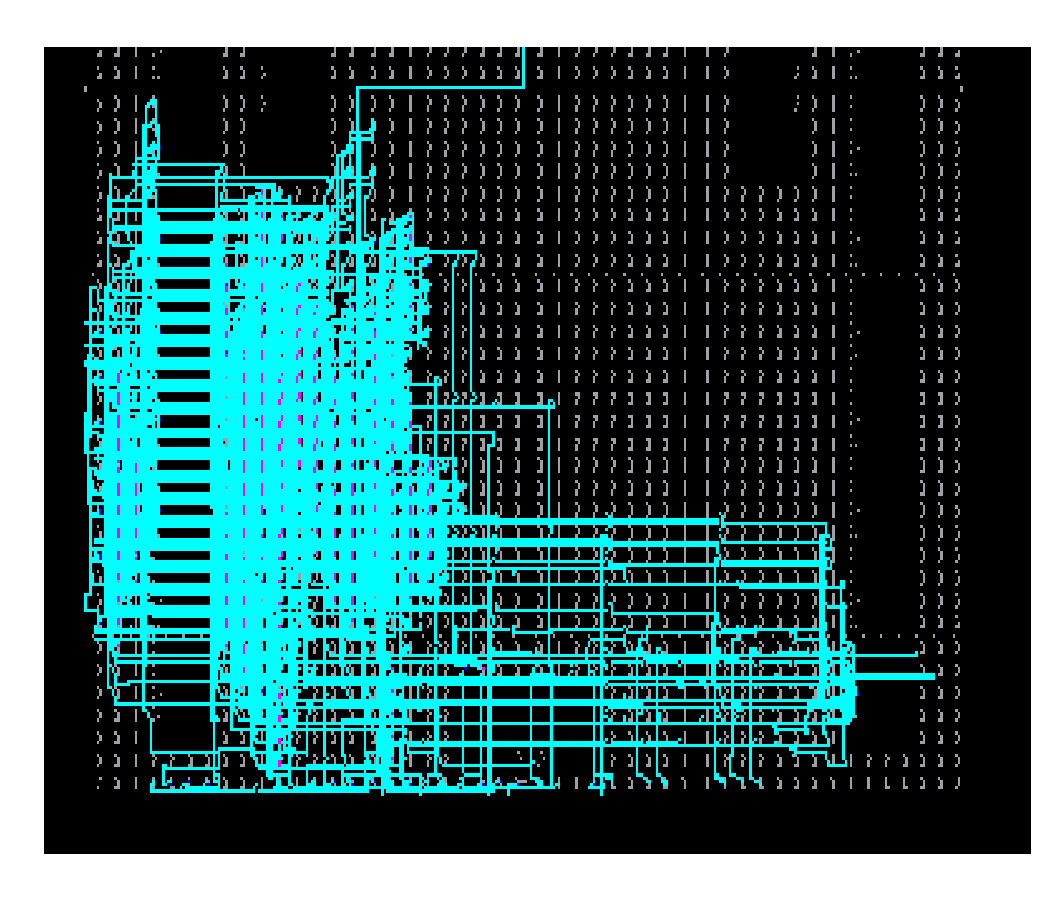

*Figure 4.16.* Architecture du Modèle de convertisseur sur circuit FPGA.

#### **4.8.2 Schématique du convertisseur**

Le « schématique» de l'architecture est illustré par la figure 4.17 ci-dessous. Dont les entrées gateway in et gateway in1 sont respectivement le signal de commande et la tension d'entrée du convertisseur, la sortie gateway\_out représente la tension de sortie du convertisseur.

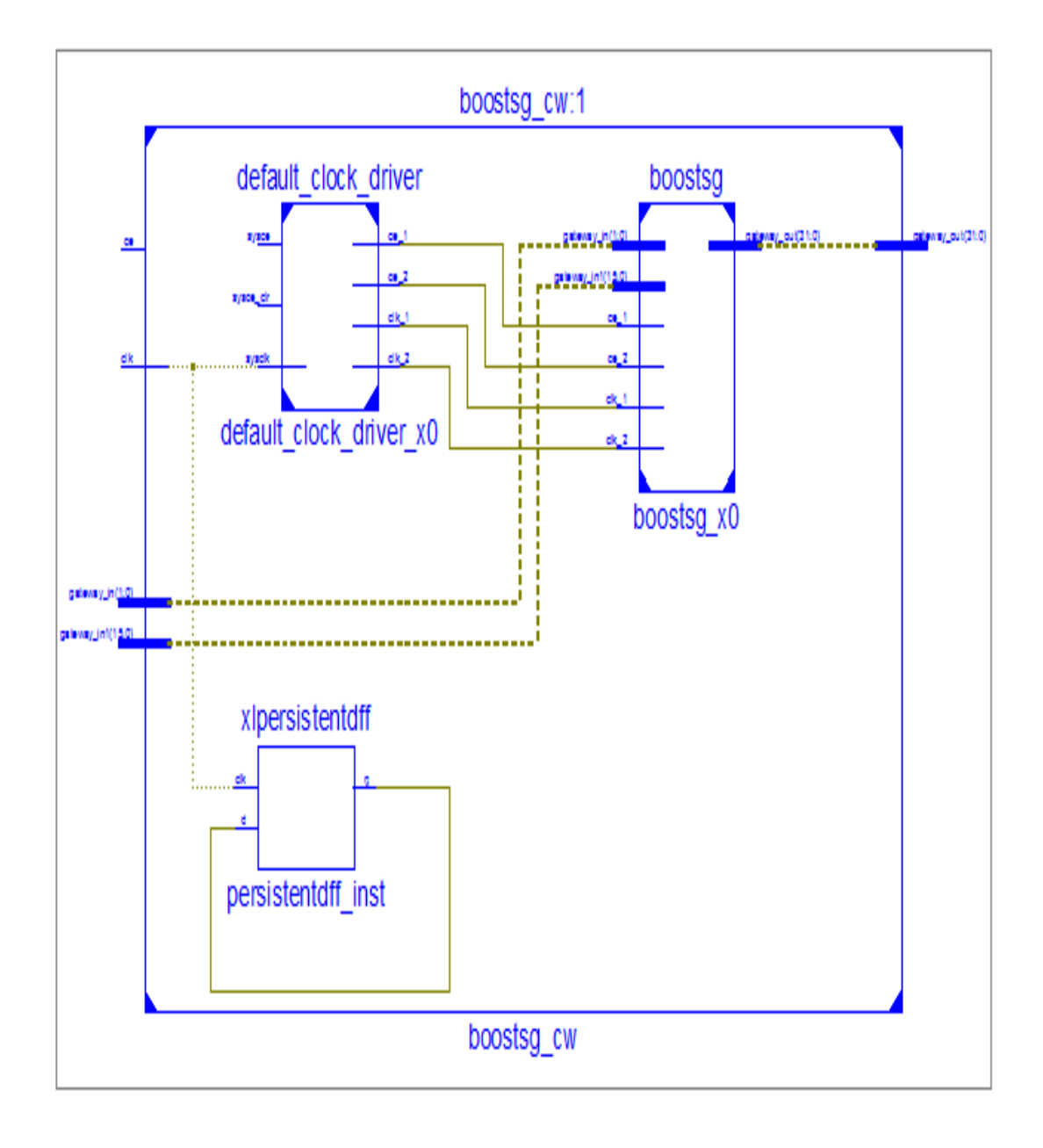

*Figure 4.17.* Schématique du modèle du convertisseur.

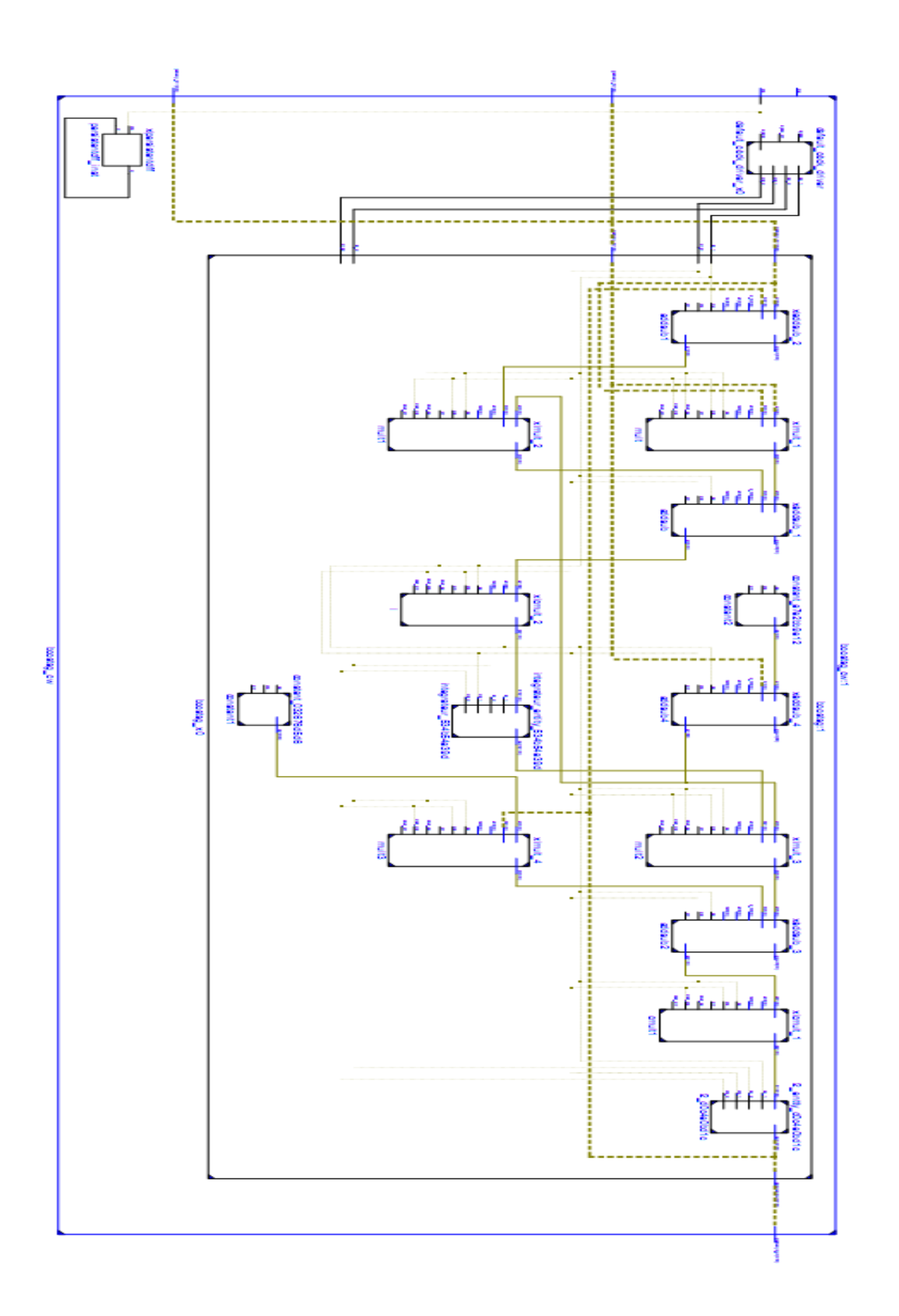

*Figure 4.18.* Schématique interne du modèle.

# *4.9* **Conclusion**

Dans ce chapitre, nous avons présenté un résumé sur les circuits FPGA à savoir sa structure, ses interfaces d'entrée/sortie, ses blocs logiques configurables (CLB), ses interconnexions et son langage de description du matériel VHDL. Ensuite nous avons simulé notre modèle sous System Generator (XSG). Les courbes obtenues sont plotées sur les mêmes figures avec celles obtenues sous Simulink. Ceci nous a permet de faire une comparaison fructueuse. Les résultats obtenus démontrent une bonne optimisation de l'architecture mise en place, ceci donnera une implémentation matérielle aisée.

 Depuis le siècle dernier, la consommation de l'énergie a augmenté d'une manière considérable et nos ressources en pétrole, charbon, ou en gaz ne sont pas éternelles. Et il est aussi de notre devoir de ne pas consommer plus pour ne pas aggraver la situation environnementale.

 Une alternative se trouve dans l'utilisation des énergies renouvelables telles que l'énergie hydraulique, éolienne ou solaire. L'énergie émise par le soleil voyage jusqu'à la terre sous forme de rayonnement électromagnétique. Ce rayonnement est semblable aux ondes radioélectriques mais il possède une gamme de fréquences différentes. L'énergie solaire disponible est souvent exprimée en unités d'énergie par temps par unité de surface, par exemple en Watt par mètre carré (W/m²).

 La quantité d'énergie disponible au cours du trajet entre le soleil et l'atmosphère extérieure de la terre est égale à environ 1 367 W/m<sup>2</sup>. Une partie de l'énergie solaire est absorbée lorsque le rayonnement traverse l'atmosphère terrestre. Il en résulte qu'au cours d'une journée ensoleillée, la quantité d'énergie solaire disponible à la surface de la terre dans la direction du soleil est généralement de 1 000 W/m².

 Quel que soit le moment, l'énergie solaire disponible est principalement fonction de la position du soleil et de la nébulosité. Sur une base mensuelle ou annuelle, la quantité d'énergie solaire disponible dépend également de l'emplacement géographique. De plus, l'énergie solaire utilisable dépend de l'énergie solaire disponible, d'autres conditions météorologiques, de la technologie utilisée et de l'application.

 L'électricité solaire est vue comme étant une importante énergie renouvelable qui pourra être une alternative aux autres sources classiques d'énergie pour satisfaire les larges besoins en énergie dans le futur. L'électricité solaire trouve tout son avantage dans des applications de petite et moyenne consommation dans des régions isolées et loin des lignes de distribution électrique. L'électricité solaire est en train de s'imposer depuis que les modules photovoltaïques sont devenus moins chers avec un rendement acceptable. En parallèle, la technologie des composants semi-conducteurs de grande puissance a nettement progressé par l'introduction de composants très performants du point de vue rendement et puissance de fonctionnement.

 La situation géographique de l'Algérie dispose d'une durée d'ensoleillement très importante cette dernière dépasse les 2000 heures annuellement, et peut atteindre les 3900 heures dans les hauts plateaux et sahariens le tableau suivant résume le potentiel solaire en Algérie:

| Régions                                       | Région côtière | <b>Hauts</b><br>Plateaux | Sahara |
|-----------------------------------------------|----------------|--------------------------|--------|
| Superficie (%)                                |                | 10                       | 86     |
| Durée moyenne d'ensoleillement<br>(Heures/an) | 2650           | 3000                     | 3500   |
| Energie moyenne reçue (KWh/m2/an)             | 1700           | 1900                     | 2650   |

*Tableau 1*. Potentiel solaire en Algérie.

Ce gisement solaire dépasse les 5 milliards de GWh.

 Pour ces raisons le gouvernement Algérien a tracé un programme national de développement des énergies renouvelables pour la période 2011-2030, ambitionnant, à terme, de produire 40% de la consommation nationale d'électricité à partir des filières solaire et éolien. **[1]**

 Ainsi, ce programme prévoit l'installation d'une puissance de près de 22 000 MW, avec 12 000 MW destinés à la demande nationale et 10 000 MW à l'exportation. Il sera mené en trois étapes:

- 1. la réalisation de projets pilotes pour tester les technologies disponibles (2011- 2013),
- 2. un début du déploiement du programme (2014-2015),

3. enfin, un déploiement à grande échelle (2016-2020).

Il inclut la réalisation d'une soixantaine de centrales solaires photovoltaïques et solaires thermiques, de fermes éoliennes et de centrales hybrides. Actuellement, en accompagnement de ce programme, Sonelgaz mis en œuvre pour le développement d'une industrie nationale du solaire photovoltaïque avec la construction d'une usine de fabrication de modules photovoltaïques et d'un complexe de fabrication du Silicium.

Le travail présenté dans ce mémoire traitera quatre parties essentielles :

Premier chapitre : dans ce chapitre, des généralités sur l'énergie solaire et son importance seront développées.

Deuxième chapitre : Dans le second chapitre, l'étude et la modélisation du convertisseur dc-dc (Boost) et son importance dans une chaine photovoltaïque seront Détaillées. Ainsi le dimensionnement des différents composants constituant le convertisseur sera déterminé selon un cahier de charge qui nous a été imposé.

Troisième chapitre : ce chapitre sera consacré à la simulation de la chaine PV dans l'environnement Simulink. Pour aboutir à une architecture optimale de ciruit simulant le convertisseur, différentes étapes seront suivis. Il faut tout d'abord simuler le panneau solaire en vue de reproduire ces caractéristiques données par le constructeur. La chaine complète sera implémentée sous une architecture optimisée.

Quatrième chapitre : Le but essentiel de ce travail est l'implémentation d'u modèle du convertisseur dc-dc (Boost) sur circuit FPGA. Pour en faire l'outil Xilinx System Generator de Matlab/Simulink sera exploité.

Ce travail sera terminé par une conclusion générale et des perspectives.

**3**

[1] www.sonalgaz.dz

[2] F. Chekired, "étude et implémentation d'une commande MPPT neuro-flou sur un circuit FPGA", mémoire de magister ENP, 2008.

[3] T. Obeidi, "Application des algorithmes génétiques dans la commande des hacheurs MPPT", mémoire de magister ENP, 2006.

[4] A. Ricaud, "Photopiles solaires: de la physique de la conversion photovoltaïque aux filières, matériaux et procédés", ed. Presses polytechniques et universitaires romandes, Suisse, 1997.

[5] A. Labouret, "Cellules solaires: les bases de l'énergie photovoltaïque", ed. Dunod, Paris, 2001.

[6] H. Knopf, "Analysis, Simulation, and Evaluation of Maximum Power Point Tracking (MPPT) Methods for a Solar Powered Vehicle", Master of Science in Electrical and Computer Engineering, Portland State University, 1999.

[7] B. Alain, "Réalisation de commande MPPT Numérique", LAAS, Septembre 2006.

[8] P. ANGEL, "conception et réalisation de modules photovoltaïques électroniques", Thèse de Docteur, Institut National des Sciences Appliquées de Toulouse, septembre 2006.

[9] M. Kherchi, M.D. Smaïli, "Etude et implémentation d'une commande MPPT neurofloue sur FPGA", mémoire d'ingénieur d'état ENP, 2009.

[10] A. MESSAI, " Contribution à l'amélioration des performances de la commande MPPT d'un système photovoltaïque en utilisant les techniques de l'intelligence artificielle implémentées sur circuits numériques programmables", Thèse de doctorat université de Blida, 2012.

[11] Muhammad H. Rashid, "*Power Electronics Handbook*", Ed. Academic Press Elsevier, 2001.

[12] V. D. s. l. d. d. B. Gaiddon, "Les Onduleurs pour Systèmes Photovoltaïques Fonctionnement, Etat de l'Art et Etude des performances," site internet: [www.hespul.org](http://www.hespul.org/) Rapport, 2007.

[13] C. Alonso, "Contribution à l'optimisation, la gestion et le traitement de l'énergie", mémoire d'habilitation à diriger les recherches université Paul Sabatier – Toulouse III, Décembre 2003.

[14] Aeronautics and Space Administration, (NASA-CR-149364) National, *Solar Cell Array Design Handbook*, vol. 1, Jet Propulsion Lab, 1976.

[15] Xilinx. XC4000E and XC4000X Series, data book. Xilinx Inc, USA. (1997).

[16] JEAN-GABRIEL MAILLOUX : "PROTOTYPAGE RAPIDE DE LA COMMANDE VECTORIELLE SUR FPGA A L'AIDE DES OUTILS SIMULINK - SYSTEM GENERATOR", Mémoire de maîtrise d'ingénierie, l'université du QUEBEC à CHICOUTIMI, MARS 2008.

[17] http://XILINX System Generator and HDL Coder-FPGA.